#### **Intellectual Property Rights Notice for Open Specifications Documentation**

- **Technical Documentation.** Microsoft publishes Open Specifications documentation for protocols, file formats, languages, standards as well as overviews of the interaction among each of these technologies.
- **Copyrights.** This documentation is covered by Microsoft copyrights. Regardless of any other terms that are contained in the terms of use for the Microsoft website that hosts this documentation, you may make copies of it in order to develop implementations of the technologies described in the Open Specifications and may distribute portions of it in your implementations using these technologies or your documentation as necessary to properly document the implementation. You may also distribute in your implementation, with or without modification, any schema, IDL's, or code samples that are included in the documentation. This permission also applies to any documents that are referenced in the Open Specifications.
- **No Trade Secrets.** Microsoft does not claim any trade secret rights in this documentation.
- **Patents.** Microsoft has patents that may cover your implementations of the technologies described in the Open Specifications. Neither this notice nor Microsoft's delivery of the documentation grants any licenses under those or any other Microsoft patents. However, a given Open Specification may be covered by Microsoft [Open Specification Promise](http://go.microsoft.com/fwlink/?LinkId=214445) or the Community [Promise.](http://go.microsoft.com/fwlink/?LinkId=214448) If you would prefer a written license, or if the technologies described in the Open Specifications are not covered by the Open Specifications Promise or Community Promise, as applicable, patent licenses are available by contacting [iplg@microsoft.com.](mailto:iplg@microsoft.com)
- **Trademarks.** The names of companies and products contained in this documentation may be covered by trademarks or similar intellectual property rights. This notice does not grant any licenses under those rights. For a list of Microsoft trademarks, visit [www.microsoft.com/trademarks.](http://www.microsoft.com/trademarks)
- **Fictitious Names.** The example companies, organizations, products, domain names, email addresses, logos, people, places, and events depicted in this documentation are fictitious. No association with any real company, organization, product, domain name, email address, logo, person, place, or event is intended or should be inferred.

**Reservation of Rights.** All other rights are reserved, and this notice does not grant any rights other than specifically described above, whether by implication, estoppel, or otherwise.

**Tools.** The Open Specifications do not require the use of Microsoft programming tools or programming environments in order for you to develop an implementation. If you have access to Microsoft programming tools and environments you are free to take advantage of them. Certain Open Specifications are intended for use in conjunction with publicly available standard specifications and network programming art, and assumes that the reader either is familiar with the aforementioned material or has immediate access to it.

*[MS-RDPESC] — v20140502 Remote Desktop Protocol: Smart Card Virtual Channel Extension* 

*Copyright © 2014 Microsoft Corporation.* 

# **Revision Summary**

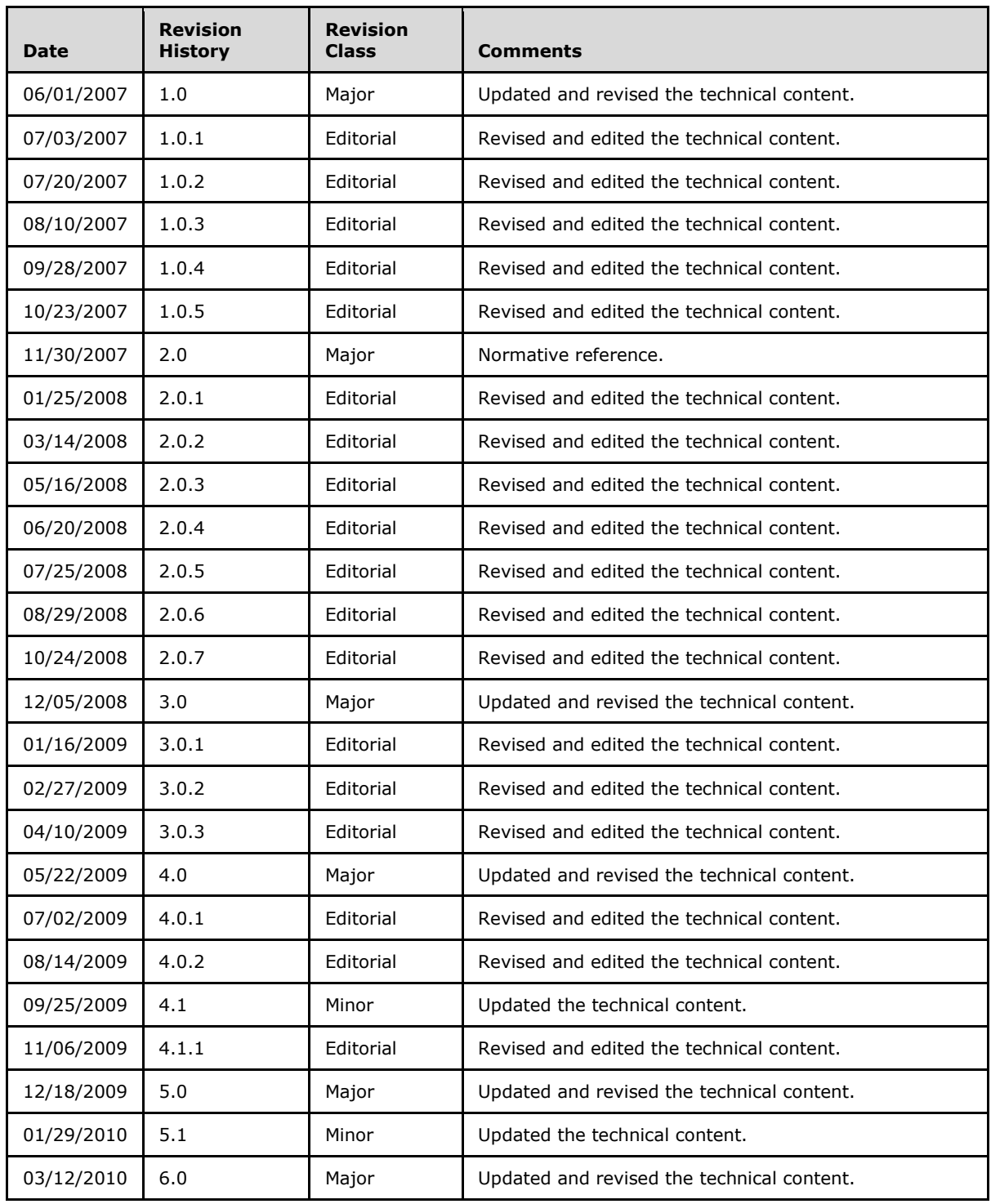

*[MS-RDPESC] — v20140502 Remote Desktop Protocol: Smart Card Virtual Channel Extension* 

*Copyright © 2014 Microsoft Corporation.* 

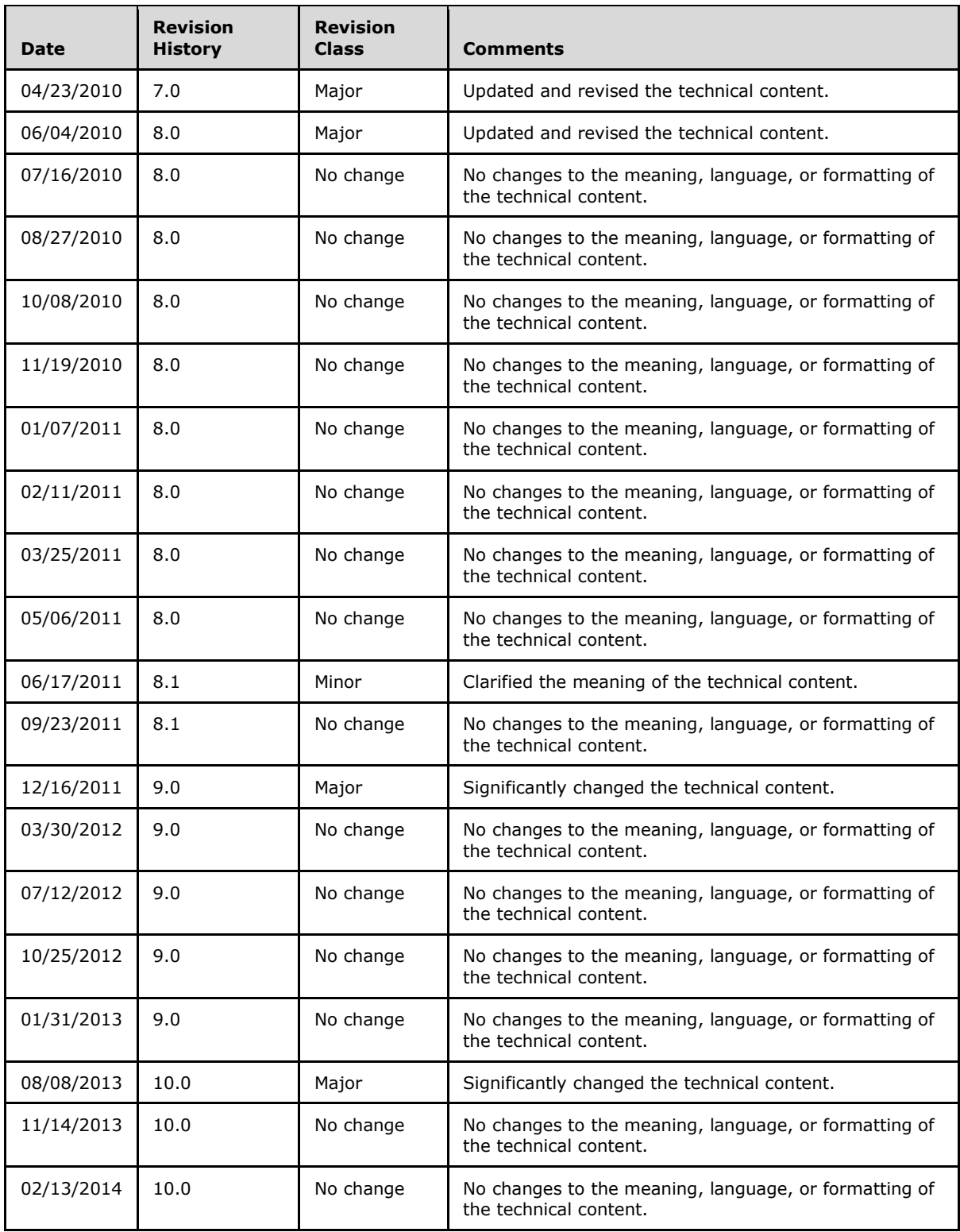

*Copyright © 2014 Microsoft Corporation.* 

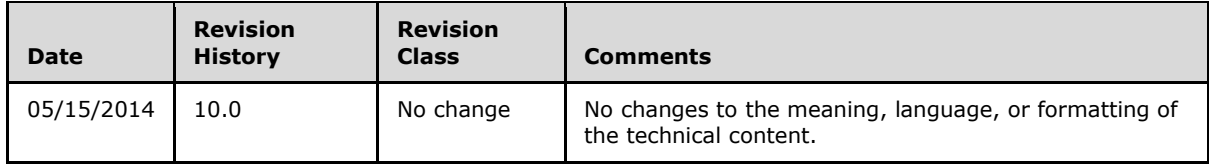

*Copyright © 2014 Microsoft Corporation.* 

# **Contents**

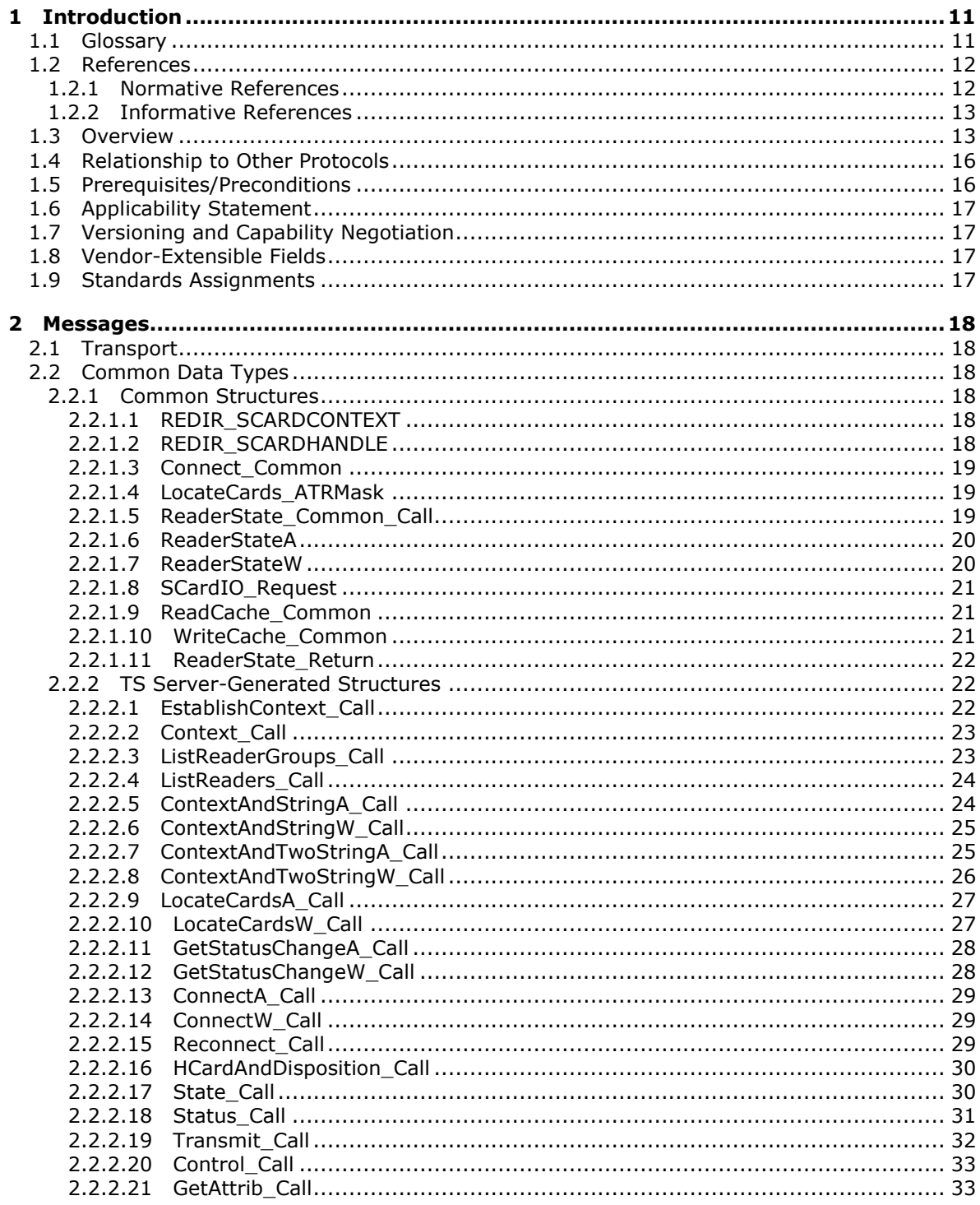

[MS-RDPESC] — v20140502<br>Remote Desktop Protocol: Smart Card Virtual Channel Extension

Copyright © 2014 Microsoft Corporation.

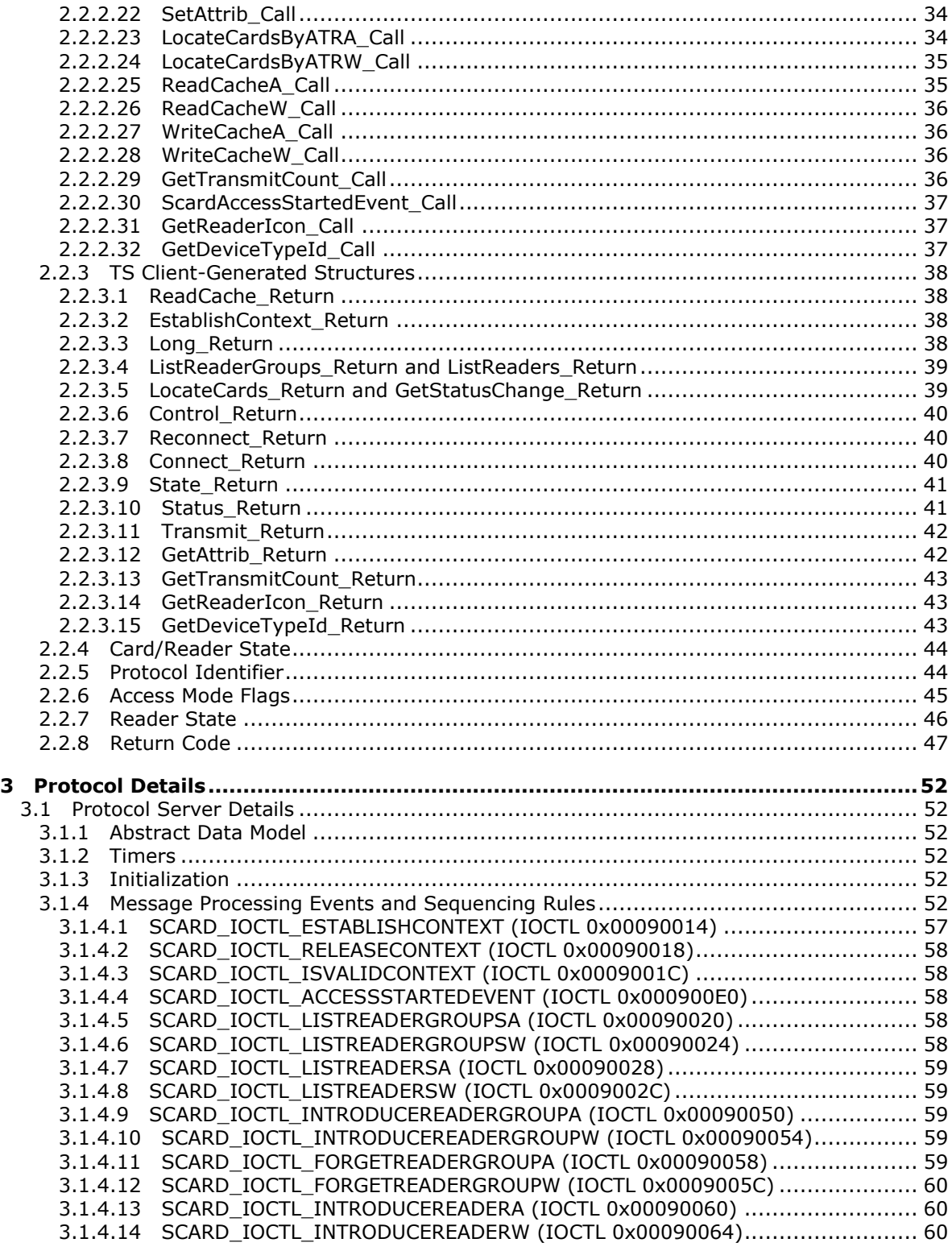

*Copyright © 2014 Microsoft Corporation.* 

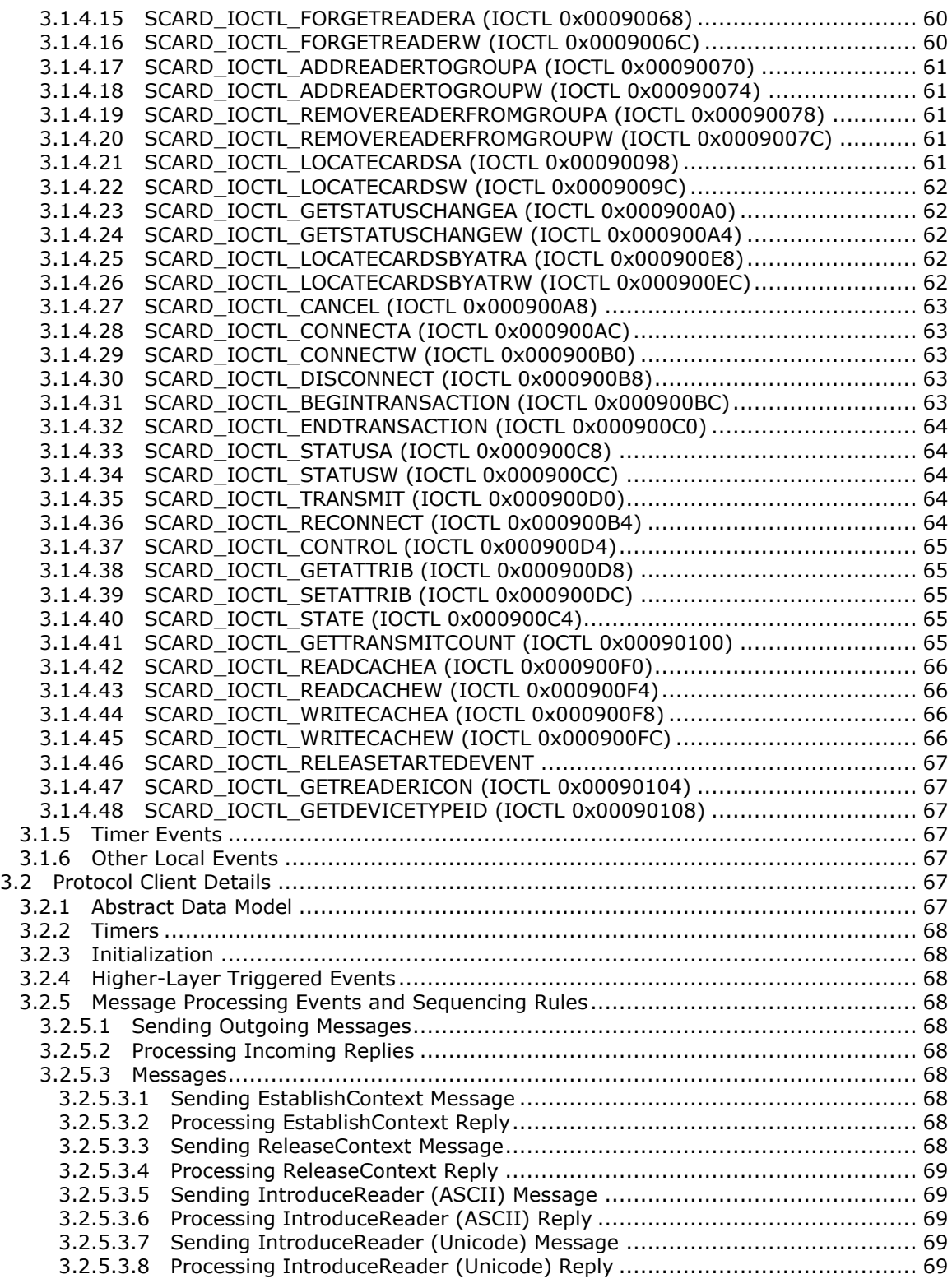

*Copyright © 2014 Microsoft Corporation.* 

*7 / 96*

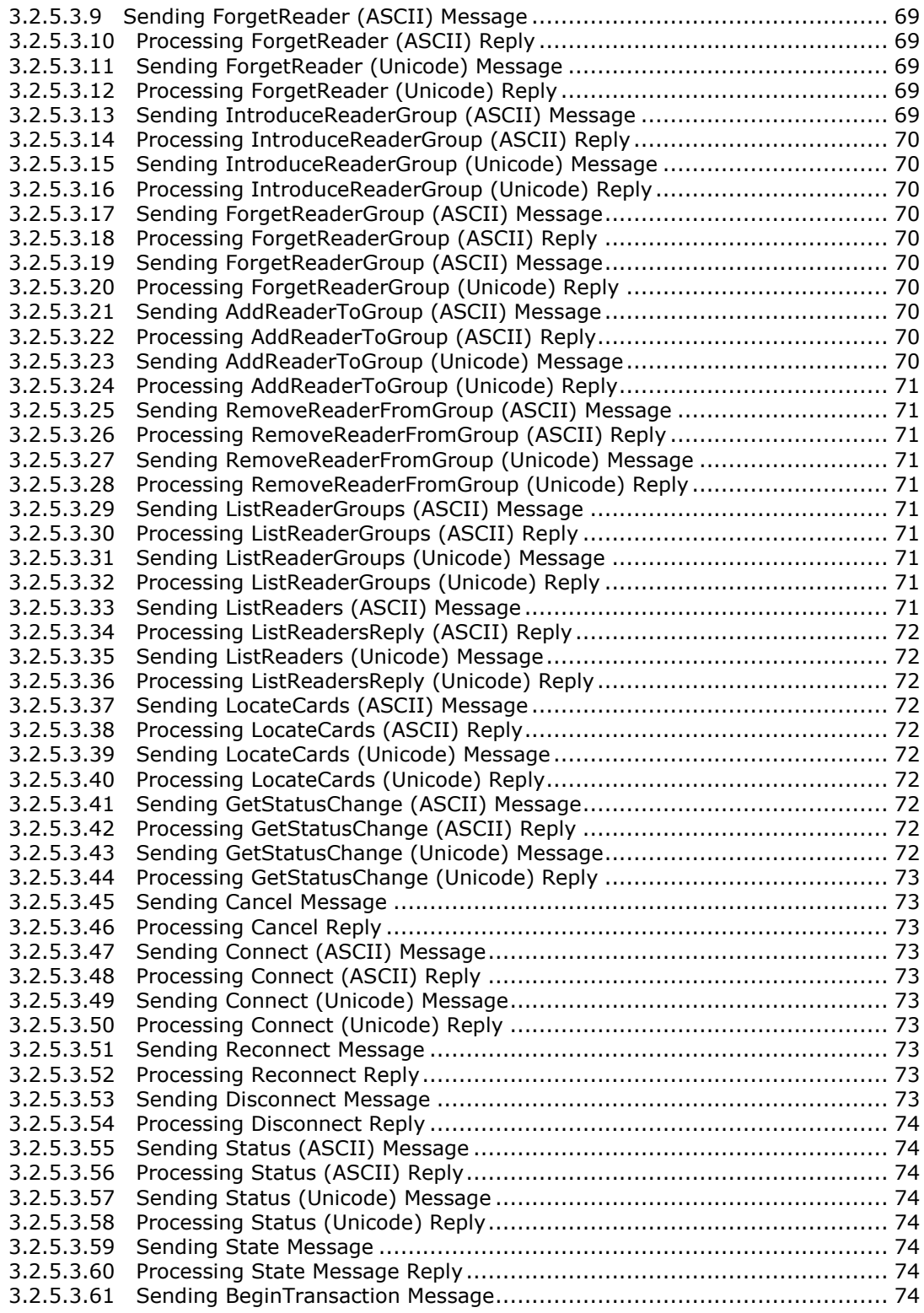

*Copyright © 2014 Microsoft Corporation.* 

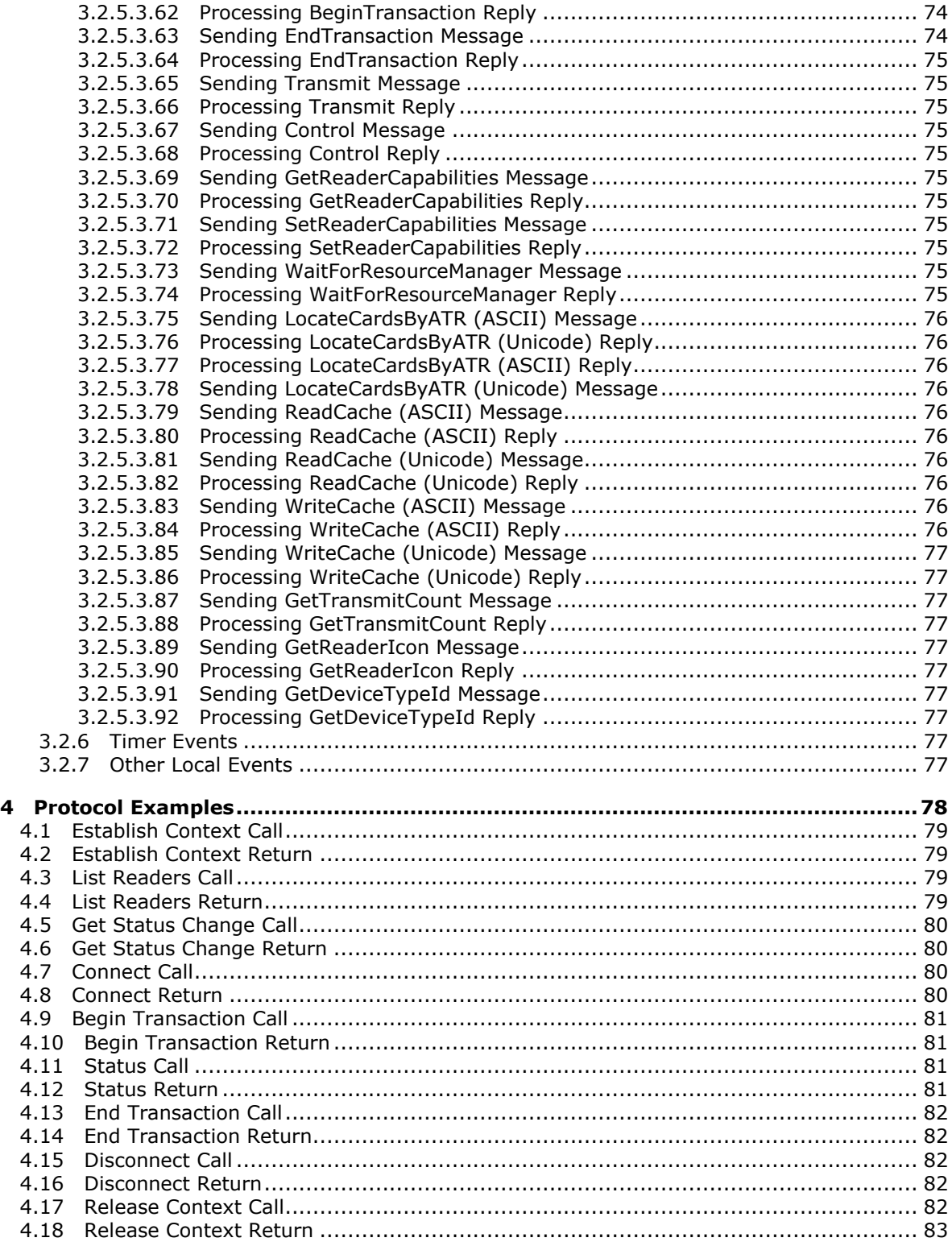

*Copyright © 2014 Microsoft Corporation.* 

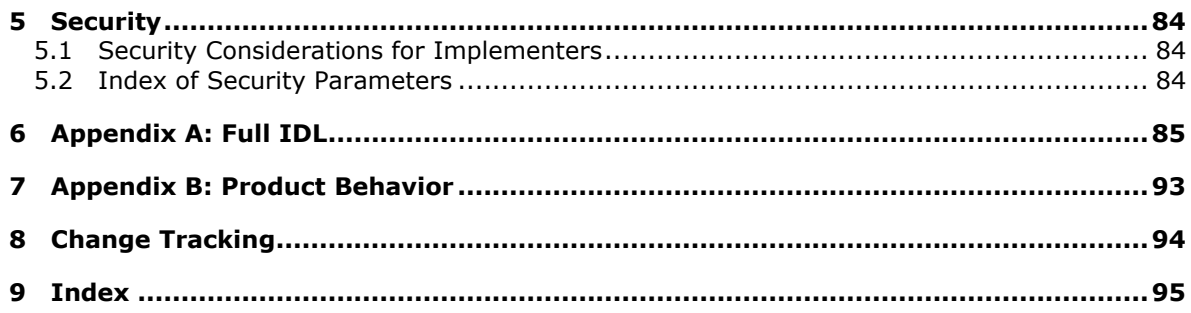

# <span id="page-10-0"></span>**1 Introduction**

This document specifies an extension (including **[virtual channels](#page-11-2)**) to the Remote Desktop Protocol: File System Virtual Channel Extension for supporting **[smart card](%5bMS-GLOS%5d.pdf)** reader-like devices.

Sections 1.8, 2, and 3 of this specification are normative and can contain the terms MAY, SHOULD, MUST, MUST NOT, and SHOULD NOT as defined in RFC 2119. Sections 1.5 and 1.9 are also normative but cannot contain those terms. All other sections and examples in this specification are informative.

# <span id="page-10-1"></span>**1.1 Glossary**

The following terms are defined in [\[MS-GLOS\]:](%5bMS-GLOS%5d.pdf)

```
ASCII
device
device driver
HRESULT
Interface Definition Language (IDL)
remote procedure call (RPC)
smart card
terminal server
Unicode
Unicode string
universally unique identifier (UUID)
```
The following terms are specific to this document:

- <span id="page-10-8"></span>**Answer To Reset (ATR):** The transmission sent by an ISO-7816–compliant Integrated Circuit Card (as specified in [\[ISO/IEC-7816-3\]](http://go.microsoft.com/fwlink/?LinkId=89918) section 8) to a **smart card reader** in response to an ISO-7816-3–based RESET condition.
- <span id="page-10-6"></span>**build number:** A unique number identifying the version of an application, in this case the **Terminal Services (TS) client**.
- <span id="page-10-2"></span>**call packet:** A combination of **I/O control (IOCTL)** and a data structure request from a **protocol client** that corresponds to that **IOCTL**.
- <span id="page-10-7"></span>**card type:** A string that specifies a specific type of smart card that is recognized by **Smart Cards for Windows**.

<span id="page-10-4"></span>**device I/O: [Device](%5bMS-GLOS%5d.pdf)** input/output.

**device name:** The friendly, human-readable name of a **[device](%5bMS-GLOS%5d.pdf)**.

- <span id="page-10-5"></span>**I/O control code (IOCTL and IOControlCode):** The 32-bit number that specifies the function to execute on the **protocol server**.
- <span id="page-10-3"></span>**Microsoft Terminal Services (TS):** A component that allows a user to access applications or data stored on a remote computer over a network connection.
- <span id="page-10-9"></span>**Multistring:** A series of null-terminated character strings terminated by a final null character stored in a contiguous block of memory.

*[MS-RDPESC] — v20140502 Remote Desktop Protocol: Smart Card Virtual Channel Extension* 

*Copyright © 2014 Microsoft Corporation.* 

**operating system version:** A uniquely identifiable numbered string that is used to identify a particular operating system.

<span id="page-11-7"></span>**protocol client:** An endpoint that initiates a protocol.

<span id="page-11-8"></span>**protocol server:** An endpoint that processes the **call packet** from a **protocol client**.

- <span id="page-11-13"></span>**reader group name:** The friendly, human-readable name for a reader group.
- <span id="page-11-3"></span>**Remote Desktop Protocol (RDP):** A multi-channel protocol that allows a user to connect to a computer running **Microsoft Terminal Services (TS)**.
- <span id="page-11-6"></span>**return packet:** An encoded structure containing the result of a **call packet** operation executed on the **protocol client**.
- <span id="page-11-4"></span>**smart card reader:** A **[device](%5bMS-GLOS%5d.pdf)** used as a communication medium between the smart card and a Host; for example, a computer. Also referred to as a Reader.
- <span id="page-11-12"></span>**smart card reader name:** The friendly, human-readable name of the **smart card reader**. Also referred to as a Reader Name.
- <span id="page-11-5"></span>**Smart Cards for Windows:** An implementation of the ICC Resource Manager according to [\[PCSC5\].](http://go.microsoft.com/fwlink/?LinkId=90245)
- <span id="page-11-10"></span>**static virtual channel:** The **virtual channel** advertised at session establishment, as part of the RNS\_UD\_CS\_NET data, a part of the Conference Create Request User Data.
- <span id="page-11-9"></span>**TS client:** A **Microsoft Terminal Services** program that initiates a connection.
- <span id="page-11-11"></span>**TS server:** A **Microsoft Terminal Services** program that responds to a request from a **TS client**.
- <span id="page-11-2"></span>**virtual channel:** A communication channel available in a **[terminal server](%5bMS-GLOS%5d.pdf)** session between an application running at the server and extension module running in the **[terminal server](%5bMS-GLOS%5d.pdf)** client.
- **MAY, SHOULD, MUST, SHOULD NOT, MUST NOT:** These terms (in all caps) are used as described in [\[RFC2119\].](http://go.microsoft.com/fwlink/?LinkId=90317) All statements of optional behavior use either MAY, SHOULD, or SHOULD NOT.

#### <span id="page-11-0"></span>**1.2 References**

References to Microsoft Open Specifications documentation do not include a publishing year because links are to the latest version of the documents, which are updated frequently. References to other documents include a publishing year when one is available.

### <span id="page-11-1"></span>**1.2.1 Normative References**

We conduct frequent surveys of the normative references to assure their continued availability. If you have any issue with finding a normative reference, please contact [dochelp@microsoft.com.](mailto:dochelp@microsoft.com) We will assist you in finding the relevant information.

[C706] The Open Group, "DCE 1.1: Remote Procedure Call", C706, August 1997, [https://www2.opengroup.org/ogsys/catalog/c706](http://go.microsoft.com/fwlink/?LinkId=89824)

[ISO/IEC-7816-3] International Organization for Standardization, "Identification Cards -- Integrated Circuit Cards -- Part 3: Cards with Contacts -- Electrical Interface and Transmission Protocols",

*[MS-RDPESC] — v20140502 Remote Desktop Protocol: Smart Card Virtual Channel Extension* 

*Copyright © 2014 Microsoft Corporation.* 

ISO/IEC 7816-3, October 2006, [http://www.iso.org/iso/home/store/catalogue\\_tc/catalogue\\_detail.htm?csnumber=38770](http://go.microsoft.com/fwlink/?LinkId=89918)

**Note** There is a charge to download the specification.

[ISO/IEC-7816-4] International Organization for Standardization, "Identification Cards -- Integrated Circuit Cards -- Part 4: Organization, Security, and Commands for Interchange", ISO/IEC 7816-4, January 2005,

[http://www.iso.org/iso/home/store/catalogue\\_tc/catalogue\\_detail.htm?csnumber=36134](http://go.microsoft.com/fwlink/?LinkId=89919)

**Note** There is a charge to download the specification.

[MS-DTYP] Microsoft Corporation, ["Windows Data Types"](%5bMS-DTYP%5d.pdf).

[MS-DCOM] Microsoft Corporation, ["Distributed Component Object Model \(DCOM\) Remote Protocol"](%5bMS-DCOM%5d.pdf).

[MS-ERREF] Microsoft Corporation, ["Windows Error Codes"](%5bMS-ERREF%5d.pdf).

[MS-RPCE] Microsoft Corporation, ["Remote Procedure Call Protocol Extensions"](%5bMS-RPCE%5d.pdf).

[MS-RDPEFS] Microsoft Corporation, "Remote Desktop Protocol: File System Virtual Channel [Extension"](%5bMS-RDPEFS%5d.pdf).

[PCSC3] PC/SC Workgroup, "Interoperability Specification for ICCs and Personal Computer Systems - Part 3: Requirements for PC-Connected Interface Devices", December 1997, [http://www.pcscworkgroup.com/specifications/V1/p3v10doc](http://go.microsoft.com/fwlink/?LinkId=90244)

[PCSC5] PC/SC Workgroup, "Interoperability Specification for ICCs and Personal Computer Systems - Part 5: ICC Resource Manager Definition", December 1997, [http://www.pcscworkgroup.com/specifications/V1/p5v10doc](http://go.microsoft.com/fwlink/?LinkId=90245)

[RFC2119] Bradner, S., "Key words for use in RFCs to Indicate Requirement Levels", BCP 14, RFC 2119, March 1997, [http://www.rfc-editor.org/rfc/rfc2119.txt](http://go.microsoft.com/fwlink/?LinkId=90317)

# <span id="page-12-0"></span>**1.2.2 Informative References**

[MS-GLOS] Microsoft Corporation, ["Windows Protocols Master Glossary"](%5bMS-GLOS%5d.pdf).

# <span id="page-12-1"></span>**1.3 Overview**

The following figure illustrates a baseline for terminology related to clients and servers.

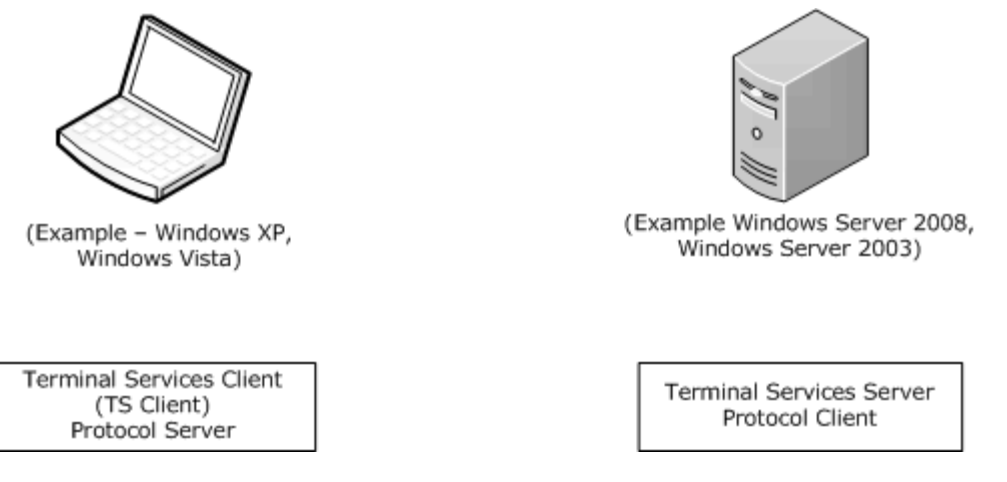

#### **Figure 1: TS and protocol client-server definition**

**[Remote Desktop Protocol \(RDP\)](#page-11-3)** Device Redirection enables client **[devices](%5bMS-GLOS%5d.pdf)** (for example, printers, **[smart card readers](#page-11-4)**, drives, audio, serial ports, and parallel ports) to be available to server-side applications, within the context of a single RDP session. This protocol is specified in [\[MS-](%5bMS-RDPEFS%5d.pdf)[RDPEFS\].](%5bMS-RDPEFS%5d.pdf)

Smart Card Redirection is an asynchronous client/server protocol, an extension (specified in [MS-RDPEFS]) that is designed to remotely execute requests on a client's **[Smart Cards for Windows](#page-11-5)**. These requests would have otherwise been executed on the server. Each request is composed of two packets: a **[call packet](#page-10-2)** and **[return packet](#page-11-6)**. The **[protocol client](#page-11-7)** (**[Microsoft Terminal](#page-10-3)  [Services \(TS\)](#page-10-3)** server) sends a call packet after an initial announcement by the **[protocol server](#page-11-8)** (**[TS client](#page-11-9)**), and will receive a return packet after the request has been completed or an error has occurred. Remote Desktop Protocol (RDP) Device Redirection uses a **[static virtual channel](#page-11-10)** as its transport.

Smart Card Redirection redirects the TS client–side Smart Cards for Windows. When Smart Card Redirection is in effect, **[TS server](#page-11-11)** application smart card subsystem calls (for example, EstablishContext) are automatically remapped to the TS client–side Smart Cards for Windows, which will then receive the corresponding request. Smart Card Redirection devices are only required to understand one type of **[device I/O](#page-10-4)** request.

The following figure shows a high-level sequence diagram of the protocol for redirected calls. Device Announce and Device Disconnect are handled via the lower-layer protocols.

*Copyright © 2014 Microsoft Corporation.* 

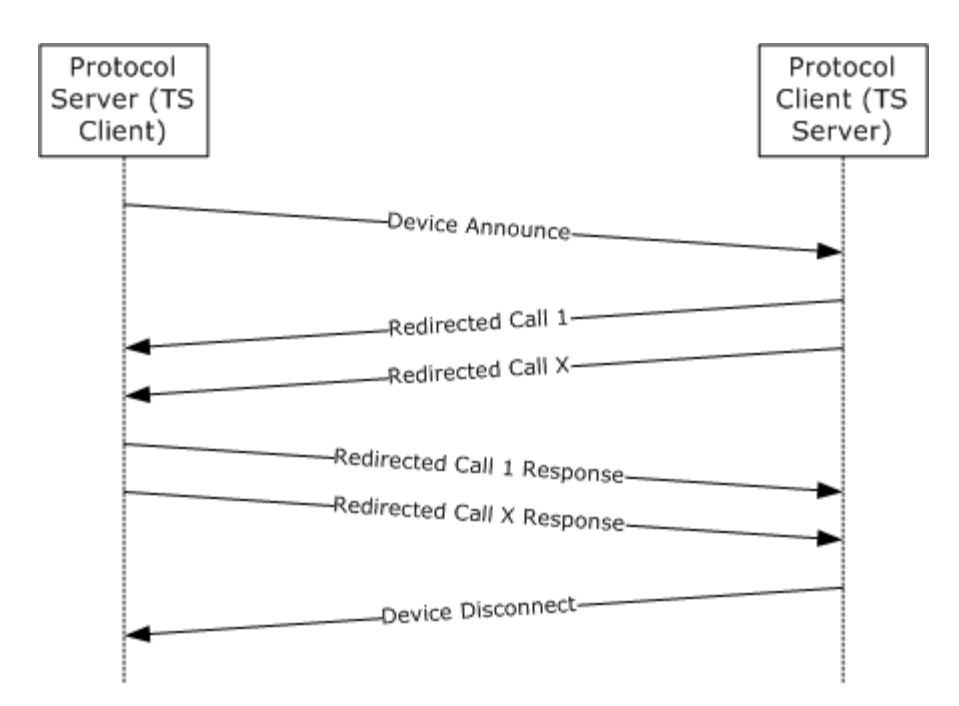

#### **Figure 2: High-level protocol sequence**

The following figure specifies how the messages are encoded and routed from a TS client to a TS server. The following numbered list details corresponding actions related to the pictured protocol flow.

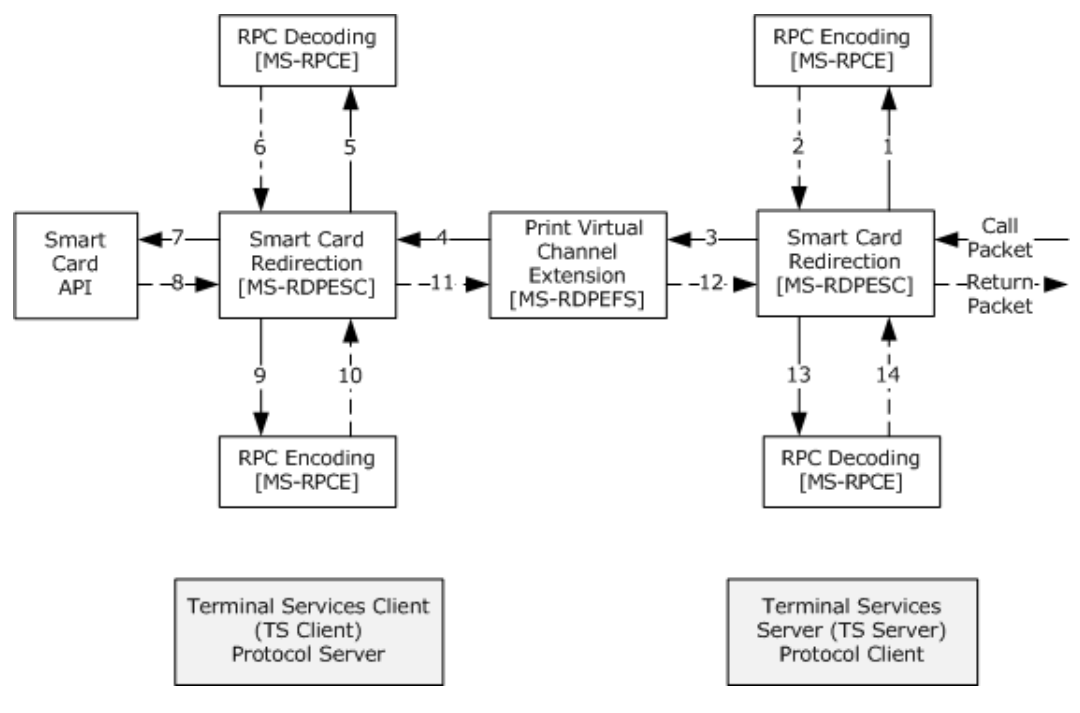

**Figure 3: Protocol flow**

*[MS-RDPESC] — v20140502 Remote Desktop Protocol: Smart Card Virtual Channel Extension* 

*Copyright © 2014 Microsoft Corporation.* 

The input for this protocol (call packet) is a combination of an **[I/O control \(IOCTL\)](#page-10-5)** and the corresponding structure as specified in section [3.2.5.](#page-67-10)

- 1. The call packet structure is encoded as specified in  $[MS-RPCE]$  section 2.2.6.
- 2. The packet, as specified in [MS-RPCE], is returned as a response to 1.
- 3. The encoded value from 2 is combined with the IOCTL and transported over RDP Device Redirection, as specified in [\[MS-RDPEFS\]](%5bMS-RDPEFS%5d.pdf) section 2.
- 4. On the TS client, Remote Desktop Protocol: File System Virtual Channel Extension will route the packet from 3 to protocol server for the Smart Card Redirection, as specified in [\[MS-RDPEFS\]](%5bMS-RDPEFS%5d.pdf) section 2.
- 5. After Smart Card Redirection receives the message, the encoded structure is decoded, as specified in [\[MS-RPCE\]](%5bMS-RPCE%5d.pdf) section 2.2.6.
- 6. The packet, decoded as specified in [MS-RPCE], is a response to 5.
- 7. Based on the IOCTL, the structure members are used as input parameters to the Smart Cards for Windows, as specified in [\[PCSC5\]](http://go.microsoft.com/fwlink/?LinkId=90245) section 3.
- 8. The output parameters including the return code are packaged into the return packet structure for this IOCTL.
- 9. The return packet structure is encoded as specified in  $[MS-RPCE]$  section 2.2.6.
- 10.Return data, encoded as specified in [MS-RPCE], is a response to 9.
- 11.The encoded value from 10 is sent to RDP Device Redirection (as specified in [MS-RDPEFS]) as a reply to the call packet from 4.
- 12.RDP Device Redirection (as specified in [MS-RDPEFS]) routes the reply back to the protocol client.
- 13.On receipt of packet from 12, the encoded structure is decoded as specified by to  $[MS-RPCE]$ section 2.2.6.
- 14.In response to 13, return data is decoded as specified by [MS-RPCE].

The output from the Smart Card Redirection is the return packet. This data will then be processed by higher layers.

# <span id="page-15-0"></span>**1.4 Relationship to Other Protocols**

This protocol extension expands Remote Desktop Protocol: File System Virtual Channel Extension [\[MS-RDPEFS\]](%5bMS-RDPEFS%5d.pdf) functionality to provide support for Smart Cards for Windows.

This protocol relies on the Distributed Component Object Model (DCOM) Remote Protocol [\[MS-](%5bMS-DCOM%5d.pdf)[DCOM\],](%5bMS-DCOM%5d.pdf) which uses remote procedure call (RPC) as its transport.

This protocol uses the Remote Procedure Call Protocol Extensions [\(\[MS-RPCE\]](%5bMS-RPCE%5d.pdf) section 2) to encode packet structures carried within an RDP session.

# <span id="page-15-1"></span>**1.5 Prerequisites/Preconditions**

RDP Device Redirection transport (as specified in [\[MS-RDPEFS\]](%5bMS-RDPEFS%5d.pdf) section 2.2.2.7.5) must be configured to redirect smart card devices.

*[MS-RDPESC] — v20140502 Remote Desktop Protocol: Smart Card Virtual Channel Extension* 

*Copyright © 2014 Microsoft Corporation.* 

# <span id="page-16-0"></span>**1.6 Applicability Statement**

This specification applies to redirecting Smart Cards for Windows API-based calls for a Terminal Services client, as specified in [\[PCSC5\]](http://go.microsoft.com/fwlink/?LinkId=90245) section 3.

# <span id="page-16-1"></span>**1.7 Versioning and Capability Negotiation**

This document covers versioning issues in the following areas:

 Protocol Versions: Smart Card Redirection supports the explicit dialects "SCREDIR\_VERSION\_XP" and "SCREDIR\_VERSION\_LONGHORN".

Multiple versions of the Smart Card Redirection Protocol exist. It was introduced in Remote Desktop Protocol version 5.1 and extended by adding additional calls in Remote Desktop Protocol version 6.0. The version of the protocol is determined on the server by querying the value of the TS client **[build number](#page-10-6)**.

 Capability Negotiation: The Smart Card Redirection protocol does not support negotiation of the dialect to use. Instead, an implementation must be configured with the dialect to use.

The dialect used is determined by the TS client's build number. The TS server determines the dialect to use by analyzing the client build number on device announce.  $\leq l$  If the build number is at least 4,034, SCREDIR\_VERSION\_LONGHORN is assumed; otherwise, SCREDIR\_VERSION\_XP is to be used.

# <span id="page-16-2"></span>**1.8 Vendor-Extensible Fields**

This protocol uses **[HRESULTs](%5bMS-GLOS%5d.pdf)** as defined in [\[MS-ERREF\]](%5bMS-ERREF%5d.pdf) section 2.1. Vendors can define their own HRESULT values, provided that they set the C bit (0x20000000) for each vendor-defined value, indicating that the value is a customer code.

This protocol uses Win32 error codes. These values are taken from the Windows error number space, as specified in [\[MS-ERREF\]](%5bMS-ERREF%5d.pdf) section 2.2. Vendors SHOULD reuse those values with their indicated meaning. Choosing any other value runs the risk of a collision in the future.

This protocol uses NTSTATUS values as specified in [\[MS-ERREF\]](%5bMS-ERREF%5d.pdf) section 2.3. Vendors are free to choose their own values for this field, provided that they set the C bit (0x20000000) for each vendor-defined value, indicating it is a that customer code.

IOCTL fields used in this specification are extensible. Vendors MUST implement the corresponding functions.

# <span id="page-16-3"></span>**1.9 Standards Assignments**

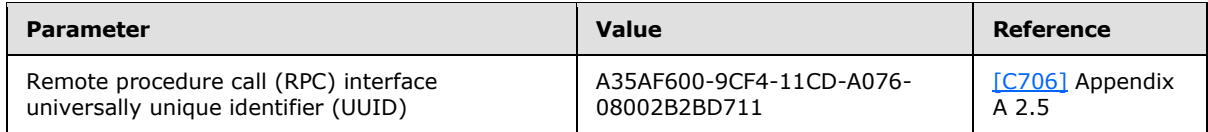

*Copyright © 2014 Microsoft Corporation.* 

# <span id="page-17-0"></span>**2 Messages**

The following sections specify how Remote Desktop Protocol: Smart Card Virtual Channel Extension messages are transported, and common data types.

# <span id="page-17-1"></span>**2.1 Transport**

All messages MUST be transported over established RDP Device Extensions (as specified in [\[MS-](%5bMS-RDPEFS%5d.pdf)[RDPEFS\]](%5bMS-RDPEFS%5d.pdf) section 2.1). This protocol uses the device enumerate and announcement messages, as specified in [\[MS-RDPEFS\]](%5bMS-RDPEFS%5d.pdf) section 3.

Remote Desktop Protocol: File System Virtual Channel Extension is responsible for providing a unique Device ID as defined in [\[MS-RDPEFS\]](%5bMS-RDPEFS%5d.pdf) section 3.1.1.

#### <span id="page-17-2"></span>**2.2 Common Data Types**

All structures in this section MUST be encoded as specified in [\[MS-RPCE\]](%5bMS-RPCE%5d.pdf) section 2. Unless otherwise stated, the structure MUST be initialized to zero before use.

#### <span id="page-17-3"></span>**2.2.1 Common Structures**

The structures defined in the following sections are common among both TS server-generated structures (for more information, see section  $2.2.2$ ) and TS client-generated structures (for more information, see section  $2.2.3$ ).

# <span id="page-17-4"></span>**2.2.1.1 REDIR\_SCARDCONTEXT**

**REDIR\_SCARDCONTEXT** represents a context to Smart Cards for Windows on the TS client.

```
typedef struct _REDIR_SCARDCONTEXT {
  [range(0,16)] unsigned long cbContext;
  [unique, size is(cbContext)] byte* pbContext;
} REDIR_SCARDCONTEXT;
```
**cbContext:** The number of bytes in the **pbContext** field.

<span id="page-17-7"></span>**pbContext:** An array of **cbContext** bytes that contains Smart Cards for Windows context. The data is implementation-specific and MUST NOT be interpreted or changed on the Protocol server.

# <span id="page-17-5"></span>**2.2.1.2 REDIR\_SCARDHANDLE**

**REDIR SCARDHANDLE** represents a smart card reader handle associated with Smart Cards for Windows context.

```
typedef struct _REDIR_SCARDHANDLE {
 REDIR SCARDCONTEXT Context;
 [range(0,16)] signed long cbHandle;
  [size is(cbHandle)] byte* pbHandle;
} REDIR_SCARDHANDLE;
```
*[MS-RDPESC] — v20140502 Remote Desktop Protocol: Smart Card Virtual Channel Extension* 

*Copyright © 2014 Microsoft Corporation.* 

**Context:** A valid context, as specified in **[REDIR\\_SCARDCONTEXT](#page-17-6)**.

**cbHandle:** The number of bytes in the **pbHandle** field.

<span id="page-18-4"></span>**pbHandle:** An array of **cbHandle** bytes that corresponds to a smart card reader handle on the TS client. The data is implementation-specific and MUST NOT be interpreted or changed on the Protocol server.

#### <span id="page-18-0"></span>**2.2.1.3 Connect\_Common**

The **Connect\_Common** structure contains information common to both versions of the Connect function (for more information, see sections  $2.2.2.13$  and  $2.2.2.14$ ).

```
typedef struct _Connect_Common {
 REDIR SCARDCONTEXT Context;
  unsigned long dwShareMode;
  unsigned long dwPreferredProtocols;
} Connect_Common;
```
**Context:** A valid context, as specified in section [2.2.1.1.](#page-17-6)

- **dwShareMode:** A flag that indicates whether other applications are allowed to form connections to the card. Possible values of this field are specified in section [2.2.6.](#page-44-1)
- **dwPreferredProtocols:** A bitmask of acceptable protocols for the connection, as specified in section [2.2.5.](#page-43-2)

### <span id="page-18-1"></span>**2.2.1.4 LocateCards\_ATRMask**

The **LocateCards\_ATRMask** structure contains the information to identify a **[card type](#page-10-7)**.

```
typedef struct _LocateCards_ATRMask {
[range(0,36)] unsigned long cbAtr;
  byte rgbAtr[36];
  byte rgbMask[36];
} LocateCards_ATRMask;
```
**cbAtr:** The number of bytes used in the **rgbAtr** and **rgbMask** fields.

- **rgbAtr:** Values for the card's **[Answer To Reset \(ATR\)](#page-10-8)** string. This value MUST be formatted as specified in [\[ISO/IEC-7816-3\]](http://go.microsoft.com/fwlink/?LinkId=89918) section 8. Unused bytes MUST be set to 0 and MUST be ignored.
- <span id="page-18-3"></span>**rgbMask:** Values for the mask for the card's ATR string. Each bit that cannot vary between cards of the same type MUST be set to 1. Unused bytes MUST be set to 0 and MUST be ignored.

### <span id="page-18-2"></span>**2.2.1.5 ReaderState\_Common\_Call**

The **ReaderState\_Common\_Call** structure contains the state of the reader at the time of the call as seen by the caller.

*[MS-RDPESC] — v20140502 Remote Desktop Protocol: Smart Card Virtual Channel Extension* 

*Copyright © 2014 Microsoft Corporation.* 

```
typedef struct _ReaderState_Common_Call {
  unsigned long dwCurrentState;
  unsigned long dwEventState;
  [range(0,36)] unsigned long cbAtr;
  byte rgbAtr[36];
} ReaderState_Common_Call;
```
- **dwCurrentState:** A bitmap that specifies the current reader state according to the TS client. Possible values are specified in section [2.2.7.](#page-45-1)
- **dwEventState:** A bitmap that defines the state of the reader after a state change. Possible values are specified in section [2.2.7.](#page-45-1)

**cbAtr:** The number of bytes used in the ATR string.

**rgbAtr:** The value for the card's ATR string. If **cbAtr** is NOT zero, this value MUST be formatted in accordance to [\[ISO/IEC-7816-3\]](http://go.microsoft.com/fwlink/?LinkId=89918) section 8. Unused bytes MUST be set to 0 and MUST be ignored.

## <span id="page-19-0"></span>**2.2.1.6 ReaderStateA**

The **ReaderStateA** structure contains information used in calls that only require Smart Cards for Windows context and an **[ASCII](%5bMS-GLOS%5d.pdf)** string.

```
typedef struct _ReaderStateA {
  [string] const char* szReader;
  ReaderState_Common_Call Common;
} ReaderStateA;
```
**szReader:** An ASCII string specifying the **[reader name](#page-11-12)**.

**Common:** A packet that specifies the state of the reader at the time of the call. For information about this packet, see section [2.2.1.5.](#page-18-3)

#### <span id="page-19-1"></span>**2.2.1.7 ReaderStateW**

The **ReaderStateW** structure is a **[Unicode](%5bMS-GLOS%5d.pdf)** representation of the state of a smart card reader.

```
typedef struct _ReaderStateW {
 [string] const wchar t* szReader;
 ReaderState Common Call Common;
} ReaderStateW;
```
**szReader:** A Unicode string specifying the reader name.

**Common:** A packet that specifies the state of the reader at the time of the call. For information about this packet, see section [2.2.1.5.](#page-18-3)

*[MS-RDPESC] — v20140502 Remote Desktop Protocol: Smart Card Virtual Channel Extension* 

*Copyright © 2014 Microsoft Corporation.* 

# <span id="page-20-0"></span>**2.2.1.8 SCardIO\_Request**

<span id="page-20-3"></span>The **SCardIO\_Request** structure represents the data to be prepended to a Transmit command (for more information, see section [3.1.4.35\)](#page-63-5).

```
typedef struct _SCardIO_Request {
  unsigned long dwProtocol;
  [range(0,1024)] unsigned long cbExtraBytes;
  [unique, size is(cbExtraBytes)]
    byte* pbExtraBytes;
} SCardIO_Request;
```
**dwProtocol:** The protocol in use. Possible values are specified in section [2.2.5.](#page-43-2)

**cbExtraBytes:** The number of bytes in the **pbExtraBytes** field.

<span id="page-20-4"></span>**pbExtraBytes:** Request data.

#### <span id="page-20-1"></span>**2.2.1.9 ReadCache\_Common**

The **ReadCache\_Common** structure contains information common to both the **[ReadCacheA\\_Call](#page-34-2)** and **[ReadCacheW\\_Call](#page-35-4)** structures.

```
typedef struct _ReadCache_Common {
 REDIR SCARDCONTEXT Context;
  UUID* CardIdentifier;
  unsigned long FreshnessCounter;
  long fPbDataIsNULL;
  unsigned long cbDataLen;
} ReadCache_Common;
```
**Context:** A valid context, as specified in section [2.2.1.1.](#page-17-6)

**CardIdentifier:** A **[UUID](%5bMS-GLOS%5d.pdf)** that specifies the name of the smart card with which the name-value pair is associated.

**FreshnessCounter:** A value specifying the current revision of the data.

- **fPbDataIsNULL:** A Boolean value specifying whether the caller wants to retrieve the length of the data. It MUST be set to TRUE (0x00000001) if the caller wants only to retrieve the length of the data; otherwise, it MUST be set to FALSE (0x00000000).
- <span id="page-20-5"></span>**cbDataLen:** The length of the buffer specified on the server side. If **cbDataLen** is set to SCARD\_AUTOALLOCATE with a value of 0xFFFFFFFF, a buffer of any length can be returned. Otherwise, the returned buffer MUST NOT exceed **cbDataLen** bytes. This field MUST be ignored if **fPbDataIsNULL** is set to TRUE (0x00000001).

## <span id="page-20-2"></span>**2.2.1.10 WriteCache\_Common**

The **WriteCache\_Common** structure contains information common between the **[WriteCacheA\\_Call](#page-35-5)** and **[WriteCacheW\\_Call](#page-35-6)** structures.

typedef struct \_WriteCache\_Common {

*[MS-RDPESC] — v20140502 Remote Desktop Protocol: Smart Card Virtual Channel Extension* 

*Copyright © 2014 Microsoft Corporation.* 

```
REDIR SCARDCONTEXT Context;
  UUID* CardIdentifier;
  unsigned long FreshnessCounter;
 [range(0,65536)] unsigned long cbDataLen;
  [unique, size is(cbDataLen)] byte* pbData;
} WriteCache_Common;
```
**Context:** A valid context, as specified in section [2.2.1.1.](#page-17-6)

**CardIdentifier:** A UUID that identifies the smart card with which the data SHOULD be stored. CardIdentifier MUST be a unique value per the smart card.

**FreshnessCounter:** A value specifying the current revision of the data.

**cbDataLen:** The number of bytes in the **pbData** field.

**pbData: cbDataLen** bytes of data to be stored.

#### <span id="page-21-0"></span>**2.2.1.11 ReaderState\_Return**

The **ReaderState\_Return** structure specifies state information returned from Smart Cards for Windows.

```
typedef struct ReaderState Return {
  unsigned long dwCurrentState;
  unsigned long dwEventState;
 [range(0,36)] unsigned long cbAtr;
  byte rgbAtr[36];
} ReaderState_Return;
```
**dwCurrentState:** A bitmap that defines the current state of the reader at the time of the call. Possible values are specified in section [2.2.7.](#page-45-1)

**dwEventState:** A bitmap that defines the state of the reader after a state change as seen by Smart Cards for Windows. Possible values are specified in section [2.2.7.](#page-45-1)

**cbAtr:** The number of used bytes in **rgbAtr**.

<span id="page-21-3"></span>**rgbAtr:** The values for the card's ATR string. Unused bytes MUST be set to zero and MUST be ignored on receipt.

#### <span id="page-21-1"></span>**2.2.2 TS Server-Generated Structures**

All structures in this section are sent from the TS server to the TS client.

#### <span id="page-21-2"></span>**2.2.2.1 EstablishContext\_Call**

The **EstablishContext\_Call** structure is used to specify the scope of Smart Cards for Windows context to be created (for more information, see section [3.1.4.1\)](#page-56-1).

```
typedef struct _EstablishContext_Call {
  unsigned long dwScope;
} EstablishContext_Call;
```
*Copyright © 2014 Microsoft Corporation.* 

**dwScope:** The scope of the context that will be established. The following table shows valid values of this field.

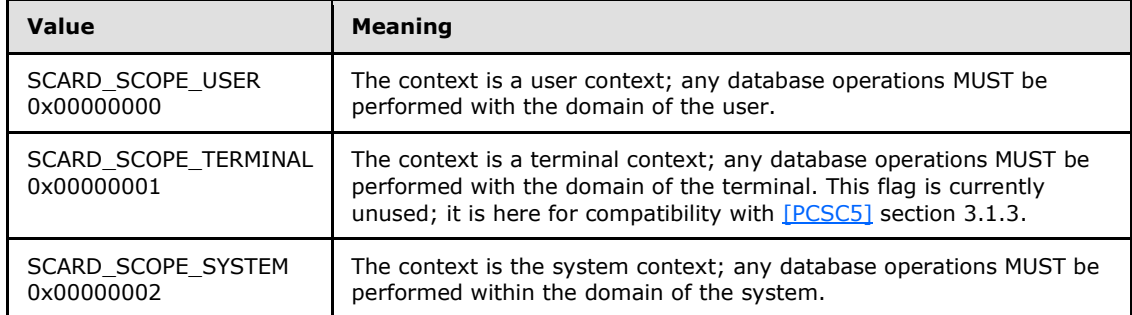

#### <span id="page-22-0"></span>**2.2.2.2 Context\_Call**

The **Context Call** structure contains Smart Cards for Windows context.

```
typedef struct Context Call {
 REDIR SCARDCONTEXT Context;
} Context_Call;
```
**Context:** A valid context, as specified in section [2.2.1.1.](#page-17-6)

### <span id="page-22-1"></span>**2.2.2.3 ListReaderGroups\_Call**

The **ListReaderGroups\_Call** structure contains the parameters for the List Readers Groups call (for more information, see sections [3.1.4.5](#page-57-5) and [3.1.4.6\)](#page-57-6).

```
typedef struct _ListReaderGroups_Call {
 REDIR SCARDCONTEXT Context;
  long fmszGroupsIsNULL;
  unsigned long cchGroups;
} ListReaderGroups_Call;
```
**Context:** A valid context, as specified in section [2.2.1.1.](#page-17-6)

- **fmszGroupsIsNULL:** A Boolean value specifying whether the caller wants to retrieve just the length of the data. Set to FALSE (0x00000000) in order to allow the data to be returned. Set to TRUE (0x00000001) and only the length of the data will be returned.
- **cchGroups:** The length of the string buffer specified by the caller. If **cchGroups** is set to SCARD\_AUTOALLOCATE with a value of 0xFFFFFFFF, a string of any length can be returned. Otherwise, the returned string MUST NOT exceed **cchGroups** characters in length, including any null characters. When the string to be returned exceeds **cchGroups** characters in length, including any null characters, **[ListReaderGroups\\_Return](#page-38-2)**.**ReturnCode** MUST be set to SCARD\_E\_INSUFFICIENT\_BUFFER (0x80100008). The **cchGroups** field MUST be ignored if **fmszGroupsIsNULL** is set to TRUE (0x00000001). Also, if **fmszGroupsIsNULL** is set to

*[MS-RDPESC] — v20140502 Remote Desktop Protocol: Smart Card Virtual Channel Extension* 

*Copyright © 2014 Microsoft Corporation.* 

FALSE (0x00000000) but **cchGroups** is set to 0x00000000, then the call MUST succeed, **ListReaderGroups\_Return**.**cBytes** MUST be set to the length of the data, in bytes, and **ListReaderGroups\_Return**.**msz** MUST be set to NULL.

# <span id="page-23-0"></span>**2.2.2.4 ListReaders\_Call**

The **ListReaders\_Call** structure contains the parameters for the List Readers call (for more information, see sections  $3.1.4.7$  and  $3.1.4.8$ ).

```
typedef struct ListReaders Call {
 REDIR SCARDCONTEXT Context;
  [range(0, 65536)] unsigned long cBytes;
  [unique, size_is(cBytes)] const byte* mszGroups;
  long fmszReadersIsNULL;
  unsigned long cchReaders;
} ListReaders_Call;
```
**Context:** A valid context, as specified in section [2.2.1.1.](#page-17-6)

**cBytes:** The length, in bytes, of reader groups specified in **mszGroups**.

**mszGroups:** The names of the reader groups defined in the system. Reader groups not present on the protocol server MUST be ignored. The value of this is dependent on the context (IOCTL) that it is used.

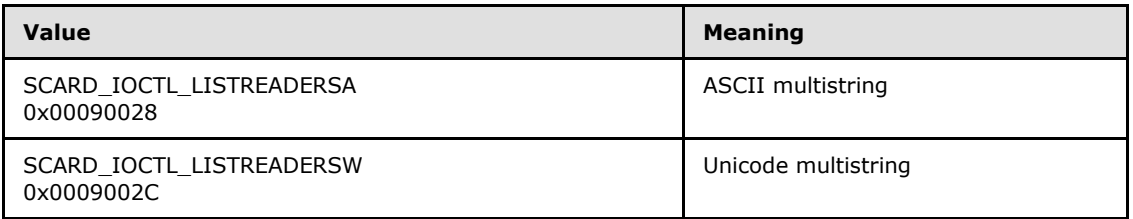

- **fmszReadersIsNULL:** A Boolean value specifying whether the caller wants to retrieve the length of the data. Set to FALSE (0x00000000) to allow the data to be returned. Set to TRUE (0x00000001), and only the length of the data will be returned.
- **cchReaders:** The length of the string buffer specified by the caller. If **cchReaders** is set to SCARD\_AUTOALLOCATE with a value of 0xFFFFFFFF, a string of any length can be returned. Otherwise, the returned string MUST NOT exceed **cchReaders** characters in length, including any NULL characters. When the string to be returned exceeds **cchReaders** characters in length, including any null characters, **[ListReaders\\_Return](#page-38-2)**.**ReturnCode** MUST be set to SCARD\_E\_INSUFFICIENT\_BUFFER (0x80100008). The **cchReaders** field MUST be ignored if **fmszReadersIsNULL** is set to TRUE (0x00000001). Also, if **fmszReadersIsNULL** is set to FALSE (0x00000000) but **cchReaders** is set to 0x00000000, then the call MUST succeed, **ListReaders\_Return**.**cBytes** MUST be set to the length of the data in bytes, and **ListReaders\_Return**.**msz** MUST be set to NULL.

# <span id="page-23-1"></span>**2.2.2.5 ContextAndStringA\_Call**

The **ContextAndStringA\_Call** structure contains information used in calls that only require a Smart Cards for Windows context and an ASCII string.

*[MS-RDPESC] — v20140502 Remote Desktop Protocol: Smart Card Virtual Channel Extension* 

*Copyright © 2014 Microsoft Corporation.* 

```
typedef struct _ContextAndStringA_Call {
 REDIR SCARDCONTEXT Context;
 [string] const char* sz;
} ContextAndStringA_Call;
```
**Context:** A valid context, as specified in section [2.2.1.1.](#page-17-6)

**sz:** The value of this string depends on the context (based on IOCTL) in which this structure is used.

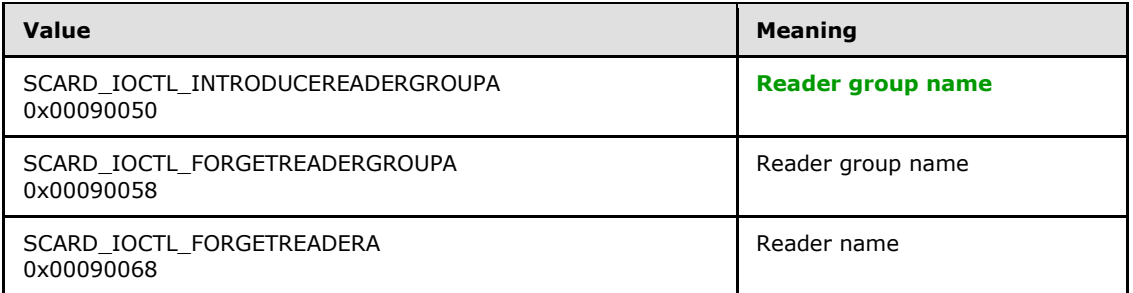

# <span id="page-24-0"></span>**2.2.2.6 ContextAndStringW\_Call**

The **ContextAndStringW\_Call** structure contains information used in calls that only require a Smart Cards for Windows context and a Unicode string.

```
typedef struct _ContextAndStringW_Call {
 REDIR SCARDCONTEXT Context;
 [string] const wchar_t* sz;
} ContextAndStringW_Call;
```
**Context:** A valid context, as specified in section [2.2.1.1.](#page-17-6)

**sz:** The value of this Unicode string depends on the context (based on IOCTL) in which this structure is used.

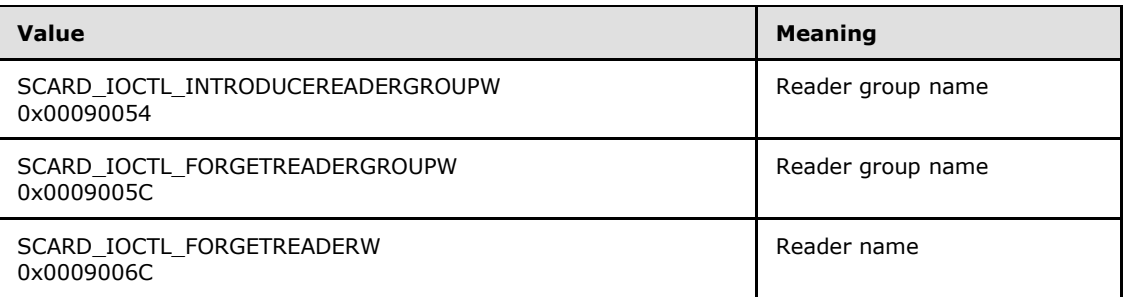

# <span id="page-24-1"></span>**2.2.2.7 ContextAndTwoStringA\_Call**

The contents of the **ContextAndTwoStringA\_Call** structure are used in those calls that require a valid Smart Cards for Windows context (as specified in section [3.2.5\)](#page-67-10) and two strings (friendly names).

*[MS-RDPESC] — v20140502 Remote Desktop Protocol: Smart Card Virtual Channel Extension* 

*Copyright © 2014 Microsoft Corporation.* 

```
typedef struct _ContextAndTwoStringA_Call {
 REDIR SCARDCONTEXT Context;
  [string] const char* sz1;
  [string] const char* sz2;
} ContextAndTwoStringA_Call;
```
**Context:** A valid context, as specified in section [2.2.1.1.](#page-17-6)

**sz1:** The value of this ASCII string depends on the context (based on IOCTL) in which it is used.

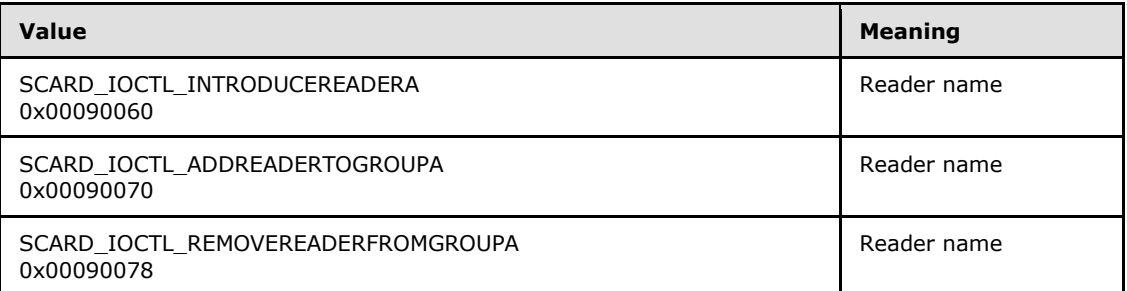

**sz2:** The value of this ASCII string depends on the context (based on IOCTL) in which it is used.

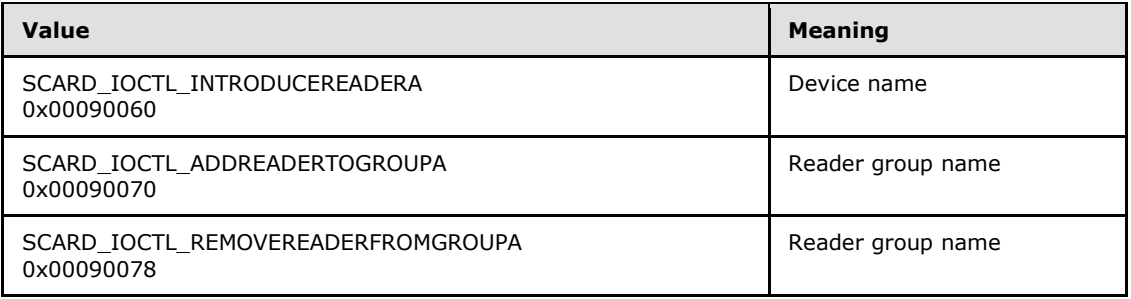

# <span id="page-25-0"></span>**2.2.2.8 ContextAndTwoStringW\_Call**

The contents of the **ContextAndTwoStringW\_Call** structure is used in those calls that require a valid Smart Cards for Windows context (as specified in section  $3.2.5$ ) and two strings (friendly names).

```
typedef struct _ContextAndTwoStringW_Call {
 REDIR SCARDCONTEXT Context;
 [string] const wchar_t* sz1;
 [string] const wchar t* sz2;
} ContextAndTwoStringW_Call;
```
**Context:** A valid context, as specified in section [2.2.1.1.](#page-17-6)

**sz1:** The value of this Unicode string depends on the context (based on IOCTL) in which it is used.

*[MS-RDPESC] — v20140502 Remote Desktop Protocol: Smart Card Virtual Channel Extension* 

*Copyright © 2014 Microsoft Corporation.* 

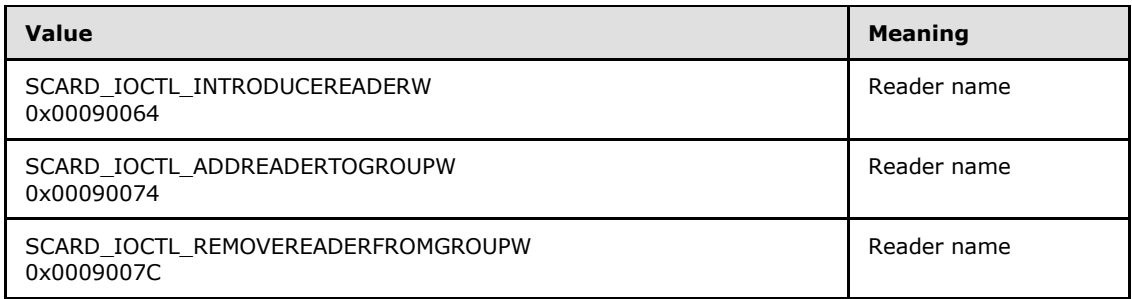

**sz2:** The value of this Unicode string depends on the context (based on IOCTL) in which it is used.

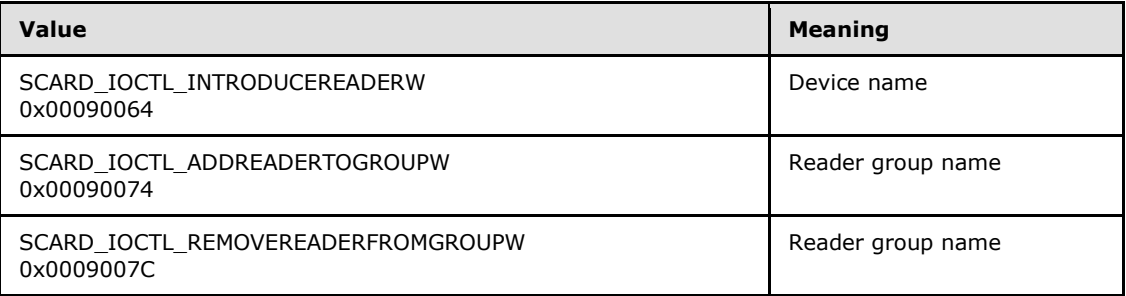

#### <span id="page-26-0"></span>**2.2.2.9 LocateCardsA\_Call**

The parameters of the **LocateCardsA\_Call** structure specify the list of smart card readers to search for the specified card types. For call information, see section [3.1.4.21.](#page-60-5)

```
typedef struct _LocateCardsA_Call {
 REDIR SCARDCONTEXT Context;
  [range(0, 65536)] unsigned long cBytes;
 [size is(cBytes)] const byte* mszCards;
 [range(0,10)] unsigned long cReaders;
 [size is(cReaders)] ReaderStateA* rgReaderStates;
} LocateCardsA_Call;
```
**Context:** A valid context, as specified in section [2.2.1.1.](#page-17-6)

**cBytes:** The number of bytes in the **mszCards** field.

**mszCards:** An ASCII **[multistring](#page-10-9)** of card names to locate. Card names MUST be registered in Smart Cards for Windows. Unknown card types MUST be ignored.

**cReaders:** The number of reader state structures.

**rgReaderStates:** The reader state information specifying which readers are searched for the cards listed in **mszCards**.

# <span id="page-26-1"></span>**2.2.2.10 LocateCardsW\_Call**

The parameters of the **LocateCardsW\_Call** structure specify the list of smart card readers to search for the specified card types. For more information, see section [3.1.4.22.](#page-61-5)

*[MS-RDPESC] — v20140502 Remote Desktop Protocol: Smart Card Virtual Channel Extension* 

*Copyright © 2014 Microsoft Corporation.* 

```
typedef struct _LocateCardsW_Call {
 REDIR SCARDCONTEXT Context;
  [range(0,65536)] unsigned long cBytes;
  [size is(cBytes)] const byte* mszCards;
  [range(0,10)] unsigned long cReaders;
  [size is(cReaders)] ReaderStateW* rgReaderStates;
} LocateCardsW_Call;
```
**Context:** A valid context, as specified in section [2.2.1.1.](#page-17-6)

**cBytes:** The number of bytes in the **mszCards** field.

**mszCards:** A Unicode multistring of card names to locate. Card names MUST be registered in Smart Cards for Windows. Unknown card types MUST be ignored.

**cReaders:** The number of reader state structures.

**rgReaderStates:** The reader state information used to locate the cards listed in *mszCards*.

#### <span id="page-27-0"></span>**2.2.2.11 GetStatusChangeA\_Call**

The **GetStatusChangeA\_Call** structure provides the state change in the reader as specified in section [3.1.4.23.](#page-61-6)

```
typedef struct _GetStatusChangeA_Call {
 REDIR SCARDCONTEXT Context;
  unsigned long dwTimeOutlong;
  [range(0,11)] unsigned long cReaders;
  [size is(cReaders)] ReaderStateA* rgReaderStates;
} GetStatusChangeA_Call;
```
**Context:** A valid context, as specified in section [2.2.1.1.](#page-17-6)

**dwTimeOutlong:** The maximum amount of time, in milliseconds, to wait for an action. If this member is set to 0xFFFFFFFF (INFINITE), the caller MUST wait until an action occurs.

**cReaders:** The number of ReaderStates to track.

**rgReaderStates:** Smart card readers that the caller is tracking.

#### <span id="page-27-1"></span>**2.2.2.12 GetStatusChangeW\_Call**

The **GetStatusChangeW\_Call** structure provides the state change in the Reader as specified in section [3.1.4.24.](#page-61-7)

```
typedef struct _GetStatusChangeW_Call {
 REDIR SCARDCONTEXT Context;
  unsigned long dwTimeOut;
 [range(0,11)] unsigned long cReaders;
 [size is(cReaders)] ReaderStateW* rgReaderStates;
} GetStatusChangeW_Call;
```
*[MS-RDPESC] — v20140502 Remote Desktop Protocol: Smart Card Virtual Channel Extension* 

*Copyright © 2014 Microsoft Corporation.* 

**Context:** A valid context, as specified in section [2.2.1.1.](#page-17-6)

**dwTimeOut:** Maximum amount of time, in milliseconds, to wait for an action. If set to 0xFFFFFFFF (INFINITE), the caller MUST wait until an action occurs.

**cReaders:** The number of ReaderStates to track.

<span id="page-28-3"></span>**rgReaderStates:** Smart card readers that the caller is tracking.

#### <span id="page-28-0"></span>**2.2.2.13 ConnectA\_Call**

**ConnectA** Call opens a connection to the smart card located in the reader identified by a reader name.

```
typedef struct _ConnectA_Call {
  [string] const char* szReader;
  Connect_Common Common;
} ConnectA_Call;
```
**szReader:** An ASCII string specifying the reader name to connect to.

<span id="page-28-4"></span>**Common:** Additional parameters that are required for the Connect call are specified in section [3.1.4.28.](#page-62-5) For more information, see section [2.2.1.3.](#page-18-4)

#### <span id="page-28-1"></span>**2.2.2.14 ConnectW\_Call**

The **ConnectW\_Call** structure is used to open a connection to the smart card located in the reader identified by a reader name.

```
typedef struct _ConnectW_Call {
  [string] const wchar t* szReader;
 Connect Common Common;
} ConnectW_Call;
```
**szReader:** A Unicode string specifying the reader name to connect to.

**Common:** Additional parameters that are required for the Connect call. For more information, see sections [3.1.4.29](#page-62-6) and [2.2.1.3.](#page-18-4)

## <span id="page-28-2"></span>**2.2.2.15 Reconnect\_Call**

The **Reconnect\_Call** structure is used to reopen a connection to the smart card associated with a valid context. For more information, see section [3.1.4.36.](#page-63-6)

```
typedef struct _Reconnect_Call {
 REDIR SCARDHANDLE hCard;
  unsigned long dwShareMode;
  unsigned long dwPreferredProtocols;
  unsigned long dwInitialization;
} Reconnect_Call;
```
*[MS-RDPESC] — v20140502 Remote Desktop Protocol: Smart Card Virtual Channel Extension* 

*Copyright © 2014 Microsoft Corporation.* 

**hCard:** A handle, as specified in section [2.2.1.2.](#page-17-7)

- **dwShareMode:** A flag that indicates whether other applications can form connections to this card. For acceptable values of this field, see section [2.2.6.](#page-44-1)
- **dwPreferredProtocols:** A bit mask of acceptable protocols for this connection. For specifics on possible values, see section [2.2.5.](#page-43-2)

**dwInitialization:** A type of initialization that SHOULD be performed on the card.

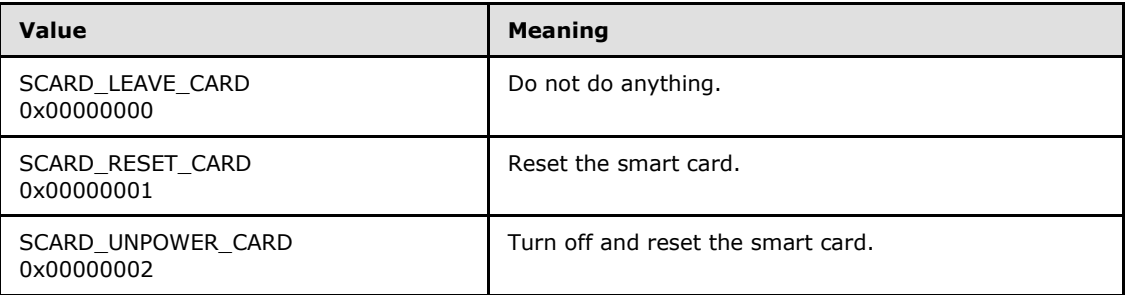

#### <span id="page-29-0"></span>**2.2.2.16 HCardAndDisposition\_Call**

The **HCardAndDisposition\_Call** structure defines the action taken on the disposition of a smart card associated with a valid context when a connection is terminated.

```
typedef struct _HCardAndDisposition_Call {
 REDIR SCARDHANDLE hCard;
  unsigned long dwDisposition;
} HCardAndDisposition_Call;
```
#### **hCard:** A handle, as specified in section [2.2.1.2.](#page-17-7)

**dwDisposition:** The action to take on the card in the connected reader upon close. This value is ignored on a BeginTransaction message call, as specified in section [3.2.5.3.61.](#page-73-10)

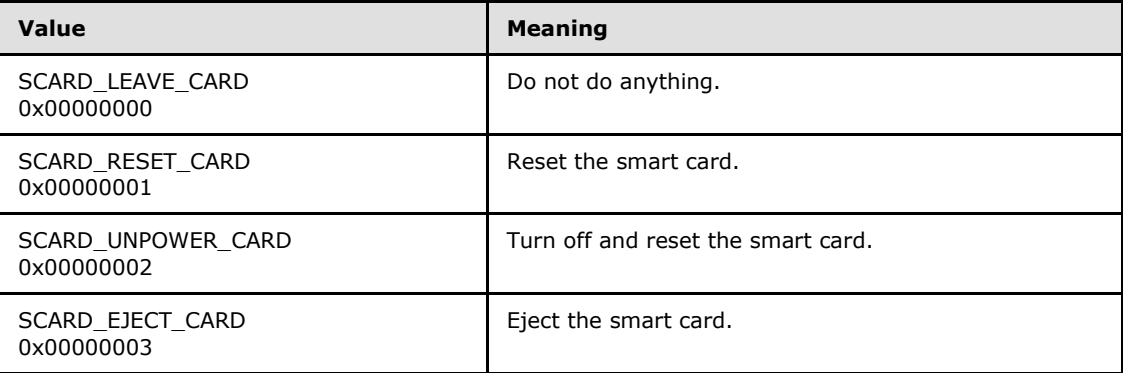

#### <span id="page-29-1"></span>**2.2.2.17 State\_Call**

The **State\_Call** structure defines parameters to the State call (as specified in section [3.1.4.40\)](#page-64-5) for querying the contents of a smart card reader.

*[MS-RDPESC] — v20140502 Remote Desktop Protocol: Smart Card Virtual Channel Extension* 

*Copyright © 2014 Microsoft Corporation.* 

```
typedef struct State Call {
 REDIR SCARDHANDLE hCard;
  long fpbAtrIsNULL;
  unsigned long cbAtrLen;
} State_Call;
```
**hCard:** A handle, as specified in section [2.2.1.2.](#page-17-7)

**fpbAtrIsNULL:** A Boolean value specifying whether the caller wants to retrieve the length of the data. Set to FALSE (0x00000000) to allow the data to be returned. Set to TRUE (0x00000001), and only the length of the data will be returned. SHOULD be set to TRUE if **cbAtrLen** is set to SCARD\_AUTOALLOCATE (0xFFFFFFFF).

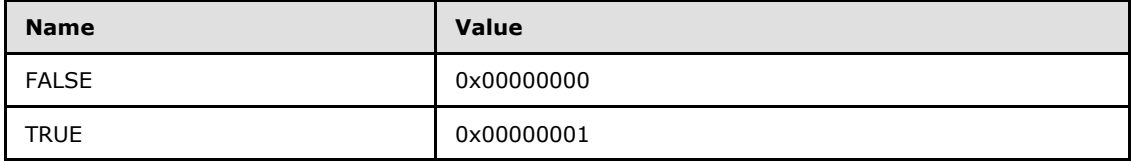

**cbAtrLen:** The length of the buffer specified on the TS server side. If **cbAtrLen** is set to SCARD\_AUTOALLOCATE with a value of 0xFFFFFFFF, an array of any length can be returned. Otherwise, the returned array MUST NOT exceed **cbAtrLen** bytes in length. When the array to be returned exceeds **cbAtrLen** bytes in length, **[State\\_Return](#page-40-2)**.**ReturnCode** MUST be set to SCARD\_E\_INSUFFICIENT\_BUFFER (0x80100008). Also, **cbAtrLen** is ignored if **fpbAtrIsNULL** is set to TRUE (0x00000001). If **fpbAtrIsNULL** is set to FALSE (0x00000000) but **cbAtrLen** is set to 0x00000000, then the call MUST succeed, **State\_Return**.**cbAtrLen** MUST be set to the length of the data in bytes, and **State\_Return**.**rgAtr** MUST be set to NULL.

# <span id="page-30-0"></span>**2.2.2.18 Status\_Call**

**Status\_Call** obtains the status of a connection for a valid smart card reader handle.

```
typedef struct Status Call {
 REDIR SCARDHANDLE hCard;
  long fmszReaderNamesIsNULL;
  unsigned long cchReaderLen;
  unsigned long cbAtrLen;
} Status_Call;
```
**hCard:** A handle, as specified in section [2.2.1.2.](#page-17-7)

**fmszReaderNamesIsNULL:** A Boolean value specifying whether the caller wants to retrieve the length of the data. Set to FALSE (0x00000000) to allow the data to be returned. Set to TRUE (0x00000001), and only the length of the data will be returned. Also, **cchReaderLen** is ignored if this value is TRUE (0x00000001).

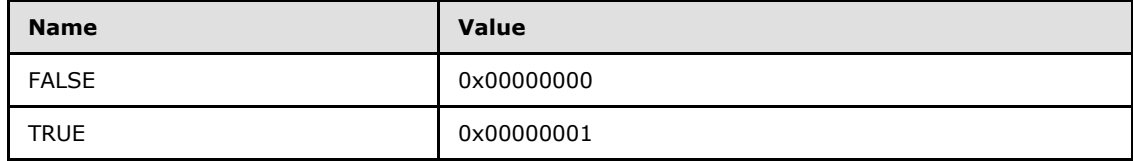

*[MS-RDPESC] — v20140502 Remote Desktop Protocol: Smart Card Virtual Channel Extension* 

*Copyright © 2014 Microsoft Corporation.* 

**cchReaderLen:** The length of the string buffer specified on the TS server side. If cchReaderLen is set to SCARD\_AUTOALLOCATE with a value of 0xFFFFFFFF, a string of any length can be returned. Otherwise, the returned string MUST NOT exceed **cchReaderLen** characters in length, including any null characters. When the string to be returned exceeds **cchReaderLen** characters in length, including any null characters, **[Status\\_Return](#page-40-3)**.**ReturnCode** MUST be set to SCARD\_E\_INSUFFICIENT\_BUFFER (0x80100008). The **cchReaderLen** field MUST be ignored if **fmszReaderNamesIsNULL** is TRUE (0x00000001). Also, if **fmszReaderNamesIsNULL** is set to FALSE (0x00000000) but **cchReaderLen** is set to 0x00000000, then the call MUST succeed, **Status\_Return**.**cbAtrLen** MUST be set to the length of the data in bytes, and **Status\_Return**.**pbAtr** MUST be set to NULL.

**cbAtrLen:** Unused. MUST be ignored upon receipt.

## <span id="page-31-0"></span>**2.2.2.19 Transmit\_Call**

The **Transmit\_Call** structure is used to send data to the smart card associated with a valid context.

```
typedef struct Transmit Call {
 REDIR SCARDHANDLE hCard;
 SCardIO Request ioSendPci;
 [range(0,66560)] unsigned long cbSendLength;
 [size is(cbSendLength)] const byte* pbSendBuffer;
  [unique] SCardIO Request* pioRecvPci;
  long fpbRecvBufferIsNULL;
  unsigned long cbRecvLength;
} Transmit_Call;
```
**hCard:** A handle, as specified in section [2.2.1.2.](#page-17-7)

**ioSendPci:** A packet specifying input header information as specified in section [2.2.1.8.](#page-20-3)

**cbSendLength:** The length, in bytes, of the **pbSendBuffer** field.

- **pbSendBuffer:** The data to be written to the card. The format of the data is specific to an individual card. For more information about data formats, see  $[ISO/IEC-7816-4]$  sections 5 through 7.
- **pioRecvPci:** If non-NULL, this field is an **SCardIO\_Request** packet that is set up in the same way as the **ioSendPci** field and passed as the *pioRecvPci* parameter of the Transmit call. If the value of this is NULL, the caller is not requesting the **pioRecvPci** value to be returned.
- **fpbRecvBufferIsNULL:** A Boolean value specifying whether the caller wants to retrieve the length of the data. MUST be set to TRUE (0x00000001) if the caller wants only to retrieve the length of the data; otherwise, it MUST be set to FALSE (0x00000000).

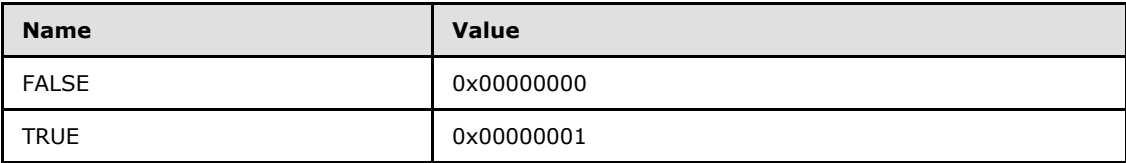

**cbRecvLength:** The maximum size of the buffer to be returned. MUST be ignored if **fpbRecvBufferIsNULL** is set to TRUE (0x00000001).

*[MS-RDPESC] — v20140502 Remote Desktop Protocol: Smart Card Virtual Channel Extension* 

*Copyright © 2014 Microsoft Corporation.* 

# <span id="page-32-0"></span>**2.2.2.20 Control\_Call**

Normally, communication is to the smart card via the reader. However, in some cases, the ability to communicate directly with the smart card reader is requested. The **Control\_Call** structure provides the ability to talk to the reader.

```
typedef struct _Control_Call {
 REDIR SCARDHANDLE hCard;
  unsigned long dwControlCode;
  [range(0,66560)] unsigned long cbInBufferSize;
   [unique, size_is(cbInBufferSize)] 
    const byte* pvInBuffer;
  long fpvOutBufferIsNULL;
  unsigned long cbOutBufferSize;
} Control_Call;
```
**hCard:** A handle, as specified in section [2.2.1.2.](#page-17-7)

**dwControlCode:** The control code for the operation. These values are specific to the hardware device. This protocol MUST NOT restrict or define any values for this control codes.

**cbInBufferSize:** The size in bytes of the **pvInBuffer** field.

- **pvInBuffer:** A buffer that contains the data required to perform the operation. This field SHOULD be NULL if the **dwControlCode** field specifies an operation that does not require input data. Otherwise, this data is specific to the function being performed.
- **fpvOutBufferIsNULL:** A Boolean value specifying whether the caller wants to retrieve the length of the data. MUST be set to TRUE (0x00000001) if the caller wants only to retrieve the length of the data; otherwise, it MUST be set to FALSE (0x00000000).

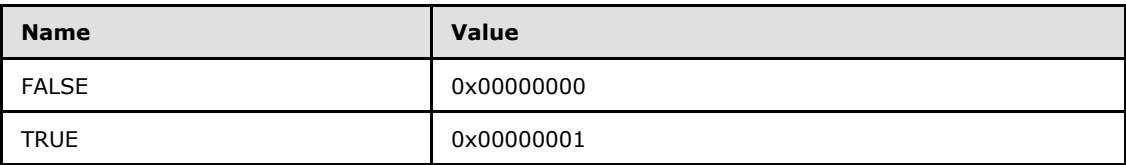

**cbOutBufferSize:** The maximum size of the buffer to be returned. This field MUST be ignored if fpvOutBufferIsNULL is set to TRUE (0x00000001).

#### <span id="page-32-1"></span>**2.2.2.21 GetAttrib\_Call**

The **GetAttrib\_Call** structure is used to read smart card reader attributes.

```
typedef struct GetAttrib Call {
 REDIR SCARDHANDLE hCard;
  unsigned long dwAttrId;
  long fpbAttrIsNULL;
  unsigned long cbAttrLen;
} GetAttrib_Call;
```
**hCard:** A handle, as specified in section [2.2.1.2.](#page-17-7)

*[MS-RDPESC] — v20140502 Remote Desktop Protocol: Smart Card Virtual Channel Extension* 

*Copyright © 2014 Microsoft Corporation.* 

- **dwAttrId:** An identifier for the attribute to get. For more information on defined attributes, see [\[PCSC3\]](http://go.microsoft.com/fwlink/?LinkId=90244) section 3.1.2.
- **fpbAttrIsNULL:** A Boolean value specifying whether the caller wants to retrieve the length of the data. Set to FALSE (0x00000000) in order to allow the data to be returned. Set to TRUE (0x00000001) and only the length of the data will be returned.

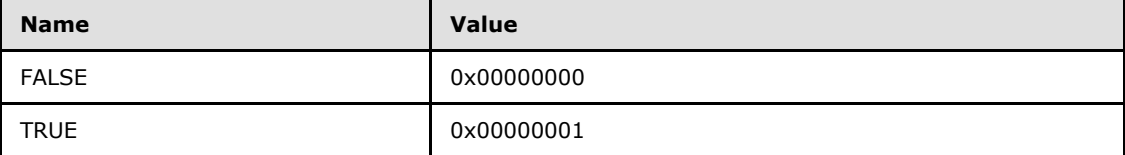

**cbAttrLen:** The length of the buffer specified on the TS Server side. If **cbAttrLen** is set to SCARD\_AUTOALLOCATE with a value of 0xFFFFFFFF then any buffer length can be returned. Otherwise, the returned buffer MUST NOT exceed **cbAttrLen** bytes in length. When the buffer to be returned exceeds **cbAttrLen** bytes in length, **[GetAttrib\\_Return](#page-41-2)**.**ReturnCode** MUST be set to SCARD\_E\_INSUFFICIENT\_BUFFER (0x80100008). The **cbAttrLen** field MUST be ignored if **fpbAttrIsNULL** is set to TRUE (0x00000001). Also, if **fpbAttrIsNULL** is set to FALSE (0x00000000) but **cbAttrLen** is set to 0x00000000, then the call MUST succeed, **GetAttrib\_Return**.**cbAttrLen** MUST be set to the length of the data, in bytes, and **GetAttrib\_Return**.**pbAttr** MUST be set to NULL.

## <span id="page-33-0"></span>**2.2.2.22 SetAttrib\_Call**

The **SetAttrib\_Call** structure allows users to set smart card reader attributes.

```
typedef struct SetAttrib Call {
 REDIR SCARDHANDLE hCard;
  unsigned long dwAttrId;
  [range(0,65536)] unsigned long cbAttrLen;
  [size is(cbAttrLen)] const byte* pbAttr;
} SetAttrib_Call;
```
**hCard:** A handle, as specified in section [2.2.1.2.](#page-17-7)

**dwAttrId:** The identifier of the attribute to set. The values are write-only. For more information on possible values, see [\[PCSC3\]](http://go.microsoft.com/fwlink/?LinkId=90244) section 3.1.2.

**cbAttrLen:** The size, in bytes, of the data corresponding to the **pbAttr** field.

**pbAttr:** A buffer that contains the attribute whose identifier is supplied in the **dwAttrId** field. The format is specific to the value being set.

#### <span id="page-33-1"></span>**2.2.2.23 LocateCardsByATRA\_Call**

The **LocateCardsByATRA\_Call** structure returns information concerning the status of the smart card of interest (ATR).

```
typedef struct _LocateCardsByATRA_Call {
 REDIR SCARDCONTEXT Context;
  [range(0,1000)] unsigned long cAtrs;
  [size is(cAtrs)] LocateCards ATRMask* rgAtrMasks;
  [range(0,10)] unsigned long cReaders;
```
*[MS-RDPESC] — v20140502 Remote Desktop Protocol: Smart Card Virtual Channel Extension* 

*Copyright © 2014 Microsoft Corporation.* 

```
[size is(cReaders)] ReaderStateA* rgReaderStates;
} LocateCardsByATRA_Call;
```
**Context:** A valid context, as specified in section [2.2.2.13.](#page-28-3)

**cAtrs:** The number of bytes in the **rgAtrMasks** field.

**rgAtrMasks:** An array of ATRs to match against currently inserted cards.

**cReaders:** The number of elements in the **rgReaderStates** field.

**rgReaderStates:** The states of the readers that the application is monitoring. The states reflect what the application determines to be the current states of the readers and that might differ from the actual states.

#### <span id="page-34-0"></span>**2.2.2.24 LocateCardsByATRW\_Call**

The **LocateCardsByATRW\_Call** structure returns information concerning the status of the smart card of interest (ATR).

```
typedef struct _LocateCardsByATRW_Call {
 REDIR SCARDCONTEXT Context;
  [range(0, 1000)] unsigned long cAtrs;
 [size is(cAtrs)] LocateCards ATRMask* rgAtrMasks;
 [range(0,10)] unsigned long cReaders;
 [size is(cReaders)] ReaderStateW* rgReaderStates;
} LocateCardsByATRW_Call;
```
**Context:** A valid context, as specified in section [2.2.2.14.](#page-28-4)

**cAtrs:** The number of bytes in the **rgAtrMasks** field.

**rgAtrMasks:** An array of ATRs to match against currently inserted cards.

**cReaders:** The number of elements in the **rgReaderStates** field.

<span id="page-34-2"></span>**rgReaderStates:** The states of the readers that the application is monitoring. The states reflects what the application believes is the current states of the readers and might differ from the actual states.

### <span id="page-34-1"></span>**2.2.2.25 ReadCacheA\_Call**

The **ReadCacheA\_Call** structure is used to obtain the card and reader information from the cache.

```
typedef struct _ReadCacheA_Call {
 [string] char* szLookupName;
  ReadCache_Common Common;
} ReadCacheA_Call;
```
**szLookupName:** An ASCII string containing the lookup name.

*[MS-RDPESC] — v20140502 Remote Desktop Protocol: Smart Card Virtual Channel Extension* 

*Copyright © 2014 Microsoft Corporation.* 

<span id="page-35-4"></span>**Common:** Additional parameters for the Read Cache call (for additional information, see section [3.1.4.42\)](#page-65-4), as specified in section [2.2.1.9.](#page-20-4)

### <span id="page-35-0"></span>**2.2.2.26 ReadCacheW\_Call**

The **ReadCacheW\_Call** structure is used to obtain the card and reader information from the cache.

```
typedef struct _ReadCacheW_Call {
 [string] wchar t* szLookupName;
  ReadCache_Common Common;
} ReadCacheW_Call;
```
**szLookupName:** A Unicode string containing the lookup name.

<span id="page-35-5"></span>**Common:** Additional parameters for the Read Cache call (for additional information, see section  $(3.1.4.43)$  $(3.1.4.43)$ , as specified in section  $(2.2.1.9)$ .

# <span id="page-35-1"></span>**2.2.2.27 WriteCacheA\_Call**

The **WriteCacheA\_Call** structure is used to write the card and reader information to the cache.

```
typedef struct _WriteCacheA_Call {
  [string] char* szLookupName;
 WriteCache Common Common;
} WriteCacheA_Call;
```
**szLookupName:** An ASCII string containing the lookup name.

<span id="page-35-6"></span>**Common:** Additional parameters for the Write Cache call (for more information, see section [3.1.4.44\)](#page-65-6), as specified in section [2.2.1.10.](#page-20-5)

### <span id="page-35-2"></span>**2.2.2.28 WriteCacheW\_Call**

The **WriteCacheW\_Call** structure is used to write the card and reader information to the cache.

```
typedef struct _WriteCacheW_Call {
 [string] wchar t* szLookupName;
 WriteCache Common Common;
} WriteCacheW_Call;
```
**szLookupName:** An Unicode string containing the lookup name.

**Common:** Additional parameters for the Write Cache call (for more information, see section [2.2.1.10.](#page-20-5)

#### <span id="page-35-3"></span>**2.2.2.29 GetTransmitCount\_Call**

The **GetTransmitCount\_Call** structure is used to obtain the number of transmit calls sent to the card since the reader was introduced.

*[MS-RDPESC] — v20140502 Remote Desktop Protocol: Smart Card Virtual Channel Extension* 

*Copyright © 2014 Microsoft Corporation.*
```
typedef struct GetTransmitCount Call {
 REDIR SCARDHANDLE hCard;
} GetTransmitCount_Call;
```
<span id="page-36-2"></span>**hCard:** A handle, as specified in section [2.2.1.2.](#page-17-0)

## **2.2.2.30 ScardAccessStartedEvent\_Call**

ScardAccessStartedEvent\_Call is just an uninitialized 4-byte buffer that is sent as the IOCTL requires a payload. There is no corresponding serialized structure for this call.

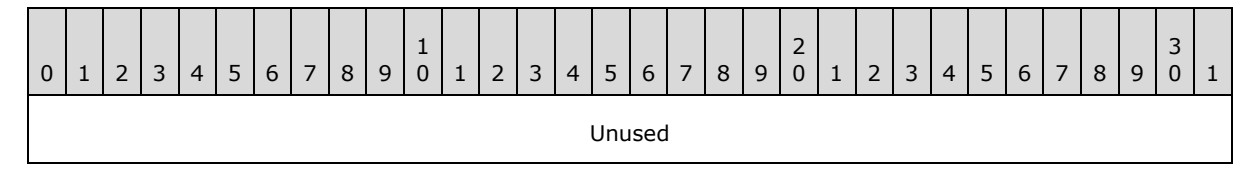

<span id="page-36-0"></span>**Unused (4 bytes):** The field is uninitialized. It SHOULD contain random data and MUST be ignored on receipt.

# **2.2.2.31 GetReaderIcon\_Call**

The GetReaderIcon Call structure is used to obtain the reader icon from the smart card reader's INF file.

```
typedef struct GetReaderIcon Call {
 REDIR SCARDCONTEXT Context;
 [string] wchar t* szReaderName;
} GetReaderIcon_Call;
```
**Context:** A valid context, as specified in section [2.2.1.1.](#page-17-1)

<span id="page-36-1"></span>**szReaderName:** A Unicode string containing the reader name.

# **2.2.2.32 GetDeviceTypeId\_Call**

The GetDeviceTypeId\_Call structure is used to obtain the reader's device ID from the smart card reader's INF file.

```
typedef struct _GetDeviceTypeId_Call {
 REDIR SCARDCONTEXT Context;
 [string] wchar t* szReaderName;
} GetDeviceTypeId_Call;
```
**Context:** A valid context, as specified in section [2.2.1.1.](#page-17-1)

**szReaderName:** A Unicode string containing the lookup name.

*[MS-RDPESC] — v20140502 Remote Desktop Protocol: Smart Card Virtual Channel Extension* 

*Copyright © 2014 Microsoft Corporation.* 

### **2.2.3 TS Client-Generated Structures**

These structures originate from the client process and compose part of the return packet. If the **ReturnCode** field of the structure is nonzero, all other fields MUST be set to zero and MUST be ignored on receipt.

### **2.2.3.1 ReadCache\_Return**

<span id="page-37-2"></span>The **ReadCache\_Return** structure is used to obtain the data that corresponds to the lookup item requested in ReadCacheA\_Call as specified in section [2.2.2.25,](#page-34-0) or ReadCacheW\_Call as specified in section [2.2.2.26.](#page-35-0) For more call information, see sections [3.1.4.42](#page-65-0) and [3.1.4.43.](#page-65-1)

```
typedef struct _ReadCache_Return {
  long ReturnCode;
 [range(0,65536)] unsigned long cbDataLen;
 [unique, size is(cbDataLen)] byte* pbData;
} ReadCache_Return;
```
**ReturnCode:** HRESULT or Win32 Error codes. Zero indicates success; any other value indicates failure.

**cbDataLen:** The number of bytes in the **pbData** field.

<span id="page-37-0"></span>**pbData:** The value of the look up item.

### **2.2.3.2 EstablishContext\_Return**

The **EstablishContext\_Return** structure is used to provide a response to an Establish Context call (for more information, see section  $3.1.4.1$ .)

```
typedef struct _EstablishContext_Return {
  long ReturnCode;
 REDIR SCARDCONTEXT Context;
} EstablishContext_Return;
```
**ReturnCode:** HRESULT or Win32 Error code. Zero indicates success; any other value indicates failure.

<span id="page-37-1"></span>**Context:** A valid context, as specified in section [2.2.1.1.](#page-17-1)

### **2.2.3.3 Long\_Return**

The **Long\_Return** structure is used for return codes for calls that return only a long value.

```
typedef struct _Long_Return {
  long ReturnCode;
} Long_Return;
```
**ReturnCode:** HRESULT or Win32 Error code. Zero indicates success; any other value indicates failure.

*[MS-RDPESC] — v20140502 Remote Desktop Protocol: Smart Card Virtual Channel Extension* 

*Copyright © 2014 Microsoft Corporation.* 

## **2.2.3.4 ListReaderGroups\_Return and ListReaders\_Return**

The **ListReaderGroups\_Return and ListReaders\_Return** structures are used to obtain results for those calls that return a multistring, in addition to a long return value. For more information, see sections [3.1.4.5,](#page-57-0) [3.1.4.6,](#page-57-1) [3.1.4.7,](#page-58-0) and [3.1.4.8.](#page-58-1)

```
typedef struct longAndMultiString Return {
  long ReturnCode;
  [range(0,65536)] unsigned long cBytes;
  [unique, size is(cBytes)] byte* msz;
} ListReaderGroups_Return, 
ListReaders_Return;
```
**ReturnCode:** HRESULT or Win32 Error code. The value returned from the Smart Card Redirection call.

**cBytes:** The number of bytes in the **msz** array field.

**msz:** The meaning of this field is specific to the context (IOCTL) in which it is used.

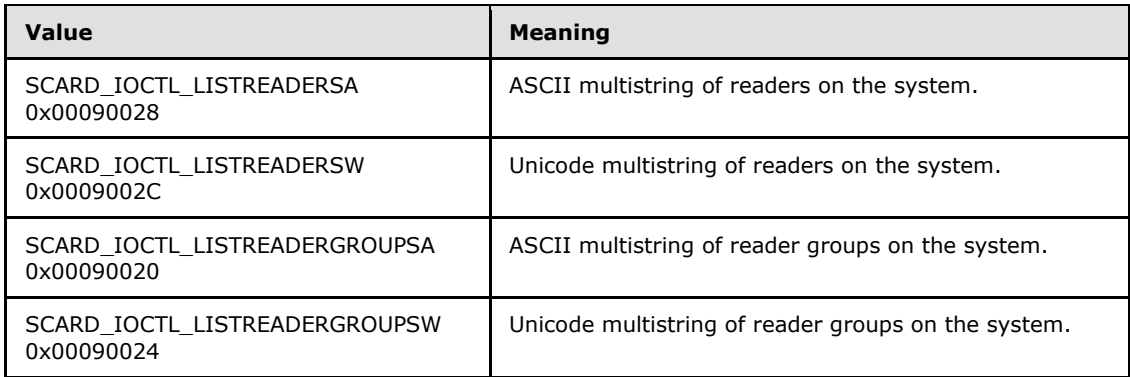

## **2.2.3.5 LocateCards\_Return and GetStatusChange\_Return**

The **LocateCards\_Return and GetStatusChange\_Return** structures are used to obtain the results on those calls that return updated reader state information. (for more information, see sections [3.1.4.21,](#page-60-0) [3.1.4.22,](#page-61-0) [3.1.4.23,](#page-61-1) [3.1.4.24,](#page-61-2) [3.1.4.25,](#page-61-3) and [3.1.4.26\)](#page-61-4).

```
typedef struct LocateCards Return {
 long ReturnCode;
  [range(0, 10)] unsigned long cReaders;
  [size is(cReaders)] ReaderState Return* rgReaderStates;
} LocateCards_Return, 
GetStatusChange_Return;
```
**ReturnCode:** HRESULT or Win32 Error code. Zero indicates success; any other value indicates failure.

**cReaders:** The number of elements in the **rgReaderStates** field.

**rgReaderStates:** The current states of the readers being watched.

*[MS-RDPESC] — v20140502 Remote Desktop Protocol: Smart Card Virtual Channel Extension* 

*Copyright © 2014 Microsoft Corporation.* 

### **2.2.3.6 Control\_Return**

<span id="page-39-2"></span>The **Control\_Return** structure is used to obtain information from a **[Control\\_Call](#page-32-0)** (for more information, see section [3.1.4.37\)](#page-64-0).

```
typedef struct _Control_Return {
  long ReturnCode;
   [range(0,66560)] unsigned long cbOutBufferSize;
  [unique, size is(cbOutBufferSize)]
    byte* pvOutBuffer;
} Control_Return;
```
**ReturnCode:** HRESULT or Win32 Error code. Zero indicates success; any other value indicates failure.

**cbOutBufferSize:** The number of bytes in the **pvOutBuffer** field.

<span id="page-39-1"></span>**pvOutBuffer:** Contains the return data specific to the value of the **Control\_Call** structure.

#### **2.2.3.7 Reconnect\_Return**

The **Reconnect\_Return** structure is used to obtain return information from a Reconnect call (for more information, see section [3.1.4.36\)](#page-63-0).

```
typedef struct _Reconnect_Return {
  long ReturnCode;
  unsigned long dwActiveProtocol;
} Reconnect_Return;
```
**ReturnCode:** HRESULT or Win32 Error code. Zero indicates success; any other value indicates failure.

<span id="page-39-0"></span>**dwActiveProtocol:** A flag that indicates the established active protocol. For more information on acceptable values, see section [2.2.5](#page-43-0) .

#### **2.2.3.8 Connect\_Return**

The **Connect\_Return** structure is used to obtain return information from a Connect call (for more information, see sections  $3.1.4.28$  and  $3.1.4.29$ ).

```
typedef struct _Connect_Return {
  long ReturnCode;
 REDIR SCARDHANDLE hCard;
  unsigned long dwActiveProtocol;
} Connect_Return;
```
**ReturnCode:** HRESULT or Win32 Error code. Zero indicates success; any other value indicates failure.

**hCard:** A handle, as specified in section [2.2.1.2.](#page-17-0)

*[MS-RDPESC] — v20140502 Remote Desktop Protocol: Smart Card Virtual Channel Extension* 

*Copyright © 2014 Microsoft Corporation.* 

<span id="page-40-0"></span>**dwActiveProtocol:** A value that indicates the active smart card transmission protocol. Possible values are specified in section [2.2.5.](#page-43-0)

#### **2.2.3.9 State\_Return**

The **State\_Return** structure defines return information about the state of the smart card reader (for more information, see section  $3.1.4.40$ ).

```
typedef struct State_Return {
  long ReturnCode;
  unsigned long dwState;
  unsigned long dwProtocol;
  [range(0,36)] unsigned long cbAtrLen;
  [unique, size is(cbAtrLen)] byte* rgAtr;
} State_Return;
```
**ReturnCode:** HRESULT or Win32 Error code. Zero indicates success; any other value indicates failure.

**dwState:** The current state of the smart card in the Reader. Possible values are specified in section [2.2.4.](#page-43-1)

**dwProtocol:** The current protocol, if any. Possible values are specified in section [2.2.5.](#page-43-0)

**cbAtrLen:** The number of bytes in the **rgAtr** field.

<span id="page-40-1"></span>**rgAtr:** A pointer to a buffer that receives the ATR string from the currently inserted card, if available.

### **2.2.3.10 Status\_Return**

The **Status\_Return** structure defines return information about the status of the smart card reader (for more information, see sections [3.1.4.33](#page-63-1) and [3.1.4.34\)](#page-63-2).

```
typedef struct Status Return {
  long ReturnCode;
  [range(0,65536)] unsigned long cBytes;
 [unique, size is(cBytes)] byte* mszReaderNames;
  unsigned long dwState;
  unsigned long dwProtocol;
  byte pbAtr[32];
 [range(0,32)] unsigned long cbAtrLen;
} Status_Return;
```
**ReturnCode:** HRESULT or Win32 Error code. Zero indicates success; any other value indicates failure.

**cBytes:** The number of bytes in the **mszReaderNames** field.

**mszReaderNames:** A multistring containing the names that the reader is known by. The value of this is dependent on the context (IOCTL) that it is used.

*[MS-RDPESC] — v20140502 Remote Desktop Protocol: Smart Card Virtual Channel Extension* 

*Copyright © 2014 Microsoft Corporation.* 

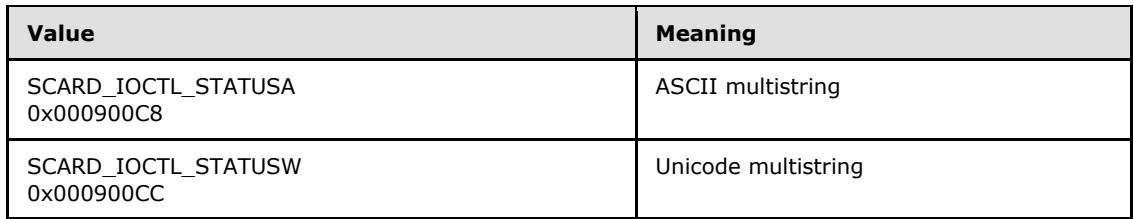

**dwState:** The current state of the smart card in the reader. Possible values are specified in section [2.2.4.](#page-43-1)

**dwProtocol:** The current protocol, if any. Possible values are specified in section [2.2.5.](#page-43-0)

**pbAtr:** A pointer to a buffer that receives the ATR string from the currently inserted card, if available.

<span id="page-41-0"></span>**cbAtrLen:** The number of bytes in the ATR string.

#### **2.2.3.11 Transmit\_Return**

The **Transmit\_Return** structure defines return information from a smart card after a Transmit call (for more information, see section  $3.1.4.35$ ).

```
typedef struct _Transmit_Return {
  long ReturnCode;
  [unique] SCardIO Request* pioRecvPci;
  [range(0, 66560)] unsigned long cbRecvLength;
  [unique, size is(cbRecvLength)]
    byte* pbRecvBuffer;
} Transmit_Return;
```
**ReturnCode:** HRESULT or Win32 Error code. Zero indicates success; any other value indicates failure.

**pioRecvPci:** The protocol header structure for the instruction, followed by a buffer in which to receive any returned protocol control information (PCI) that is specific to the protocol in use. If this field is NULL, a protocol header MUST NOT be returned.

**cbRecvLength:** The size, in bytes, of the **pbRecvBuffer** field.

<span id="page-41-1"></span>**pbRecvBuffer:** The data returned from the card.

#### **2.2.3.12 GetAttrib\_Return**

The **GetAttrib\_Return** structure defines attribute information from a smart card reader (for more information, see section  $3.1.4.38$ ).

```
typedef struct _GetAttrib_Return {
  long ReturnCode;
 [range(0,65536)] unsigned long cbAttrLen;
  [unique, size is(cbAttrLen)] byte* pbAttr;
} GetAttrib_Return;
```
*[MS-RDPESC] — v20140502 Remote Desktop Protocol: Smart Card Virtual Channel Extension* 

*Copyright © 2014 Microsoft Corporation.* 

**ReturnCode:** HRESULT or Win32 Error code. Zero indicates success; any other value indicates failure.

**cbAttrLen:** The number of bytes in the **pbAttr** field.

<span id="page-42-0"></span>**pbAttr:** A pointer to an array that contains any values returned from the corresponding call.

#### **2.2.3.13 GetTransmitCount\_Return**

The **GetTransmitCount\_Return** structure defines the number of transmit calls that were performed on the smart card reader (for more information, see section  $3.1.4.41$ ).

```
typedef struct GetTransmitCount Return {
  long ReturnCode;
  unsigned long cTransmitCount;
} GetTransmitCount_Return;
```
**ReturnCode:** HRESULT or Win32 Error code. Zero indicates success; any other value indicates failure.

<span id="page-42-1"></span>**cTransmitCount:** The field specifies the number of successful Transmit calls (for more information, see section  $3.1.4.35$ ) performed on the reader since it was introduced to the system.

#### **2.2.3.14 GetReaderIcon\_Return**

The **GetReaderIcon\_Return** structure is used to obtain the data that corresponds to the lookup item requested in the GetReaderIcon Call as specified in section [2.2.2.31.](#page-36-0) For more information, see section [3.1.4.48.](#page-66-0)

```
typedef struct _GetReaderIcon_Return {
  long ReturnCode;
  [range(0, 4194304)] unsigned long cbDataLen;
  [unique, size is(cbDataLen)] byte* pbData;
} GetReaderIcon_Return;
```
**ReturnCode:** HRESULT or Win32 error code. Zero indicates success; any other value indicates failure.

**cbDataLen:** The number of bytes in the **pbData** field.

<span id="page-42-2"></span>**pbData:** The value of the lookup item.

#### **2.2.3.15 GetDeviceTypeId\_Return**

The GetDeviceTypeId Return structure is used to obtain the data that corresponds to the lookup item requested in **GetDeviceTypeId\_Call** as specified in section [2.2.2.32.](#page-36-1) For more information, see section [3.1.4.47.](#page-66-1)

```
typedef struct _GetDeviceTypeId_Return {
  long ReturnCode;
  unsigned long dwDeviceId;
```
*[MS-RDPESC] — v20140502 Remote Desktop Protocol: Smart Card Virtual Channel Extension* 

*Copyright © 2014 Microsoft Corporation.* 

} GetDeviceTypeId\_Return;

**ReturnCode:** HRESULT or Win32 error code. Zero indicates success; any other value indicates failure.

<span id="page-43-1"></span>**dwDeviceId:** The value of the lookup item.

### **2.2.4 Card/Reader State**

The following represents the current state of the smart card reader according to Smart Cards for Windows.

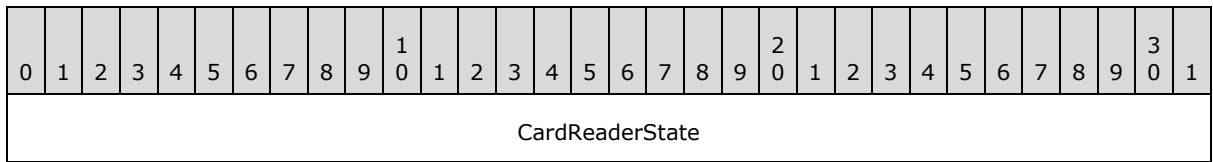

**CardReaderState (4 bytes):** One of the following values.

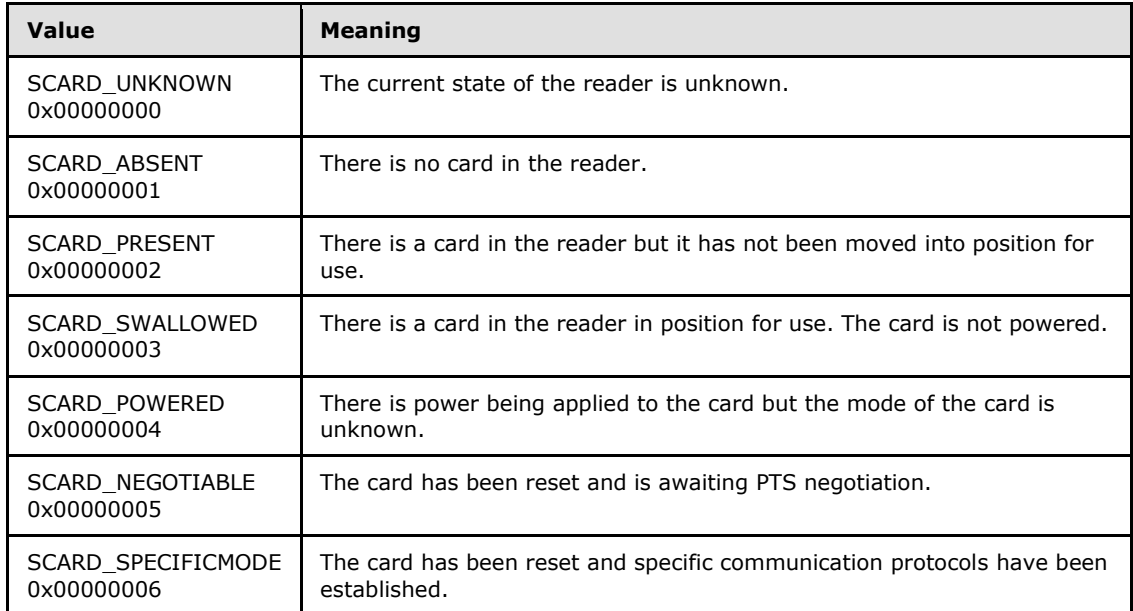

# **2.2.5 Protocol Identifier**

<span id="page-43-0"></span>A Protocol Identifier.

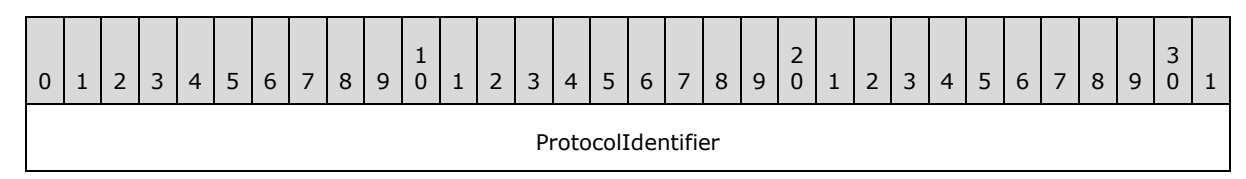

*[MS-RDPESC] — v20140502 Remote Desktop Protocol: Smart Card Virtual Channel Extension* 

*Copyright © 2014 Microsoft Corporation.* 

**ProtocolIdentifier (4 bytes):** This field MUST have a value from Table A which is logically OR'ed with a value from Table B.

#### **Table A**

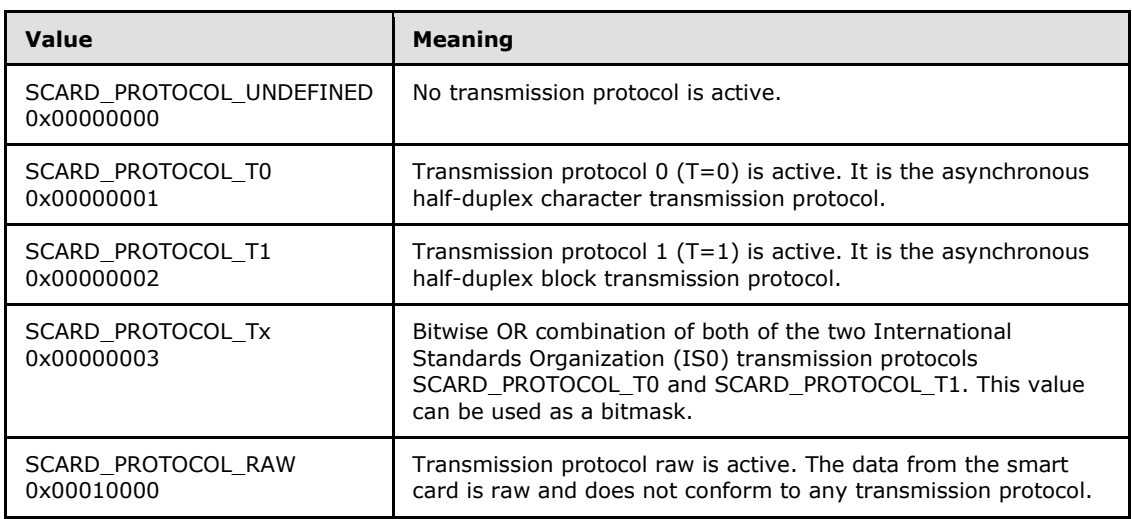

### **Table B**

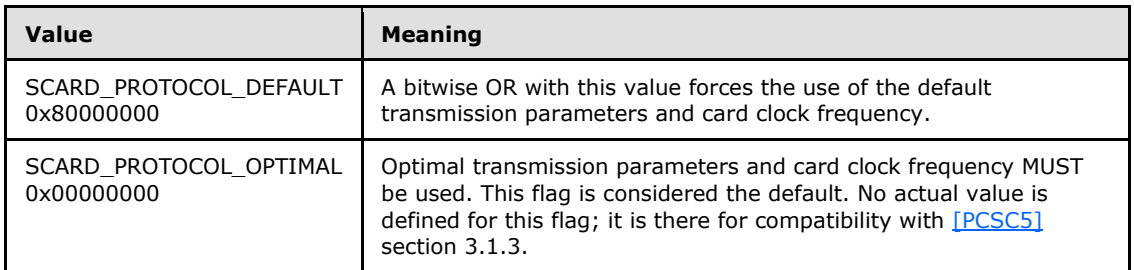

## **2.2.6 Access Mode Flags**

Access mode flags provide possible values for applications to connect to the smart card.

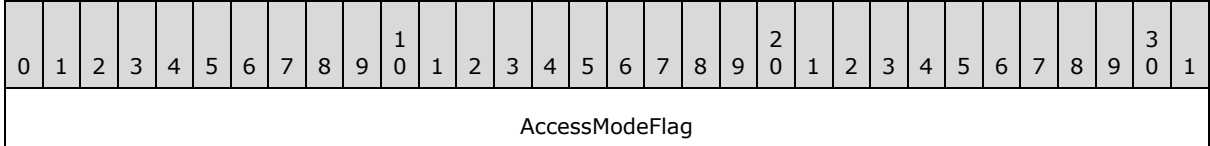

**AccessModeFlag (4 bytes):** One of the following possible values:

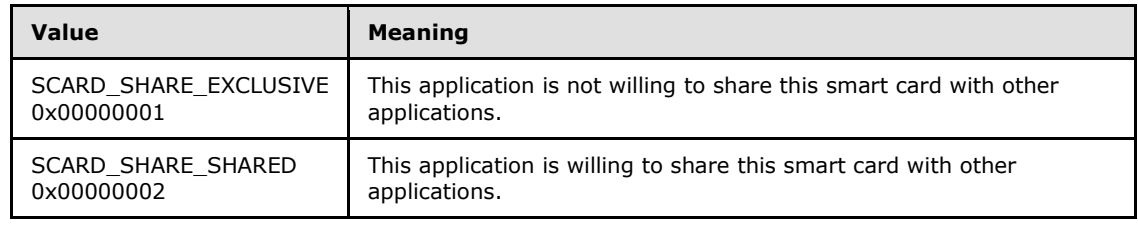

*[MS-RDPESC] — v20140502 Remote Desktop Protocol: Smart Card Virtual Channel Extension* 

*Copyright © 2014 Microsoft Corporation.* 

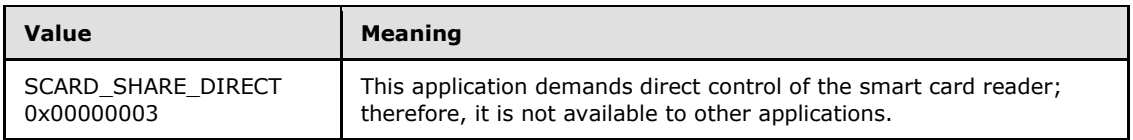

## **2.2.7 Reader State**

The Reader State packet has a sub-structure as shown in the following table.

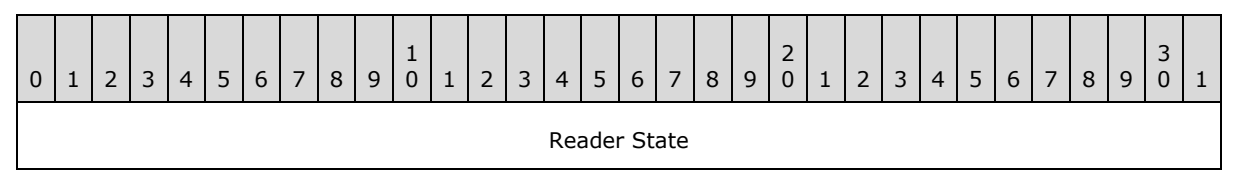

**Reader State (4 bytes):** Both the **dwCurrentState** field and the **dwEventState** field, found in the **[ReaderState\\_Common\\_Call \(section 2.2.1.5\)](#page-18-0)** and **[ReaderState\\_Return \(section](#page-21-0)**  [2.2.1.11\)](#page-21-0) structures, consist of the following two subfields.

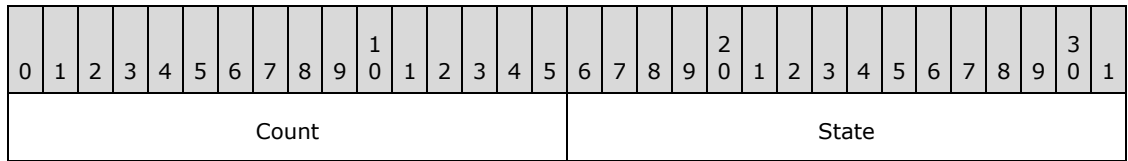

**Count (2 bytes):** The contents of this field depend on the value of the associated reader name. If the reader name (for more information, see sections [2.2.1.6](#page-19-0) and [2.2.1.7](#page-19-1) for the **szReader** field) is \\?PnP?\Notification, then **Count** is a count of the number of readers installed on the system and all bits except SCARD\_STATE\_CHANGED in **State** MUST be zero. Otherwise, **Count** is a count of the number of times a card has been inserted and/or removed from the smart card reader being monitored.

**State (2 bytes):** The state of a reader. The value MUST be according to the following table.

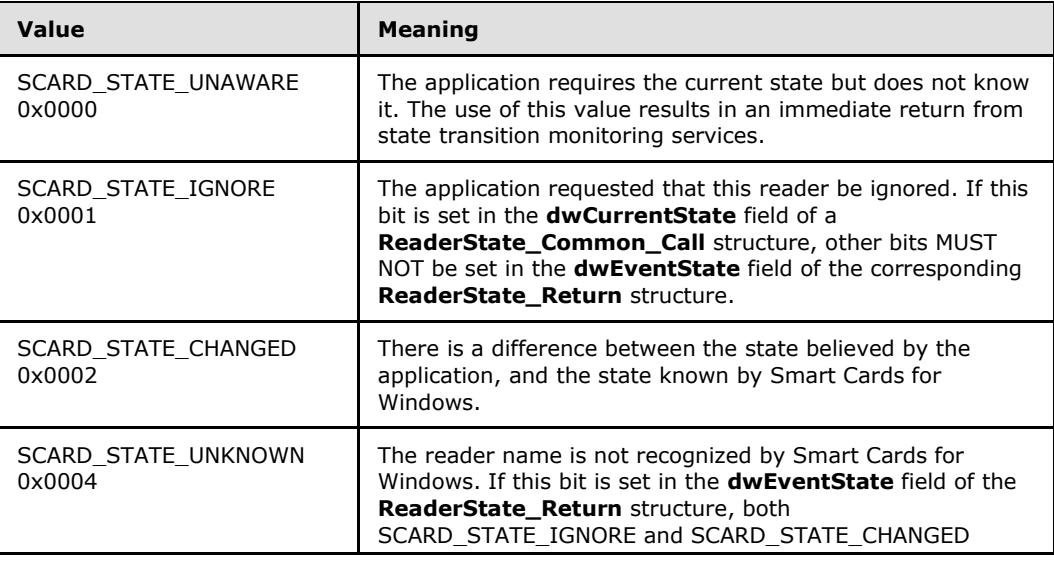

*[MS-RDPESC] — v20140502 Remote Desktop Protocol: Smart Card Virtual Channel Extension* 

*Copyright © 2014 Microsoft Corporation.* 

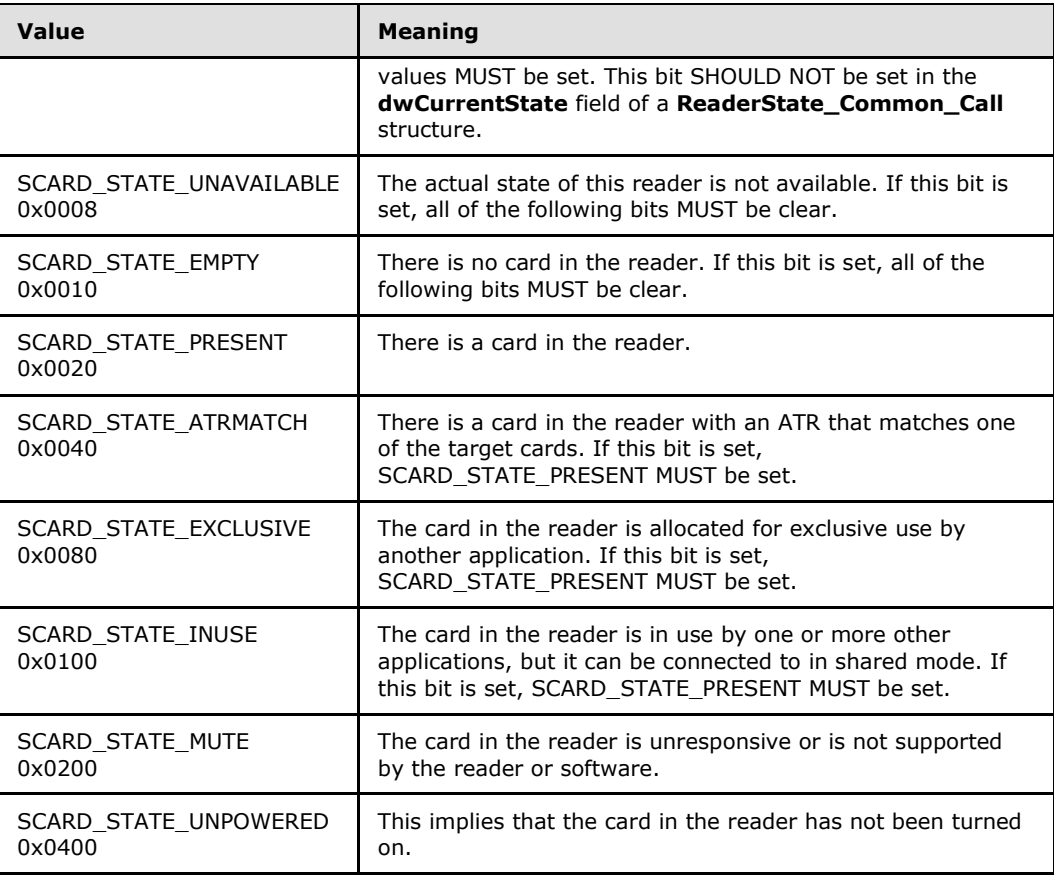

### **2.2.8 Return Code**

The following Smart Card Facility Codes for Windows-specific return codes MAY be returned by the protocol server to the protocol client and are of the data type NTSTATUS, with the **sev** field set to STATUS\_SEVERITY\_WARNING (0x2) and the reserved bit (**N**) set to 0.

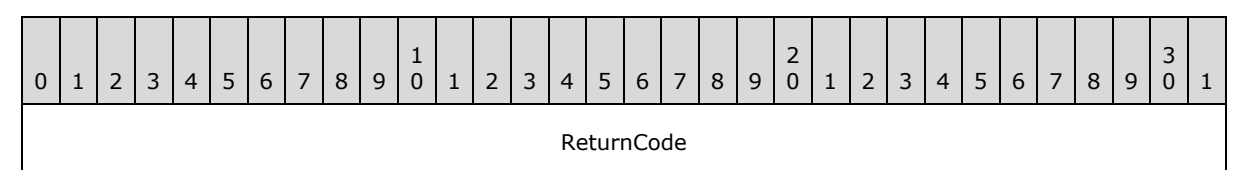

**ReturnCode (4 bytes):** One of the following return codes:

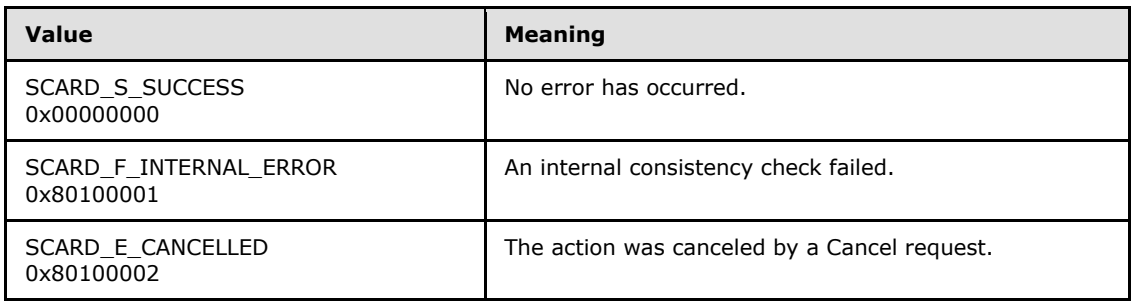

*[MS-RDPESC] — v20140502 Remote Desktop Protocol: Smart Card Virtual Channel Extension* 

*Copyright © 2014 Microsoft Corporation.* 

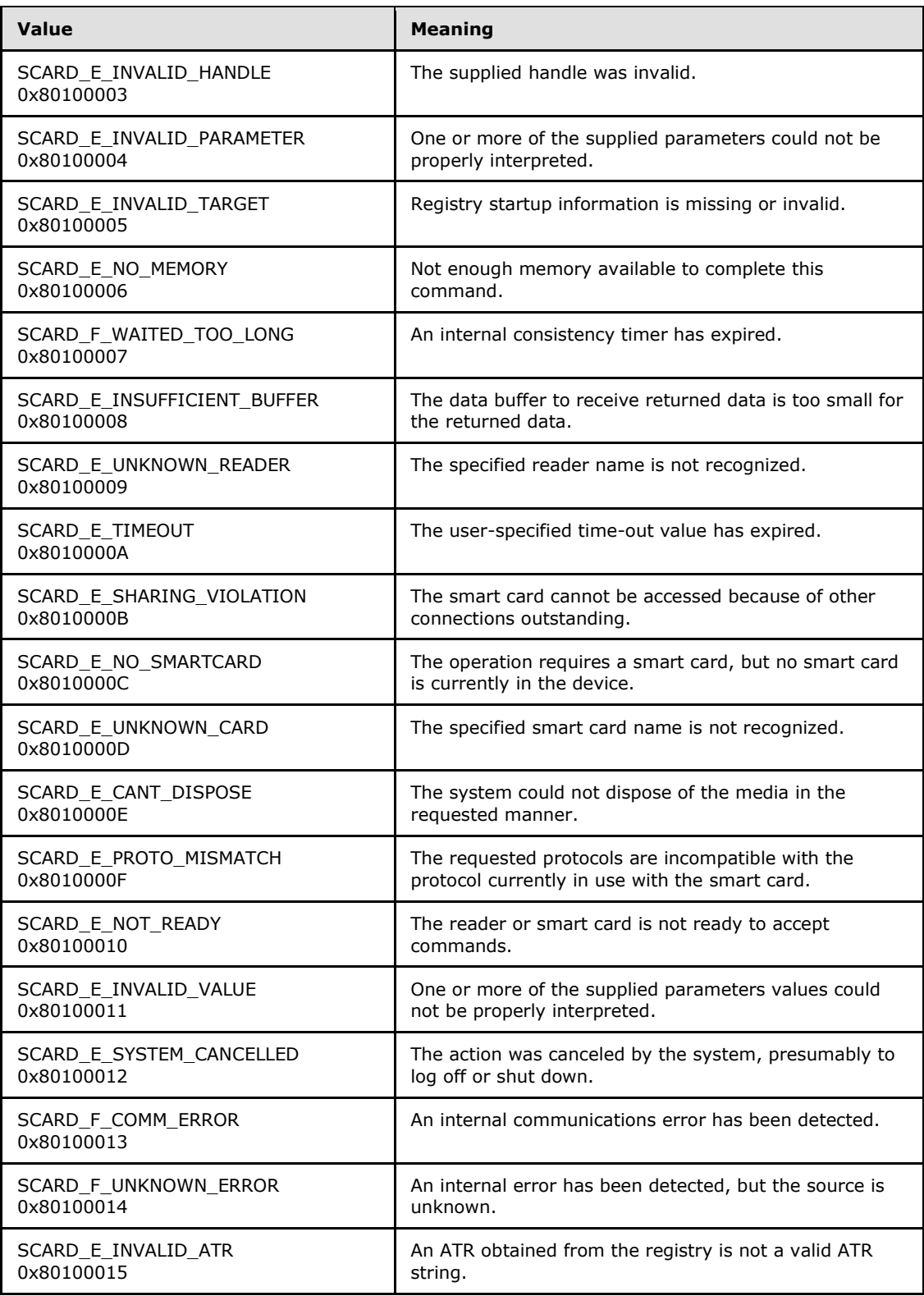

*Copyright © 2014 Microsoft Corporation.* 

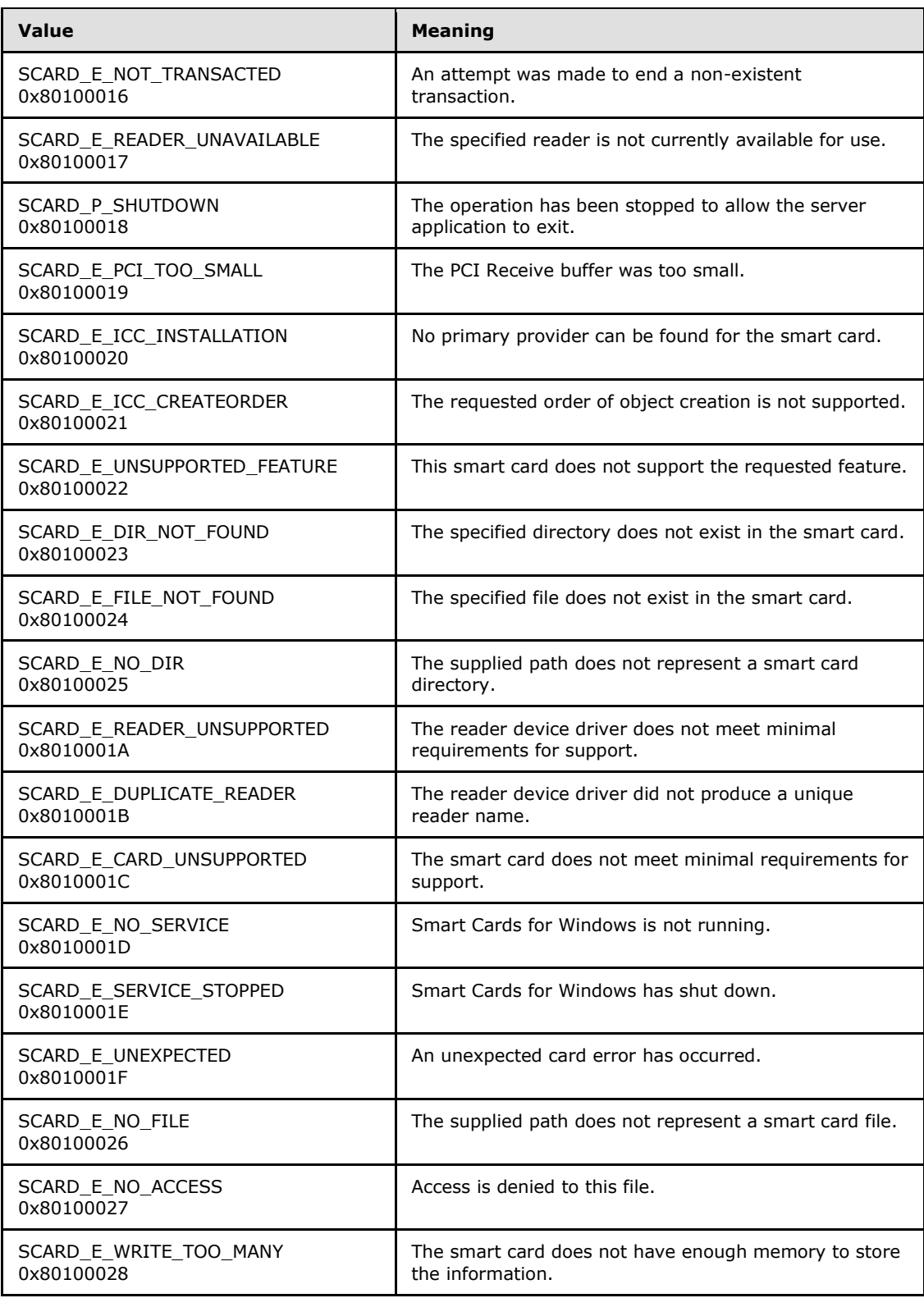

*Copyright © 2014 Microsoft Corporation.* 

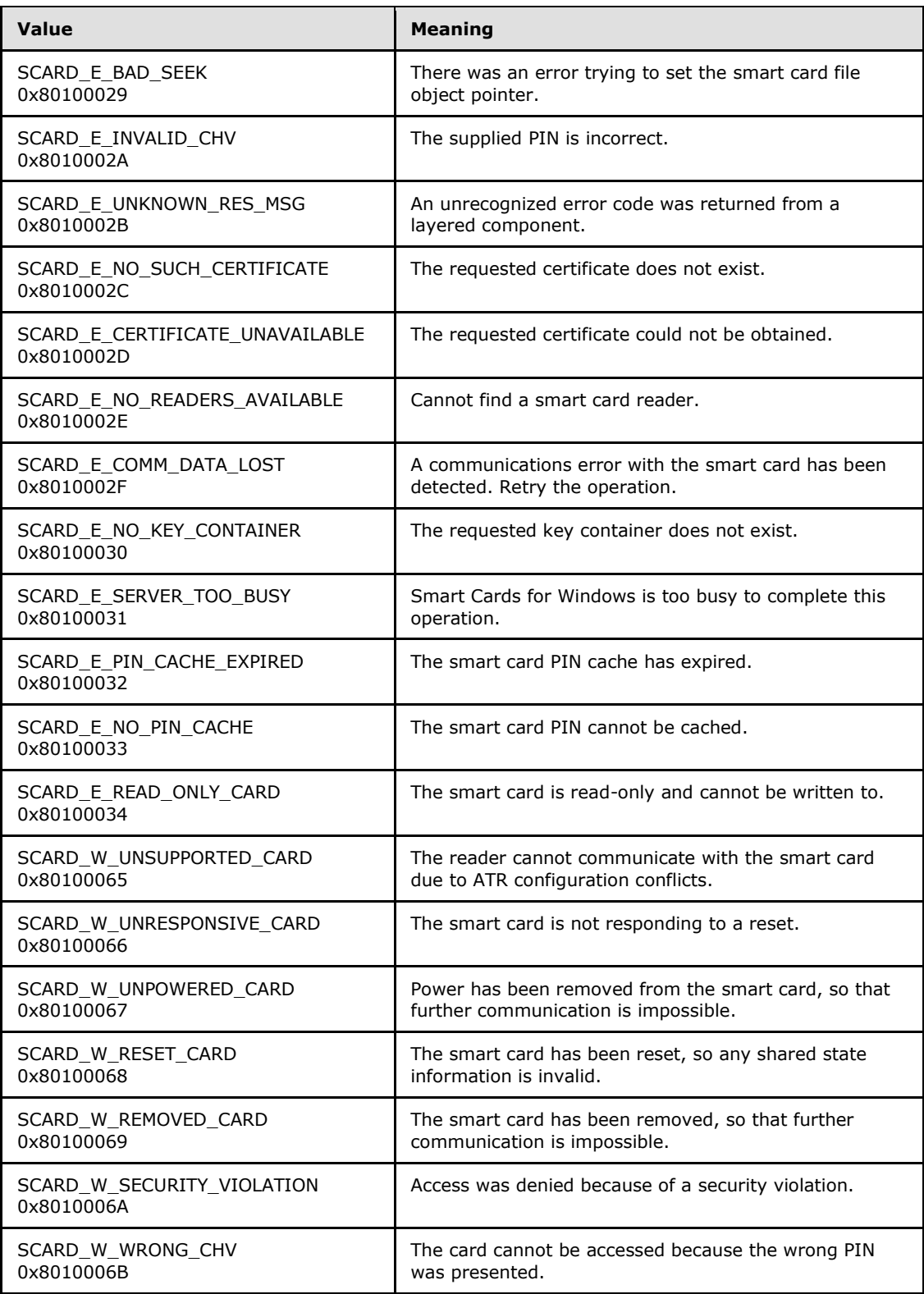

*Copyright © 2014 Microsoft Corporation.* 

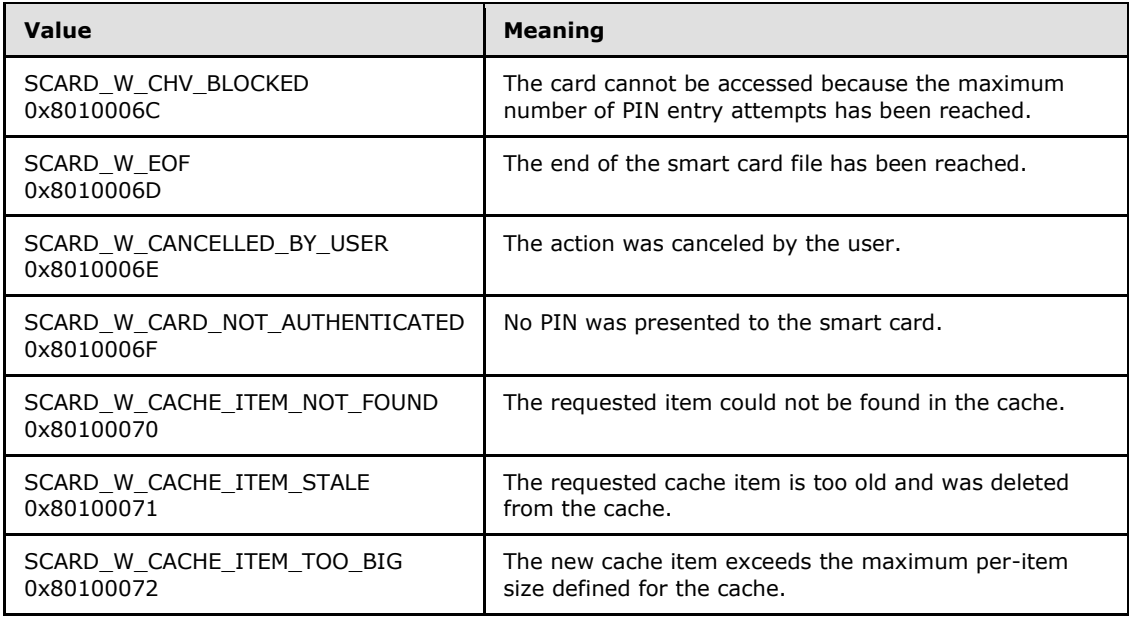

*Copyright © 2014 Microsoft Corporation.* 

*Release: Thursday, May 15, 2014* 

*51 / 96*

# **3 Protocol Details**

The following sections specify details of the Remote Desktop Protocol: Smart Card Virtual Channel Extension, including abstract data models, interface method syntax, and message processing rules.

## **3.1 Protocol Server Details**

# **3.1.1 Abstract Data Model**

This section describes a conceptual model of a possible data organization that an implementation maintains to participate in this protocol. The described organization is provided to facilitate the explanation of how the protocol behaves. This document does not mandate that implementations adhere to this model provided that their external behavior is consistent with that described in this document.

The protocol server relies on an implementation of Smart Cards for Windows.

The following state MUST be kept by this protocol:

**dwDeviceId**: The device id assigned by Remote Desktop Protocol: File System Virtual Channel Extension that identifies this protocol.

**rgSCardContextList**: List of contexts opened by the protocol server.

### **3.1.2 Timers**

None.

## **3.1.3 Initialization**

Initialization is triggered by the Remote Desktop Protocol: File System Virtual Channel Extension when it enumerates all pre-logon devices. At this time, TS client initialization is performed.

If the TS server **[operating system version](#page-11-0)** is earlier than 5.1, the device is not announced to the TS server

The **dwDeviceId** field MUST be set to the device Id selected by Remote Desktop Protocol: File System Virtual Channel Extension, and **rgSCardContextList** MUST be set to the empty list.

### **3.1.4 Message Processing Events and Sequencing Rules**

Only messages of type DR\_CONTROL\_REQ and DR\_CONTROL\_RSP (as specified in [\[MS-RDPEFS\],](%5bMS-RDPEFS%5d.pdf) sections [2.2.1.4.5](%5bMS-RDPEFS%5d.pdf) and [2.2.1.5.5](%5bMS-RDPEFS%5d.pdf) respectively) are valid for this protocol. All other messages MUST be processed according to the Remote Desktop Protocol: File System Virtual Channel Extension.

Only the control codes specified in the IOCTL Processing Rules in the following table are valid. Invalid packets MUST be dropped without a reply.

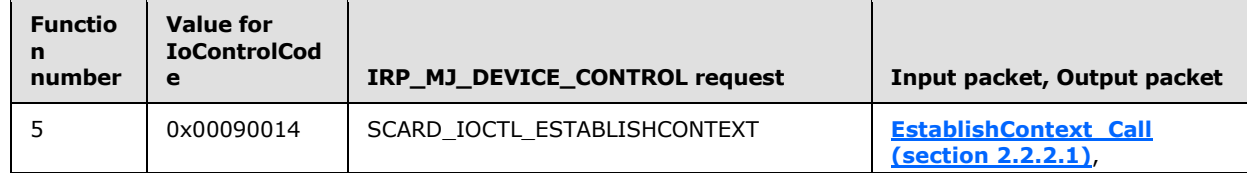

*[MS-RDPESC] — v20140502 Remote Desktop Protocol: Smart Card Virtual Channel Extension* 

*Copyright © 2014 Microsoft Corporation.* 

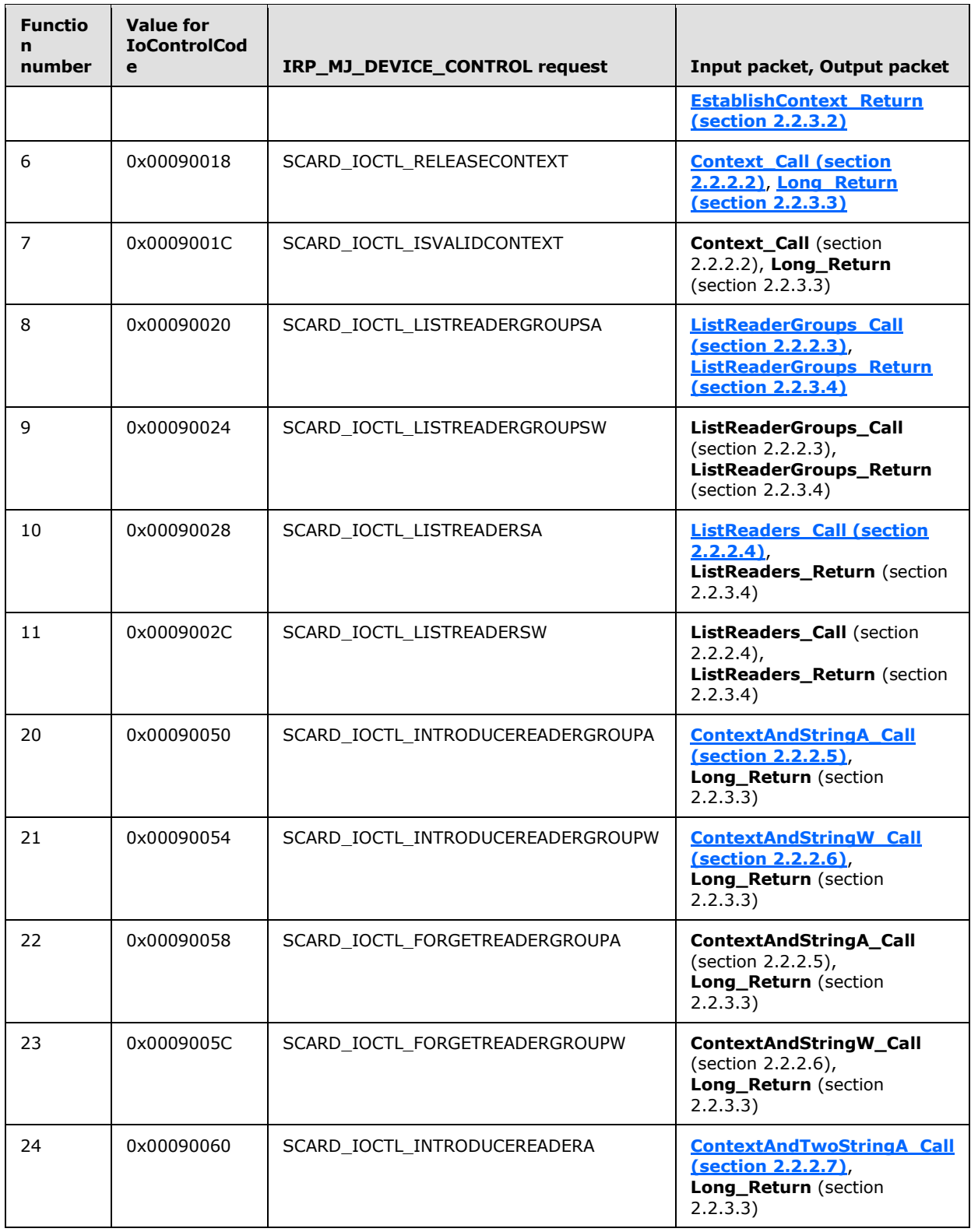

*Copyright © 2014 Microsoft Corporation.* 

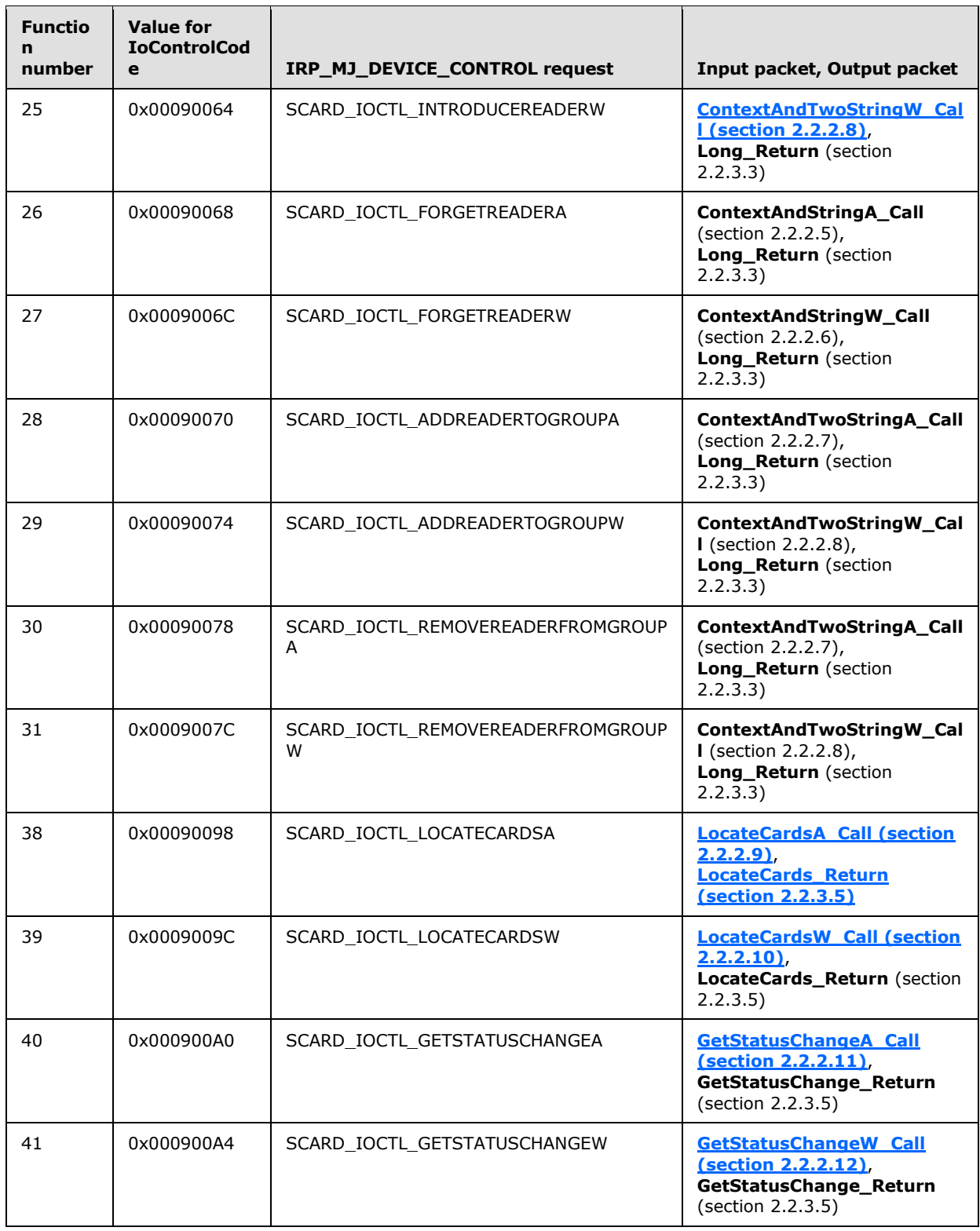

*Copyright © 2014 Microsoft Corporation.* 

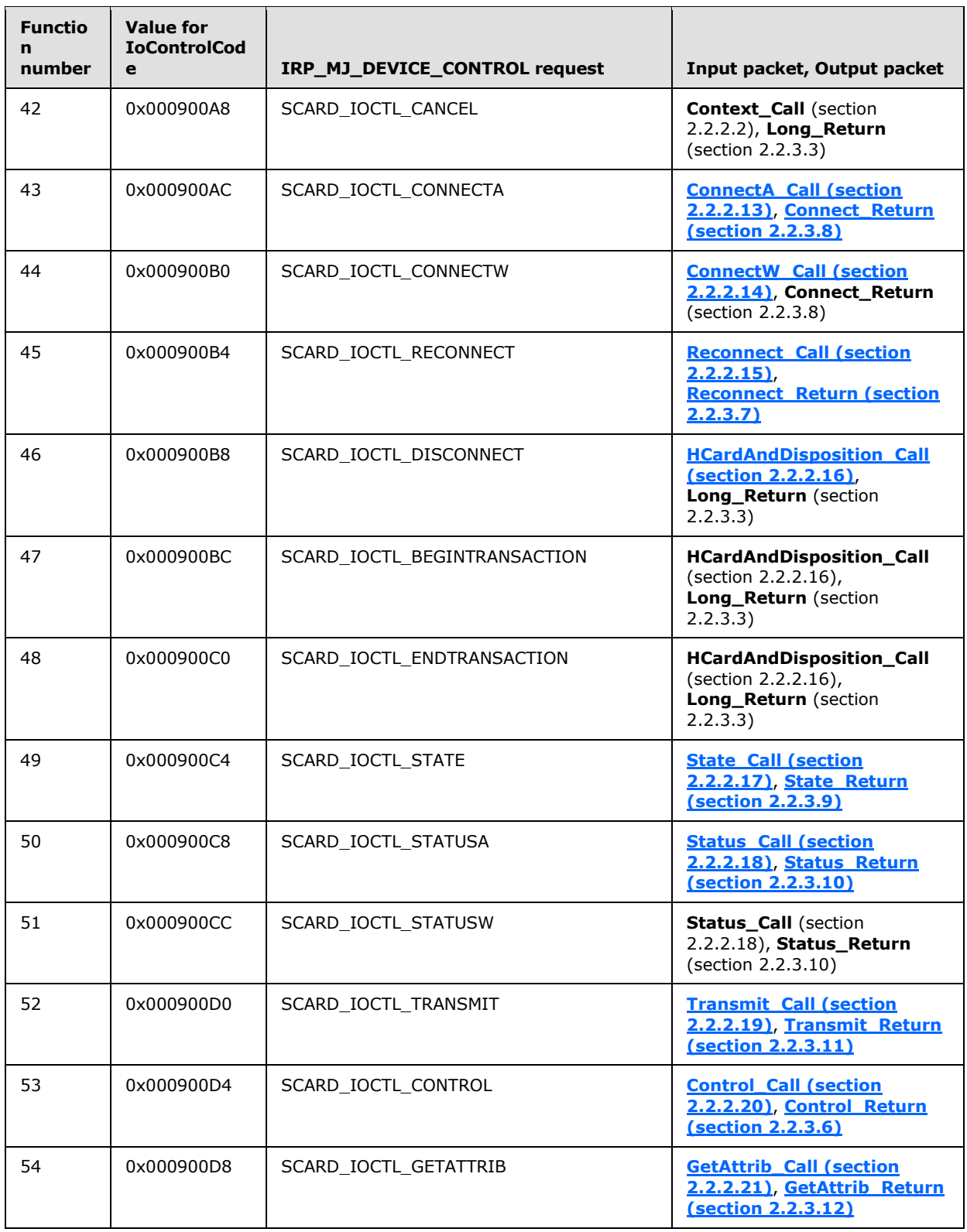

*Copyright © 2014 Microsoft Corporation.* 

![](_page_55_Picture_267.jpeg)

The TS client MUST be able to process multiple requests simultaneously within the limits of its resources.

*[MS-RDPESC] — v20140502 Remote Desktop Protocol: Smart Card Virtual Channel Extension* 

*Copyright © 2014 Microsoft Corporation.* 

Any errors from the Smart Cards for Windows layer MUST be transferred to the TS server and MUST NOT be modified by the TS client. No exceptions are thrown in this protocol.

The following steps MUST be performed on each call packet received:

- 1. The IoControlCode MUST be present, as specified in the preceding IOCTL Processing Rules table, for the specific protocol version implemented. $\leq 2$
- 2. The input data type is interpreted according to the IOCTL Processing Rules table. The data MUST be decoded as specified in  $[MS-RPCE]$  section 2.2.6.
- 3. Processing MUST be performed according to the corresponding section that follows. On success, it MUST return a structure as specified in the preceding IOCTL Processing Rules table.
- 4. If the protocol encounters problems decoding the input or encoding the results, then DR\_DEVICE\_IOCOMPLETION.IOStatus (as specified in [\[MS-RDPEFS\]](%5bMS-RDPEFS%5d.pdf) section 2.2.1.5) MUST be set to an NTSTATUS code (as specified in [\[MS-ERREF\]](%5bMS-ERREF%5d.pdf) section 2.3), the most common of which appear in the following table.

![](_page_56_Picture_222.jpeg)

- 5. On error, DR\_DEVICE\_IOCOMPLETION.Parameters.DeviceIOControl.OutputBufferLength MUST be set to zero and DR\_DEVICE\_IOCOMPLETION.Parameters.DeviceIOControl.OutputBuffer MUST set to NULL.
- 6. Otherwise, DR\_DEVICE\_IOCOMPLETION.IOStatus MUST be set to 0 (STATUS\_SUCCESS) and DR\_DEVICE\_IOCOMPLETION.Parameters.DeviceIOControl.OutputBuffer MUST contain an encoding of the structure (as specified in the preceding Message Processing Events and Sequencing Rules IOCTL Table) as specified in [\[MS-RPCE\]](%5bMS-RPCE%5d.pdf) section 2.2.6. DR\_DEVICE\_IOCOMPLETION.Parameters.DeviceIOControl.OutputBufferLength is the length of the data.
- <span id="page-56-0"></span>7. The return packet is then sent according to Remote Desktop Protocol: File System Virtual Channel Extension.

# **3.1.4.1 SCARD\_IOCTL\_ESTABLISHCONTEXT (IOCTL 0x00090014)**

Establish Context creates a new Smart Cards for Windows context specified for use in subsequent communication with Smart Cards for Windows.

Return Values: This method sets **[EstablishContext\\_Return](#page-37-0)**.ReturnCode to SCARD\_S\_SUCCESS on success; otherwise, it sets one of the smart card-specific errors or one of the return codes from Winerror.h. No specialized error codes are associated with this method.

If the call is successful, **EstablishContext\_Return**.Context MUST be added to the rgSCardContextList list maintained by this client.

*[MS-RDPESC] — v20140502 Remote Desktop Protocol: Smart Card Virtual Channel Extension* 

*Copyright © 2014 Microsoft Corporation.* 

# **3.1.4.2 SCARD\_IOCTL\_RELEASECONTEXT (IOCTL 0x00090018)**

<span id="page-57-2"></span>Release Context releases a previously established Smart Cards for Windows context as specified in section [3.1.4.1.](#page-56-0) The context MUST exist in **rgSCardContextList**.

Return Values: This method sets Long\_Return.ReturnCode (for more information, see section [2.2.3.3\)](#page-37-1) to SCARD S SUCCESS on success; otherwise, it sets one of the smart card-specific errors or one of the return codes from Winerror.h. No specialized error codes are associated with this method.

If the call is successful, Context\_Call.Context (for more information, see section  $2.2.2.2$ ) is removed from rgSCardContextList.

# **3.1.4.3 SCARD\_IOCTL\_ISVALIDCONTEXT (IOCTL 0x0009001C)**

Is Valid Context checks if a previously established Smart Cards for Windows context from [SCARD\\_IOCTL\\_ESTABLISHCONTEXT](#page-56-0) is still valid. For this call to succeed, Context\_Call.Context (for more information, see section [2.2.2.2\)](#page-22-0) MUST exist in rgSCardContextList and the Smart Cards for Windows communication channel MUST still be present.

Return Values: This method sets Long\_Return.ReturnCode (for more information, see section [2.2.3.3\)](#page-37-1) to SCARD S SUCCESS on success; otherwise, it sets one of the smart card-specific errors or one of the return codes from Winerror.h. No specialized error codes are associated with this method.

# **3.1.4.4 SCARD\_IOCTL\_ACCESSSTARTEDEVENT (IOCTL 0x000900E0)**

Access Started Event waits until Smart Cards for Windows is running.

Return Values: This method sets Long\_Return.ReturnCode (for more information, see section [2.2.3.3\)](#page-37-1) to SCARD\_S\_SUCCESS if Smart Cards for Windows is running; otherwise, it sets one of the smart card-specific errors or one of the return codes from Winerror.h. No specialized error codes are associated with this method.

# **3.1.4.5 SCARD\_IOCTL\_LISTREADERGROUPSA (IOCTL 0x00090020)**

<span id="page-57-0"></span>The ASCII version List Reader Groups returns the reader groups known to Smart Cards for Windows. **[ListReaderGroups\\_Return](#page-38-0)** is constructed according to **ListReaderGroups\_Return and ListReaders\_Return** and the information in **[ListReaderGroups\\_Call](#page-22-1)**.

Return Values: This method sets ListReaderGroups\_Return.ReturnCode (for more information, see section [2.2.3.4\)](#page-38-0) to SCARD S\_SUCCESS on success; otherwise, it sets one of the smart card-specific errors or one of the return codes from Winerror.h. No specialized error codes are associated with this method.

# **3.1.4.6 SCARD\_IOCTL\_LISTREADERGROUPSW (IOCTL 0x00090024)**

<span id="page-57-1"></span>The Unicode version List Reader Groups returns the reader groups known to Smart Cards for Windows. **[ListReaderGroups\\_Return](#page-38-0)** is constructed according to **ListReaderGroups\_Return and ListReaders\_Return** and the information in **[ListReaderGroups\\_Call](#page-22-1)**.

Return Values: This method sets ListReaderGroups\_Return.ReturnCode (for more information, see section [2.2.3.4\)](#page-38-0) to SCARD S\_SUCCESS on success; otherwise, it sets one of the smart card-specific errors or one of the return codes from Winerror.h. No specialized error codes are associated with this method.

*[MS-RDPESC] — v20140502 Remote Desktop Protocol: Smart Card Virtual Channel Extension* 

*Copyright © 2014 Microsoft Corporation.* 

# **3.1.4.7 SCARD\_IOCTL\_LISTREADERSA (IOCTL 0x00090028)**

<span id="page-58-0"></span>The ASCII version of List Readers returns the smart card readers known to Smart Cards for Windows. **[ListReaders\\_Return](#page-38-0)** is constructed according to **ListReaderGroups\_Return and ListReaders\_Return** and **[ListReaders\\_Call](#page-23-0)**.

Return Values: The method sets ListReaders Return.ReturnCode (for more information, see section [2.2.3.4\)](#page-38-0) to SCARD\_S\_SUCCESS on success; otherwise, it sets one of the smart card-specific errors or one of the return codes from Winerror.h. No specialized error codes are associated with this method.

# **3.1.4.8 SCARD\_IOCTL\_LISTREADERSW (IOCTL 0x0009002C)**

<span id="page-58-1"></span>The Unicode version of List Readers returns the smart card readers known to Smart Cards for Windows. **[ListReaders\\_Return](#page-38-0)** is constructed according to **ListReaderGroups\_Return and ListReaders\_Return** and **[ListReaders\\_Call](#page-23-0)**.

Return Values: The method sets ListReaders\_Return.ReturnCode (for more information, see section [2.2.3.4\)](#page-38-0) to SCARD S SUCCESS on success; otherwise, it sets one of the smart card-specific errors or one of the return codes from Winerror.h. No specialized error codes are associated with this method.

# **3.1.4.9 SCARD\_IOCTL\_INTRODUCEREADERGROUPA (IOCTL 0x00090050)**

<span id="page-58-2"></span>The ASCII version of Introduce Reader Group adds the reader group specified in ContextAndStringA\_Call.sz (for more information, see section [2.2.2.5\)](#page-23-1) to the list of reader groups known to Smart Cards for Windows.

Return Values: The method sets Long\_Return.ReturnCode (for more information, see section [2.2.3.3\)](#page-37-1) to SCARD S SUCCESS on success; otherwise, it sets one of the smart card-specific errors or one of the return codes from Winerror.h. No specialized error codes are associated with this method.

## **3.1.4.10 SCARD\_IOCTL\_INTRODUCEREADERGROUPW (IOCTL 0x00090054)**

<span id="page-58-3"></span>The Unicode version of Introduce Reader Group adds the reader group specified in ContextAndStringW\_Call.sz (for more information, see section [2.2.2.6\)](#page-24-0) to the list of reader groups known to Smart Cards for Windows.

Return Values: The method sets Long\_Return.ReturnCode (for more information, see section [2.2.3.3\)](#page-37-1) to SCARD\_S\_SUCCESS on success; otherwise, it sets one of the smart card-specific errors or one of the return codes from Winerror.h. No specialized error codes are associated with this method.

# **3.1.4.11 SCARD\_IOCTL\_FORGETREADERGROUPA (IOCTL 0x00090058)**

<span id="page-58-4"></span>The ASCII version of Forget Reader Group removes the reader group specified in ContextAndStringA\_Call.sz (for more information, see section [2.2.2.5\)](#page-23-1) from the list of reader groups known to the Smart Cards for Windows.

Return Values: The method sets Long\_Return.ReturnCode (for more information, see section [2.2.3.3\)](#page-37-1) to SCARD\_S\_SUCCESS on success; otherwise, it sets one of the smart card-specific errors or one of the return codes from Winerror.h. No specialized error codes are associated with this method.

*[MS-RDPESC] — v20140502 Remote Desktop Protocol: Smart Card Virtual Channel Extension* 

*Copyright © 2014 Microsoft Corporation.* 

# **3.1.4.12 SCARD\_IOCTL\_FORGETREADERGROUPW (IOCTL 0x0009005C)**

<span id="page-59-4"></span>The Unicode version of Forget Reader Group removes the reader group specified in ContextAndStringW\_Call.sz (for more information, see section [2.2.2.6\)](#page-24-0) from the list of reader groups known to Smart Cards for Windows.

Return Values: The method sets Long Return.ReturnCode (for more information, see section [2.2.3.3\)](#page-37-1) to SCARD\_S\_SUCCESS on success; otherwise, it sets one of the smart card-specific errors or one of the return codes from Winerror.h. No specialized error codes are associated with this method.

# **3.1.4.13 SCARD\_IOCTL\_INTRODUCEREADERA (IOCTL 0x00090060)**

<span id="page-59-0"></span>The ASCII version of Introduce Reader adds the **[device name](#page-10-0)** specified in ContextAndTwoStringA\_Call.sz2 (for more information, see section [2.2.2.7\)](#page-24-1) to the smart card reader specified in ContextAndTwoStringA\_Call.sz1.

Return Values: The method sets Long\_Return.ReturnCode (for more information, see section [2.2.3.3\)](#page-37-1) to SCARD S SUCCESS on success; otherwise, it sets one of the smart card-specific errors or one of the return codes from Winerror.h. No specialized error codes are associated with this method.

# **3.1.4.14 SCARD\_IOCTL\_INTRODUCEREADERW (IOCTL 0x00090064)**

<span id="page-59-1"></span>The Unicode version of Introduce Reader adds the device name specified in ContextAndTwoStringW\_Call.sz2 (for more information, see section [2.2.2.8\)](#page-25-0) to the smart card reader specified in ContextAndTwoStringW\_Call.sz1.

Return Values: The method sets Long\_Return.ReturnCode (for more information, see section [2.2.3.3\)](#page-37-1) to SCARD S SUCCESS on success; otherwise, it sets one of the smart card-specific errors or one of the return codes from Winerror.h. No specialized error codes are associated with this method.

# **3.1.4.15 SCARD\_IOCTL\_FORGETREADERA (IOCTL 0x00090068)**

<span id="page-59-2"></span>The ASCII version of Forget Reader removes the smart card reader specified in ContextAndStringA\_Call.sz (for more information, see section [2.2.2.5\)](#page-23-1) from the list of smart card readers known to Smart Cards for Windows.

Return Values: The method sets Long\_Return.ReturnCode (for more information, see section [2.2.3.3\)](#page-37-1) to SCARD\_S\_SUCCESS on success; otherwise, it sets one of the smart card-specific errors or one of the return codes from Winerror.h. No specialized error codes are associated with this method.

# **3.1.4.16 SCARD\_IOCTL\_FORGETREADERW (IOCTL 0x0009006C)**

<span id="page-59-3"></span>The Unicode version of Forget Reader removes the smart card reader specified in ContextAndStringW\_Call.sz (for more information, see section [2.2.2.6\)](#page-24-0) from the list of smart card readers known to Smart Cards for Windows.

Return Values: The method sets Long\_Return.ReturnCode (for more information, see section [2.2.3.3\)](#page-37-1) to SCARD\_S\_SUCCESS on success; otherwise, it sets one of the smart card-specific errors or one of the return codes from Winerror.h. No specialized error codes are associated with this method.

*[MS-RDPESC] — v20140502 Remote Desktop Protocol: Smart Card Virtual Channel Extension* 

*Copyright © 2014 Microsoft Corporation.* 

# **3.1.4.17 SCARD\_IOCTL\_ADDREADERTOGROUPA (IOCTL 0x00090070)**

<span id="page-60-1"></span>The ASCII version of Add Reader to Group adds the smart card reader specified in ContextAndTwoStringA\_Call.sz2 (for more information, see section [2.2.2.7\)](#page-24-1).

Return Values: The method sets Long\_Return.ReturnCode (for more information, see section [2.2.3.3\)](#page-37-1) to SCARD S SUCCESS on success; otherwise, it sets one of the smart card-specific errors or one of the return codes from Winerror.h. No specialized error codes are associated with this method.

# **3.1.4.18 SCARD\_IOCTL\_ADDREADERTOGROUPW (IOCTL 0x00090074)**

<span id="page-60-2"></span>The Unicode version of Add Reader to Group adds the smart card reader specified in ContextAndTwoStringW\_Call.sz2 (for more information, see section [2.2.2.8\)](#page-25-0).

Return Values: The method sets Long Return.ReturnCode (for more information, see section [2.2.3.3\)](#page-37-1) to SCARD\_S\_SUCCESS on success; otherwise, it sets one of the smart card-specific errors or one of the return codes from Winerror.h. No specialized error codes are associated with this method.

# **3.1.4.19 SCARD\_IOCTL\_REMOVEREADERFROMGROUPA (IOCTL 0x00090078)**

<span id="page-60-3"></span>The ASCII version of Remove Reader From Group removes the smart card reader specified in ContextAndTwoStringA\_Call.sz2 (for more information, see section [2.2.2.7\)](#page-24-1).

Return Values: The method sets Long Return.ReturnCode (for more information, see section [2.2.3.3\)](#page-37-1) to SCARD\_S\_SUCCESS on success; otherwise, it sets one of the smart card-specific errors or one of the return codes from Winerror.h. No specialized error codes are associated with this method.

## **3.1.4.20 SCARD\_IOCTL\_REMOVEREADERFROMGROUPW (IOCTL 0x0009007C)**

<span id="page-60-4"></span>The Unicode version of Remove Reader From Group removes the smart card reader specified in ContextAndTwoStringW\_Call.sz2 (for more information, see section [2.2.2.8\)](#page-25-0).

Return Values: The method sets Long\_Return.ReturnCode (for more information, see section [2.2.3.3\)](#page-37-1) to SCARD\_S\_SUCCESS on success; otherwise, it sets one of the smart card-specific errors or one of the return codes from Winerror.h. No specialized error codes are associated with this method.

# **3.1.4.21 SCARD\_IOCTL\_LOCATECARDSA (IOCTL 0x00090098)**

<span id="page-60-0"></span>The ASCII version of Locate Cards searches the readers specified in LocateCardsA\_Call.mszCards (for more information, see section  $2.2.2.9$ ). Unknown Card Types MUST be ignored. **[LocateCards\\_Return](#page-38-1)** is constructed according to **LocateCards\_Return and GetStatusChange\_Return** by using the information in **LocateCardsA\_Call**.

Return Values: The method sets LocateCards\_Return.ReturnCode (for more information, see section [2.2.3.5\)](#page-38-1) to SCARD S SUCCESS on success; otherwise, it sets one of the smart card-specific errors or one of the return codes from Winerror.h. No specialized error codes are associated with this method.

*[MS-RDPESC] — v20140502 Remote Desktop Protocol: Smart Card Virtual Channel Extension* 

*Copyright © 2014 Microsoft Corporation.* 

# **3.1.4.22 SCARD\_IOCTL\_LOCATECARDSW (IOCTL 0x0009009C)**

<span id="page-61-0"></span>The Unicode version of Locate Cards searches the readers specified in LocateCardsW\_Call.mszCards (for more information, see section [2.2.2.10\)](#page-26-1). Unknown Card Types MUST be ignored. **[LocateCards\\_Return](#page-38-1)** is constructed according to **LocateCards\_Return and GetStatusChange\_Return** by using the information in **LocateCardsW\_Call**.

Return Values: The method sets **LocateCards\_Return**.ReturnCode to SCARD\_S\_SUCCESS on success; otherwise it sets one of the smart card-specific errors or one of the return codes from Winerror.h. No specialized error codes are associated with this method.

# **3.1.4.23 SCARD\_IOCTL\_GETSTATUSCHANGEA (IOCTL 0x000900A0)**

<span id="page-61-1"></span>The ASCII version of Get Status Change monitors the smart card readers specified in GetStatusChangeA\_Call.rgReaderStates (for more information, see section [2.2.2.11\)](#page-27-0) MUST correctly represent the state of the Readers as known by Smart Cards for Windows.

Return Values: The method sets **[GetStatusChange\\_Return](#page-38-1)**.ReturnCode to SCARD\_S\_SUCCESS on success; otherwise, it sets one of the smart card-specific errors or one of the return codes from Winerror.h. No specialized error codes are associated with this method.

# **3.1.4.24 SCARD\_IOCTL\_GETSTATUSCHANGEW (IOCTL 0x000900A4)**

<span id="page-61-2"></span>The Unicode version of Get Status Change monitors the smart card readers specified in GetStatusChangeW\_Call.rgReaderStates (for more information, see section [2.2.2.12\)](#page-27-1) MUST correctly represent the state of the readers as known by Smart Cards for Windows.

Return Values: The method sets [GetStatusChange\\_Return](#page-38-1).ReturnCode to SCARD\_S\_SUCCESS on success; otherwise, it sets one of the smart card-specific errors or one of the return codes from Winerror.h. No specialized error codes are associated with this method.

# **3.1.4.25 SCARD\_IOCTL\_LOCATECARDSBYATRA (IOCTL 0x000900E8)**

<span id="page-61-3"></span>The ASCII version of Locate Cards By ATR searches the Readers specified in LocateCardsByATRA\_Call.rgAtrMasks (for more information, see section [2.2.2.23\)](#page-33-1). Unknown card types MUST be ignored. **[LocateCards\\_Return](#page-38-1)** is constructed according to **LocateCards\_Return and GetStatusChange\_Return** by using the information in **LocateCardsByATRA\_Call**.

Return Values: The method sets LocateCards\_Return.ReturnCode (for more information, see section [2.2.3.5\)](#page-38-1) to SCARD\_S\_SUCCESS on success; otherwise, it sets one of the smart card-specific errors or one of the return codes from Winerror.h. No specialized error codes are associated with this method.

# **3.1.4.26 SCARD\_IOCTL\_LOCATECARDSBYATRW (IOCTL 0x000900EC)**

<span id="page-61-4"></span>The Unicode version of Locate Cards By ATR searches the readers specified in LocateCardsByATRW\_Call.rgAtrMasks (**[LocateCardsByATRW\\_Call](#page-34-1)**). Unknown Card Types MUST be ignored. **[LocateCards\\_Return](#page-38-1)** is constructed according to **LocateCards\_Return and GetStatusChange\_Return** by using the information in **LocateCardsByATRW\_Call**.

Return Values: The method sets LocateCards\_Return.ReturnCode (for more information, see section [2.2.3.5\)](#page-38-1) to SCARD\_S\_SUCCESS on success; otherwise, it sets one of the smart card-specific errors or one of the return codes from Winerror.h. No specialized error codes are associated with this method.

*[MS-RDPESC] — v20140502 Remote Desktop Protocol: Smart Card Virtual Channel Extension* 

*Copyright © 2014 Microsoft Corporation.* 

# **3.1.4.27 SCARD\_IOCTL\_CANCEL (IOCTL 0x000900A8)**

<span id="page-62-3"></span>The Cancel method MUST instruct Smart Cards for Windows to cancel any outstanding calls by using the context specified by Context Call.Context (for more information, see section [2.2.2.2\)](#page-22-0).

Return Values: The method sets Long\_Return.ReturnCode (for more information, see section [2.2.3.3\)](#page-37-1) to SCARD S SUCCESS on success; otherwise, it sets one of the smart card-specific errors or one of the return codes from Winerror.h. No specialized error codes are associated with this method.

# **3.1.4.28 SCARD\_IOCTL\_CONNECTA (IOCTL 0x000900AC)**

<span id="page-62-0"></span>The ASCII version of Connect establishes a handle to a smart card reader. On success, **[Connect\\_Return](#page-39-0)** is initialized according to **[Control\\_Return](#page-39-2)**.

Return Values: The method sets the Connect Return.ReturnCode (for more information, see section [2.2.3.8\)](#page-39-0) to SCARD\_S\_SUCCESS on success; otherwise, it sets one of the smart card-specific errors or one of the return codes from Winerror.h. No specialized error codes are associated with this method.

## **3.1.4.29 SCARD\_IOCTL\_CONNECTW (IOCTL 0x000900B0)**

<span id="page-62-1"></span>The Unicode version of Connect establishes a smart card reader handle. On success, **[Connect\\_Return](#page-39-0)** is initialized according to **[Control\\_Return](#page-39-2)** and the caller is given a handle to execute additional methods on the reader.

Return Values: The method sets the Connect\_Return.ReturnCode (for more information, see section [2.2.3.8\)](#page-39-0) to SCARD\_S\_SUCCESS on success; otherwise, it sets one of the smart card-specific errors or one of the return codes from Winerror.h. No specialized error codes are associated with this method.

## **3.1.4.30 SCARD\_IOCTL\_DISCONNECT (IOCTL 0x000900B8)**

The disconnect method releases a smart card reader handle that was acquired in **[ConnectA\\_Call](#page-28-0)** or **[ConnectW\\_Call](#page-28-1)**,using **[HCardAndDisposition\\_Call](#page-29-0)**.dwDisposition. After a successful call, The smart card reader handle is released and MUST be made available to the system.

Return Values: The method sets **[Long\\_Return](#page-37-1)**.ReturnCode to SCARD\_S\_SUCCESS on success; otherwise, it sets one of the smart card-specific errors or one of the return codes from Winerror.h. No specialized error codes are associated with this method.

## **3.1.4.31 SCARD\_IOCTL\_BEGINTRANSACTION (IOCTL 0x000900BC)**

<span id="page-62-2"></span>The Begin Transaction method locks a smart card reader for exclusive access for the specified smart card reader handle. If the caller is unable to receive exclusive access, this call MUST block until the request can be met.

Return Values: The method sets Long\_Return.ReturnCode (for more information, see section [2.2.3.3\)](#page-37-1) to SCARD\_S\_SUCCESS on success; otherwise, it sets one of the smart card-specific errors or one of the return codes from Winerror.h. No specialized error codes are associated with this method.

*[MS-RDPESC] — v20140502 Remote Desktop Protocol: Smart Card Virtual Channel Extension* 

*Copyright © 2014 Microsoft Corporation.* 

# **3.1.4.32 SCARD\_IOCTL\_ENDTRANSACTION (IOCTL 0x000900C0)**

The End Transaction method releases a smart card reader after being locked by a previously successful call to Begin Transaction (for more information, see section [3.1.4.31\)](#page-62-2).

Return Values: The method sets Long\_Return.ReturnCode (for more information, see section [2.2.3.3\)](#page-37-1) to SCARD S SUCCESS on success; otherwise, it sets one of the smart card-specific errors or one of the return codes from Winerror.h. No specialized error codes are associated with this method.

# **3.1.4.33 SCARD\_IOCTL\_STATUSA (IOCTL 0x000900C8)**

<span id="page-63-1"></span>The ASCII version of the Status call returns the current state of the smart card reader and any smart card inserted. On success, Status\_Return MUST be initialized according to **[Status\\_Return](#page-40-1)**.

Return Values: The method sets Status\_Return.ReturnCode (for more information, see section [2.2.3.10\)](#page-40-1) to SCARD\_S\_SUCCESS on success; otherwise, it sets one of the smart card-specific errors or one of the return codes from Winerror.h. No specialized error codes are associated with this method.

# **3.1.4.34 SCARD\_IOCTL\_STATUSW (IOCTL 0x000900CC)**

<span id="page-63-2"></span>The Unicode version of the Status call returns the current state of the smart card reader and any smart card inserted. On success, Status\_Return MUST be initialized according to **[Status\\_Return](#page-40-1)**.

Return Values: The method sets Status Return.ReturnCode (for more information, see section [2.2.3.10\)](#page-40-1) to SCARD\_S\_SUCCESS on success; otherwise, it sets one of the smart card-specific errors or one of the return codes from Winerror.h. No specialized error codes are associated with this method.

# **3.1.4.35 SCARD\_IOCTL\_TRANSMIT (IOCTL 0x000900D0)**

<span id="page-63-3"></span>The Transmit function sends a command to a smart card inserted to the smart card reader associated with the smart card reader handle. On success, the command has been successfully sent to the card and the response has been placed in **[Transmit\\_Return](#page-41-0)**.

Return Values: The method sets Transmit Return.ReturnCode (for more information, see section [2.2.3.11\)](#page-41-0) to SCARD S SUCCESS on success; otherwise, it sets one of the smart card-specific errors or one of the return codes from Winerror.h. No specialized error codes are associated with this method.

# **3.1.4.36 SCARD\_IOCTL\_RECONNECT (IOCTL 0x000900B4)**

<span id="page-63-0"></span>The reconnect method re-establishes a smart card reader handle. On success, the handle is valid once again.

Return Values: The method sets Reconnect Return.ReturnCode (for more information, see section [2.2.3.7\)](#page-39-1) to SCARD\_S\_SUCCESS on success; otherwise, it sets one of the smart card-specific errors or one of the return codes from Winerror.h. No specialized error codes are associated with this method.

*Copyright © 2014 Microsoft Corporation.* 

# **3.1.4.37 SCARD\_IOCTL\_CONTROL (IOCTL 0x000900D4)**

<span id="page-64-0"></span>The Control function sends a command to a smart card reader associated with the smart card reader handle. On success, the command has been successfully sent to the smart card reader and the response has been placed in **[Control\\_Return](#page-39-2)**.

Return Values: The method sets Control Return.ReturnCode (for more information, see section [2.2.3.6\)](#page-39-2) to SCARD\_S\_SUCCESS on success; otherwise, it sets one of the smart card-specific errors or one of the return codes from Winerror.h. No specialized error codes are associated with this method.

# **3.1.4.38 SCARD\_IOCTL\_GETATTRIB (IOCTL 0x000900D8)**

<span id="page-64-2"></span>The Get Attribute function requests an attribute of the smart card reader associated with the smart card reader handle. On success, the attribute is copied to **[GetAttrib\\_Return](#page-41-1)**.

Return Values: The method sets GetAttrib Return.ReturnCode (for more information, see section [2.2.3.12\)](#page-41-1) to SCARD\_S\_SUCCESS on success; otherwise, it sets one of the smart card-specific errors or one of the return codes from Winerror.h. No specialized error codes are associated with this method.

# **3.1.4.39 SCARD\_IOCTL\_SETATTRIB (IOCTL 0x000900DC)**

The Set Attribute function changes the value of an attribute of the smart card reader associated with the smart card reader handle.

Return Values: The method sets Long Return.ReturnCode (for more information, see section [2.2.3.3\)](#page-37-1) to SCARD\_S\_SUCCESS on success; otherwise, it sets one of the smart card-specific errors or one of the return codes from Winerror.h. No specialized error codes are associated with this method.

# **3.1.4.40 SCARD\_IOCTL\_STATE (IOCTL 0x000900C4)**

<span id="page-64-1"></span>The State method returns the current state of the smart card reader and any smart card inserted. On success, **[Status\\_Return](#page-40-1)** MUST be initialized as specified in section [2.2.3.10.](#page-40-1)

Return Values: The method sets State\_Return.ReturnCode (for more information, see section [2.2.3.9\)](#page-40-0) to SCARD S SUCCESS on success; otherwise, it sets one of the smart card-specific errors or one of the return codes from Winerror.h. No specialized error codes are associated with this method.

## **3.1.4.41 SCARD\_IOCTL\_GETTRANSMITCOUNT (IOCTL 0x00090100)**

<span id="page-64-3"></span>The Get Transmit Count retrieves the number of times a successful Transmit method (for more information, see section  $3.1.4.35$ ) has been performed on the smart card reader. On success, **[GetTrasmitCount\\_Return](#page-42-0)** MUST be initialized as specified in section [2.2.3.13.](#page-42-0)

Return Values: The method sets State\_Return.ReturnCode (for more information, see section [2.2.3.9\)](#page-40-0) to SCARD\_S\_SUCCESS on success; otherwise, it sets one of the smart card-specific errors or one of the return codes from Winerror.h. No specialized error codes are associated with this method.

*Copyright © 2014 Microsoft Corporation.* 

# **3.1.4.42 SCARD\_IOCTL\_READCACHEA (IOCTL 0x000900F0)**

<span id="page-65-0"></span>The ASCII version of Read Cache retrieves cached data for a specific smart card. Data is cached according to the smart card UUID (ReadCacheA\_Call.Common.CardIdentifier; for more information, see section [2.2.1.9\)](#page-20-0), the Card Lookup Name (ReadCacheA\_Call.szLookupName; for more information, see section [2.2.2.25\)](#page-34-0), and the freshness of the data

(ReadCacheA\_Call.Common.FreshnessCounter; for more information, see section [2.2.1.9\)](#page-20-0). All three MUST match in order for this call to be successful. On success, ReadCache\_Return MUST be initialized as specified in section [2.2.3.1.](#page-37-2)

Return Values: The method sets ReadCache Return.ReturnCode (for more information, see section [2.2.3.1\)](#page-37-2) to SCARD S SUCCESS on success; otherwise, it sets one of the smart card-specific errors or one of the return codes from Winerror.h. No specialized error codes are associated with this method.

# **3.1.4.43 SCARD\_IOCTL\_READCACHEW (IOCTL 0x000900F4)**

<span id="page-65-1"></span>The Unicode version of Read Cache retrieves cached data for a specific smart card in a Smart Cards for Windows cache. Data is cached according to the smart card UUID (ReadCacheA\_Call.Common.CardIdentifier; for more information, see section  $2.2.1.9$ ), the Card Lookup Name (ReadCacheW\_Call.szLookupName; for more information, see section [2.2.2.26\)](#page-35-0), and the freshness of the data (ReadCacheW\_Call.Common.FreshnessCounter; for more information, see section [2.2.1.9\)](#page-20-0). All three MUST match in order for this call to be successful. On success, ReadCache\_Return MUST be initialized as specified in section [2.2.3.1.](#page-37-2)

Return Values: The method sets ReadCache\_Return.ReturnCode (for more information, see section [2.2.3.1\)](#page-37-2) to SCARD\_S\_SUCCESS on success; otherwise, it sets one of the smart card-specific errors or one of the return codes from Winerror.h. No specialized error codes are associated with this method.

# **3.1.4.44 SCARD\_IOCTL\_WRITECACHEA (IOCTL 0x000900F8)**

The ASCII version of Write Cache stores data for a specific smart card in a Smart Cards for Windows cache. Data is cached according to the smart card UUID (ReadCacheA\_Call.szLookupName; for more information, see section  $2.2.2.25$ ), and the freshness of the data (ReadCacheA\_Call.Common.FreshnessCounter).

Return Values: The method sets Long Return.ReturnCode (for more information, see section [2.2.3.3\)](#page-37-1) to SCARD\_S\_SUCCESS on success; otherwise, it sets one of the smart card-specific errors or one of the return codes from Winerror.h. No specialized error codes are associated with this method

## **3.1.4.45 SCARD\_IOCTL\_WRITECACHEW (IOCTL 0x000900FC)**

The Unicode version of Write Cache stores data for a specific smart card in a Smart Cards for Windows cache. Data is cached according to the smart card UUID (ReadCacheA Call.szLookupName; for more information, see section [2.2.2.25\)](#page-34-0), and the freshness of the data (ReadCacheA\_Call.Common.FreshnessCounter).

Return Values: The method sets Long Return.ReturnCode (for more information, see section [2.2.3.3\)](#page-37-1) to SCARD S SUCCESS on success; otherwise, it sets one of the smart card-specific errors or one of the return codes from Winerror.h. No specialized error codes are associated with this method

*Copyright © 2014 Microsoft Corporation.* 

# **3.1.4.46 SCARD\_IOCTL\_RELEASETARTEDEVENT**

The SCARD\_IOCTL\_RELEASETARTEDEVENT IOCTL value is not used.

# **3.1.4.47 SCARD\_IOCTL\_GETREADERICON (IOCTL 0x00090104)**

<span id="page-66-1"></span>Get Reader Icon retrieves the icon from the INF file for a specific smart card reader name (for more information, see **GetReaderIcon\_Call.szReaderName**, section [2.2.2.31\)](#page-36-0). On success, **GetReaderIcon Return.pbData** contains the icon; for more information, see section [2.2.3.14.](#page-42-1)

Return Values: This method sets **Long\_Return.ReturnCode** (for more information, see section [2.2.3.3\)](#page-37-1) to SCARD S SUCCESS on success; otherwise, it sets one of the smart card-specific errors or another error code. No specialized error codes are associated with this method.

# **3.1.4.48 SCARD\_IOCTL\_GETDEVICETYPEID (IOCTL 0x00090108)**

<span id="page-66-0"></span>Get Device Type ID retrieves the device type from the INF file for a specific smart card reader name (**GetGetDeviceTypeId\_Call.szReaderName**; for more information, see section [2.2.2.32\)](#page-36-1). On success, GetGetDeviceTypeId\_Return.dwDeviceId contains the device type ID; for more information, see section [2.2.3.15.](#page-42-2)

Return Values: This method sets **Long\_Return.ReturnCode** (for more information, see section [2.2.3.3\)](#page-37-1) to SCARD\_S\_SUCCESS on success; otherwise, it sets one of the smart card-specific errors or another error code. No specialized error codes are associated with this method.

# **3.1.5 Timer Events**

None.

### **3.1.6 Other Local Events**

On protocol termination, the following actions are performed.

For each context in rgSCardContextList, [Cancel](#page-62-3) is called causing all outstanding messages to be processed. After there are no more outstanding messages, [Release Context](#page-57-2) is called on each context and the context MUST be removed from rgSCardContextList.

## **3.2 Protocol Client Details**

## **3.2.1 Abstract Data Model**

This section describes a conceptual model of possible data organization that an implementation maintains to participate in this protocol. The described organization is provided to facilitate the explanation of how the protocol behaves. This document does not mandate that implementations adhere to this model provided that their external behavior is consistent with that described in this document.

The following state MUST be kept by this protocol:

**dwDeviceId**: device ID of smart card redirection device.

**rgOutstandingMessages**: Outstanding call packets have not received a return packet.

*Copyright © 2014 Microsoft Corporation.* 

## **3.2.2 Timers**

No timers are required.

## **3.2.3 Initialization**

Initialization occurs when the protocol server sends a device-announce message according to Remote Desktop Protocol: File System Virtual Channel Extension. At that time, **dwDeviceId** MUST receive the unique device ID announced. The **rgOutstandingMessage** field MUST be set to the empty list.

## **3.2.4 Higher-Layer Triggered Events**

None.

# **3.2.5 Message Processing Events and Sequencing Rules**

## **3.2.5.1 Sending Outgoing Messages**

<span id="page-67-0"></span>Messages are constructed according to Remote Desktop Protocol: File System Virtual Channel Extension as a device I/O control message on the redirected device **dwDeviceId**. The call packet MUST follow the format specified in IOCTL Processing Rules. The structure MUST be encoded as specified in  $[MS-RPCE]$  section 2. The output buffer length SHOULD be set to 2,048 bytes.

The message is sent to the protocol server by using a transport as specified in [\[MS-RDPEFS\]](%5bMS-RDPEFS%5d.pdf) section 2.1.

## **3.2.5.2 Processing Incoming Replies**

The following steps MUST be applied to each message when they are received.

If IOStatus is STATUS\_BUFFER\_TOO\_SMALL, then the message SHOULD be retransmitted according to [Sending Outgoing Messages,](#page-67-0) doubling the previously requested buffer length.

If IOStatus is zero, the corresponding IoControlCode-specific reply processing MUST be performed.

Otherwise, the call is considered a failure and the error MUST be propagated to the higher layer.

## **3.2.5.3 Messages**

### **3.2.5.3.1 Sending EstablishContext Message**

IoControlCode MUST be set to [SCARD\\_IOCTL\\_ESTABLISHCONTEXT.](#page-56-0)

**EstablishContext Call** MUST be initialized as specified in section [2.2.2.1.](#page-21-1)

### **3.2.5.3.2 Processing EstablishContext Reply**

The OutputBuffer MUST be decoded as **[EstablishContext\\_Return](#page-37-0)**, as specified in [\[MS-RPCE\]](%5bMS-RPCE%5d.pdf) section 2.2.6.

### **3.2.5.3.3 Sending ReleaseContext Message**

IoControlCode MUST be set to [SCARD\\_IOCTL\\_RELEASECONTEXT.](#page-57-2)

*Copyright © 2014 Microsoft Corporation.* 

**Context Call** MUST be initialized, as specified in section [2.2.2.2.](#page-22-0)

### **3.2.5.3.4 Processing ReleaseContext Reply**

The response message MUST be decoded as **[Long\\_Return](#page-37-1)**, as specified in [\[MS-RPCE\]](%5bMS-RPCE%5d.pdf) section 2.2.6.

### **3.2.5.3.5 Sending IntroduceReader (ASCII) Message**

IoControlCode MUST be set to [SCARD\\_IOCTL\\_INTRODUCEREADERA.](#page-59-0)

**[ContextAndTwoStringA\\_Call](#page-24-1)** MUST be initialized as specified in section [2.2.2.7](#page-24-1) for a SCARD\_IOCTL\_INTRODUCEREADERA call.

### **3.2.5.3.6 Processing IntroduceReader (ASCII) Reply**

The OutputBuffer MUST be decoded as a **[Long\\_Return](#page-37-1)**.

### **3.2.5.3.7 Sending IntroduceReader (Unicode) Message**

IoControlCode MUST be set to [SCARD\\_IOCTL\\_INTRODUCEREADERW.](#page-59-1)

**[ContextAndTwoStringW\\_Call](#page-25-0)** MUST be initialized, as specified in section [2.2.2.8,](#page-25-0) for a SCARD\_IOCTL\_INTRODUCEREADERW call.

### **3.2.5.3.8 Processing IntroduceReader (Unicode) Reply**

The OutputBuffer MUST be decoded as **[Long\\_Return](#page-37-1)**, as specified in [\[MS-RPCE\]](%5bMS-RPCE%5d.pdf) section 2.2.6.

### **3.2.5.3.9 Sending ForgetReader (ASCII) Message**

IoControlCode MUST be set to [SCARD\\_IOCTL\\_FORGETREADERA.](#page-59-2)

**[ContextAndStringA\\_Call](#page-23-1)** MUST be initialized, as specified in section [2.2.2.5,](#page-23-1) for a SCARD\_IOCTL\_FORGETREADERA call.

## **3.2.5.3.10 Processing ForgetReader (ASCII) Reply**

The OutputBuffer MUST be decoded as **[Long\\_Return](#page-37-1)**, as specified in [\[MS-RPCE\]](%5bMS-RPCE%5d.pdf) section 2.2.6.

## **3.2.5.3.11 Sending ForgetReader (Unicode) Message**

IoControlCode MUST be set to [SCARD\\_IOCTL\\_FORGETREADERW.](#page-59-3)

**[ContextAndStringW\\_Call](#page-24-0)** MUST be initialized, as specified in section [2.2.2.6,](#page-24-0) for a SCARD\_IOCTL\_FORGETREADERW call.

### **3.2.5.3.12 Processing ForgetReader (Unicode) Reply**

The OutputBuffer MUST be decoded as **[Long\\_Return](#page-37-1)**, as specified in [\[MS-RPCE\]](%5bMS-RPCE%5d.pdf) section 2.2.6.

### **3.2.5.3.13 Sending IntroduceReaderGroup (ASCII) Message**

IoControlCode MUST be set to [SCARD\\_IOCTL\\_INTRODUCEREADERGROUPA.](#page-58-2)

*Copyright © 2014 Microsoft Corporation.* 

**[ContextAndStringA\\_Call](#page-23-1)** MUST be initialized, as specified in section [2.2.2.5,](#page-23-1) for a SCARD\_IOCTL\_INTRODUCEREADERGROUPA call.

# **3.2.5.3.14 Processing IntroduceReaderGroup (ASCII) Reply**

The OutputBuffer MUST be decoded as **[Long\\_Return](#page-37-1)**, as specified in [\[MS-RPCE\]](%5bMS-RPCE%5d.pdf) section 2.2.6.

# **3.2.5.3.15 Sending IntroduceReaderGroup (Unicode) Message**

IoControlCode MUST be set to [SCARD\\_IOCTL\\_INTRODUCEREADERGROUPW.](#page-58-3)

**[ContextAndStringW\\_Call](#page-24-0)** MUST be initialized, as specified in section [2.2.2.6,](#page-24-0) for a SCARD\_IOCTL\_INTRODUCEREADERGROUPW call.

## **3.2.5.3.16 Processing IntroduceReaderGroup (Unicode) Reply**

The OutputBuffer MUST be decoded as **[Long\\_Return](#page-37-1)**, as specified in [\[MS-RPCE\]](%5bMS-RPCE%5d.pdf) section 2.2.6.

## **3.2.5.3.17 Sending ForgetReaderGroup (ASCII) Message**

IoControlCode MUST be set to [SCARD\\_IOCTL\\_FORGETREADERGROUPA.](#page-58-4)

**[ContextAndStringA\\_Call](#page-23-1)** MUST be initialized, as specified in section [2.2.2.5,](#page-23-1) for a SCARD\_IOCTL\_FORGETREADERGROUPA call.

# **3.2.5.3.18 Processing ForgetReaderGroup (ASCII) Reply**

The OutputBuffer MUST be decoded as **[Long\\_Return](#page-37-1)**, as specified in [\[MS-RPCE\]](%5bMS-RPCE%5d.pdf) section 2.2.6.

# **3.2.5.3.19 Sending ForgetReaderGroup (ASCII) Message**

IoControlCode MUST be set to [SCARD\\_IOCTL\\_FORGETREADERGROUPW.](#page-59-4)

**[ContextAndStringW\\_Call](#page-24-0)** MUST be initialized, as specified in section [2.2.2.6,](#page-24-0) for a SCARD\_IOCTL\_FORGETREADERGROUPW call.

# **3.2.5.3.20 Processing ForgetReaderGroup (Unicode) Reply**

The OutputBuffer MUST be decoded as **[Long\\_Return](#page-37-1)**, as specified in [\[MS-RPCE\]](%5bMS-RPCE%5d.pdf) section 2.2.6.

## **3.2.5.3.21 Sending AddReaderToGroup (ASCII) Message**

IoControlCode MUST be set to [SCARD\\_IOCTL\\_ADDREADERTOGROUPA.](#page-60-1)

**[ContextAndTwoStringA\\_Call](#page-24-1)** MUST be initialized, as specified in section [2.2.2.7,](#page-24-1) for a SCARD\_IOCTL\_ADDREADERTOGROUPA call.

## **3.2.5.3.22 Processing AddReaderToGroup (ASCII) Reply**

The OutputBuffer MUST be decoded as **[Long\\_Return](#page-37-1)**, as specified in [\[MS-RPCE\]](%5bMS-RPCE%5d.pdf) section 2.2.6.

## **3.2.5.3.23 Sending AddReaderToGroup (Unicode) Message**

IoControlCode MUST be set to [SCARD\\_IOCTL\\_ADDREADERTOGROUPW.](#page-60-2)

*Copyright © 2014 Microsoft Corporation.* 

**[ContextAndTwoStringW\\_Call](#page-25-0)** MUST be initialized, as specified in section [2.2.2.8,](#page-25-0) for a SCARD\_IOCTL\_ADDREADERTOGROUPW call.

## **3.2.5.3.24 Processing AddReaderToGroup (Unicode) Reply**

The OutputBuffer MUST be decoded as **[Long\\_Return](#page-37-1)**, as specified in [\[MS-RPCE\]](%5bMS-RPCE%5d.pdf) section 2.2.6.

### **3.2.5.3.25 Sending RemoveReaderFromGroup (ASCII) Message**

IoControlCode MUST be set to [SCARD\\_IOCTL\\_REMOVEREADERFROMGROUPA.](#page-60-3)

**[ContextAndTwoStringA\\_Call](#page-24-1)** MUST be initialized, as specified in section [2.2.2.7,](#page-24-1) for a SCARD\_IOCTL\_REMOVEREADERFROMGROUPA call.

### **3.2.5.3.26 Processing RemoveReaderFromGroup (ASCII) Reply**

The OutputBuffer MUST be decoded as **[Long\\_Return](#page-37-1)**, as specified in [\[MS-RPCE\]](%5bMS-RPCE%5d.pdf) section 2.2.6.

### **3.2.5.3.27 Sending RemoveReaderFromGroup (Unicode) Message**

IoControlCode MUST be set to [SCARD\\_IOCTL\\_REMOVEREADERFROMGROUPW.](#page-60-4)

**[ContextAndTwoStringW\\_Call](#page-25-0)** MUST be initialized, as specified in section [2.2.2.8,](#page-25-0) for a SCARD\_IOCTL\_REMOVEREADERFROMGROUPW call.

### **3.2.5.3.28 Processing RemoveReaderFromGroup (Unicode) Reply**

The OutputBuffer MUST be decoded as **[Long\\_Return](#page-37-1)**, as specified in [\[MS-RPCE\]](%5bMS-RPCE%5d.pdf) section 2.2.6.

### **3.2.5.3.29 Sending ListReaderGroups (ASCII) Message**

IoControlCode MUST be set to [SCARD\\_IOCTL\\_LISTREADERGROUPSA.](#page-57-0)

**ListReaderGroups Call** MUST be initialized, as specified in section [2.2.2.3.](#page-22-1)

### **3.2.5.3.30 Processing ListReaderGroups (ASCII) Reply**

The OutputBuffer MUST be decoded as **[ListReaderGroups\\_Return](#page-38-0)**, as specified in [\[MS-RPCE\]](%5bMS-RPCE%5d.pdf) section 2.2.6.

### **3.2.5.3.31 Sending ListReaderGroups (Unicode) Message**

IoControlCode MUST be set to [SCARD\\_IOCTL\\_LISTREADERGROUPSW.](#page-57-1)

**ListReaderGroups Call** MUST be initialized, as specified in section [2.2.2.3.](#page-22-1)

### **3.2.5.3.32 Processing ListReaderGroups (Unicode) Reply**

The OutputBuffer MUST be decoded as **[ListReaderGroups\\_Return](#page-38-0)**, as specified in [\[MS-RPCE\]](%5bMS-RPCE%5d.pdf) section 2.2.6.

### **3.2.5.3.33 Sending ListReaders (ASCII) Message**

IoControlCode MUST be set to [SCARD\\_IOCTL\\_LISTREADERSA.](#page-58-0)

*Copyright © 2014 Microsoft Corporation.* 

**[ListReaders\\_Call](#page-23-0)** MUST be initialized, as specified in section [2.2.2.4,](#page-23-0) for an ASCII call.

## **3.2.5.3.34 Processing ListReadersReply (ASCII) Reply**

The OutputBuffer MUST be decoded as **[ListReaders\\_Return](#page-38-0)**, as specified in [\[MS-RPCE\]](%5bMS-RPCE%5d.pdf) section 2.2.6.

### **3.2.5.3.35 Sending ListReaders (Unicode) Message**

IoControlCode MUST be set to [SCARD\\_IOCTL\\_LISTREADERSW.](#page-58-1)

**ListReaders Call** MUST be initialized, as specified in section [2.2.2.4,](#page-23-0) for an Unicode call.

### **3.2.5.3.36 Processing ListReadersReply (Unicode) Reply**

The OutputBuffer MUST be decoded as **[ListReaders\\_Return](#page-38-0)**, as specified in [\[MS-RPCE\]](%5bMS-RPCE%5d.pdf) section 2.2.6.

### **3.2.5.3.37 Sending LocateCards (ASCII) Message**

IoControlCode MUST be set to [SCARD\\_IOCTL\\_LOCATECARDSA.](#page-60-0)

**[LocateCardsA\\_Call](#page-26-0)** MUST be initialized as specified in section [2.2.2.9.](#page-26-0)

### **3.2.5.3.38 Processing LocateCards (ASCII) Reply**

The OutputBuffer MUST be decoded as **[LocateCards\\_Return](#page-38-1)**, as specified in [\[MS-RPCE\]](%5bMS-RPCE%5d.pdf) section 2.2.6.

### **3.2.5.3.39 Sending LocateCards (Unicode) Message**

IoControlCode MUST be set to [SCARD\\_IOCTL\\_LOCATECARDSW.](#page-61-0)

**[LocateCardsW\\_Call](#page-26-1)** MUST be initialized, as specified in section [2.2.2.10.](#page-26-1)

### **3.2.5.3.40 Processing LocateCards (Unicode) Reply**

The OutputBuffer MUST be decoded as **[LocateCards\\_Return](#page-38-1)**, as specified in [\[MS-RPCE\]](%5bMS-RPCE%5d.pdf) section 2.2.6.

### **3.2.5.3.41 Sending GetStatusChange (ASCII) Message**

IoControlCode MUST be set to **SCARD\_IOCTL\_GETSTATUSCHANGEA.** 

**[GetStatusChangeA\\_Call](#page-27-0)** MUST be initialized, as specified in section [2.2.2.11.](#page-27-0)

### **3.2.5.3.42 Processing GetStatusChange (ASCII) Reply**

The OutputBuffer MUST be decoded as **[GetStatusChange\\_Return](#page-38-1)**, as specified in [\[MS-RPCE\]](%5bMS-RPCE%5d.pdf) section 2.2.6.

### **3.2.5.3.43 Sending GetStatusChange (Unicode) Message**

IoControlCode MUST be set to [SCARD\\_IOCTL\\_GETSTATUSCHANGEW.](#page-61-2)

*[MS-RDPESC] — v20140502 Remote Desktop Protocol: Smart Card Virtual Channel Extension* 

*Copyright © 2014 Microsoft Corporation.*
**[GetStatusChangeW\\_Call](#page-27-0)** MUST be initialized, as specified in section [2.2.2.12.](#page-27-0)

## **3.2.5.3.44 Processing GetStatusChange (Unicode) Reply**

The OutputBuffer MUST be decoded as **[GetStatusChange\\_Return](#page-38-0)**, as specified in [\[MS-RPCE\]](%5bMS-RPCE%5d.pdf) section 2.2.6.

### **3.2.5.3.45 Sending Cancel Message**

IoControlCode MUST be set to [SCARD\\_IOCTL\\_CANCEL.](#page-62-0)

Context Call.Context MUST be initialized, as specified in section [2.2.2.2.](#page-22-0)

#### **3.2.5.3.46 Processing Cancel Reply**

The OutputBuffer MUST be decoded as **[Long\\_Return](#page-37-0)**, as specified in [\[MS-RPCE\]](%5bMS-RPCE%5d.pdf) section 2.2.6.

## **3.2.5.3.47 Sending Connect (ASCII) Message**

IoControlCode MUST be set to [SCARD\\_IOCTL\\_CONNECTA.](#page-62-1)

**[ConnectA\\_Call](#page-28-0)** MUST be initialized, as specified in section [2.2.2.13.](#page-28-0)

## **3.2.5.3.48 Processing Connect (ASCII) Reply**

The OutputBuffer MUST be decoded as **Connect Return**, as specified in [\[MS-RPCE\]](%5bMS-RPCE%5d.pdf) section 2.2.6.

## **3.2.5.3.49 Sending Connect (Unicode) Message**

IoControlCode MUST be set to [SCARD\\_IOCTL\\_CONNECTW.](#page-62-2)

**[ConnectW\\_Call](#page-28-1)** MUST be initialized, as specified in section [2.2.2.14.](#page-28-1)

# **3.2.5.3.50 Processing Connect (Unicode) Reply**

The OutputBuffer MUST be decoded as **[Connect\\_Return](#page-39-0)**, as specified in [\[MS-RPCE\]](%5bMS-RPCE%5d.pdf) section 2.2.6.

#### **3.2.5.3.51 Sending Reconnect Message**

IoControlCode MUST be set to [SCARD\\_IOCTL\\_RECONNECT.](#page-63-0)

**Reconnect Call** MUST be initialized, as specified in section [2.2.2.15.](#page-28-2)

#### **3.2.5.3.52 Processing Reconnect Reply**

The OutputBuffer MUST be decoded as **Reconnect Return**, as specified in [\[MS-RPCE\]](%5bMS-RPCE%5d.pdf) section 2.2.6.

#### **3.2.5.3.53 Sending Disconnect Message**

IoControlCode MUST be set to [SCARD\\_IOCTL\\_DISCONNECT.](#page-62-3)

**[HCardAndDisposition\\_Call](#page-29-0)** MUST be initialized, as specified in section [2.2.2.16,](#page-29-0) for a SCARD\_IOCTL\_DISCONNECT call.

*[MS-RDPESC] — v20140502 Remote Desktop Protocol: Smart Card Virtual Channel Extension* 

*Copyright © 2014 Microsoft Corporation.* 

## **3.2.5.3.54 Processing Disconnect Reply**

The OutputBuffer MUST be decoded as **[Long\\_Return](#page-37-0)**, as specified in [\[MS-RPCE\]](%5bMS-RPCE%5d.pdf) section 2.2.6.

## **3.2.5.3.55 Sending Status (ASCII) Message**

IoControlCode MUST be set to [SCARD\\_IOCTL\\_STATUSA.](#page-63-1)

**Status Call** MUST be initialized, as specified in section [2.2.2.18.](#page-30-0)

## **3.2.5.3.56 Processing Status (ASCII) Reply**

The OutputBuffer MUST be decoded as **Status Return**, as specified in [\[MS-RPCE\]](%5bMS-RPCE%5d.pdf) section 2.2.6, and interpreted as a [SCARD\\_IOCTL\\_STATUSA](#page-63-1) return.

## **3.2.5.3.57 Sending Status (Unicode) Message**

IoControlCode MUST be set to [SCARD\\_IOCTL\\_STATUSW.](#page-63-2)

**Status Call** MUST be initialized, as specified in section [2.2.2.18](#page-30-0).

#### **3.2.5.3.58 Processing Status (Unicode) Reply**

The OutputBuffer MUST be decoded as **Status Return**, as specified in [\[MS-RPCE\]](%5bMS-RPCE%5d.pdf) section 2.2.6, and interpreted as a [SCARD\\_IOCTL\\_STATUSW](#page-63-2) return.

#### **3.2.5.3.59 Sending State Message**

IoControlCode MUST be set to [SCARD\\_IOCTL\\_STATE.](#page-64-0)

**[State\\_Call](#page-29-1)** MUST be initialized, as specified in section [2.2.2.17,](#page-29-1) for a SCARD\_IOCTL\_STATE call.

#### **3.2.5.3.60 Processing State Message Reply**

The OutputBuffer MUST be decoded as **[State\\_Return](#page-40-1)**, as specified in [\[MS-RPCE\]](%5bMS-RPCE%5d.pdf) section 2.2.6, and interpreted as a **SCARD\_IOCTL\_STATE** return.

#### **3.2.5.3.61 Sending BeginTransaction Message**

IoControlCode MUST be set to [SCARD\\_IOCTL\\_BEGINTRANSACTION.](#page-62-4)

**HCardAndDisposition Call** MUST be initialized, as specified in section [2.2.2.16,](#page-29-0) for a SCARD\_IOCTL\_BEGINTRANSACTION call.

#### **3.2.5.3.62 Processing BeginTransaction Reply**

The OutputBuffer MUST be decoded as **[Long\\_Return](#page-37-0)**, as specified in [\[MS-RPCE\]](%5bMS-RPCE%5d.pdf) section 2.2.6.

#### **3.2.5.3.63 Sending EndTransaction Message**

IoControlCode MUST be set to [SCARD\\_IOCTL\\_ENDTRANSACTION.](#page-63-3)

**[HCardAndDisposition\\_Call](#page-29-0)** MUST be initialized, as specified in section [2.2.2.16,](#page-29-0) for a SCARD\_IOCTL\_ENDTRANSACTION call.

*[MS-RDPESC] — v20140502 Remote Desktop Protocol: Smart Card Virtual Channel Extension* 

*Copyright © 2014 Microsoft Corporation.* 

# **3.2.5.3.64 Processing EndTransaction Reply**

The OutputBuffer MUST be decoded as **[Long\\_Return](#page-37-0)**, as specified in [\[MS-RPCE\]](%5bMS-RPCE%5d.pdf) section 2.2.6.

### **3.2.5.3.65 Sending Transmit Message**

IoControlCode MUST be set to [SCARD\\_IOCTL\\_TRANSMIT.](#page-63-4)

**Transmit Call** MUST be initialized as specified in section [2.2.2.19.](#page-31-0)

### **3.2.5.3.66 Processing Transmit Reply**

The OutputBuffer MUST be decoded as **[Transmit\\_Return](#page-41-0)**, as specified in [\[MS-RPCE\]](%5bMS-RPCE%5d.pdf) section 2.2.6.

#### **3.2.5.3.67 Sending Control Message**

IoControlCode MUST be set to [SCARD\\_IOCTL\\_CONTROL.](#page-64-1)

**[Control\\_Call](#page-32-0)** MUST be initialized as specified in section [2.2.2.20.](#page-32-0)

#### **3.2.5.3.68 Processing Control Reply**

The OutputBuffer MUST be decoded as **[Control\\_Return](#page-39-2)**, as specified in [\[MS-RPCE\]](%5bMS-RPCE%5d.pdf) section 2.2.6.

## **3.2.5.3.69 Sending GetReaderCapabilities Message**

IoControlCode MUST be set to **SCARD\_IOCTL\_GETATTRIB.** 

**[GetAttrib\\_Call](#page-32-1)** MUST be initialized as specified in section [2.2.2.21.](#page-32-1)

## **3.2.5.3.70 Processing GetReaderCapabilities Reply**

The OutputBuffer MUST be decoded as **[GetAttrib\\_Return](#page-41-1)**, as specified in [\[MS-RPCE\]](%5bMS-RPCE%5d.pdf) section 2.2.6.

#### **3.2.5.3.71 Sending SetReaderCapabilities Message**

IoControlCode MUST be set to [SCARD\\_IOCTL\\_SETATTRIB.](#page-64-3)

**SetAttrib Call** MUST be initialized as specified in section [2.2.2.22.](#page-33-0)

#### **3.2.5.3.72 Processing SetReaderCapabilities Reply**

The OutputBuffer MUST be decoded as **[Long\\_Return](#page-37-0)**, as specified in [\[MS-RPCE\]](%5bMS-RPCE%5d.pdf) section 2.2.6.

#### **3.2.5.3.73 Sending WaitForResourceManager Message**

IoControlCode MUST be set to [SCARD\\_IOCTL\\_ACCESSSTARTEDEVENT.](#page-57-0)

[ScardAccessStartedEvent\\_Call](#page-36-0) MUST be initialized as specified in section [2.2.2.30.](#page-36-0) This structure MUST NOT be encoded and MUST be sent as is.

#### **3.2.5.3.74 Processing WaitForResourceManager Reply**

The OutputBuffer MUST be decoded as **[Long\\_Return](#page-37-0)**, as specified in [\[MS-RPCE\]](%5bMS-RPCE%5d.pdf) section 2.2.6.

*Copyright © 2014 Microsoft Corporation.* 

# **3.2.5.3.75 Sending LocateCardsByATR (ASCII) Message**

IoControlCode MUST be set to [SCARD\\_IOCTL\\_LOCATECARDSBYATRA.](#page-61-0)

**[LocateCardsByATRA\\_Call](#page-33-1)** MUST be initialized as specified in section [2.2.2.23.](#page-33-1)

## **3.2.5.3.76 Processing LocateCardsByATR (Unicode) Reply**

The OutputBuffer MUST be decoded as **[LocateCards\\_Return](#page-38-0)**, as specified in [\[MS-RPCE\]](%5bMS-RPCE%5d.pdf) section 2.2.6.

## **3.2.5.3.77 Processing LocateCardsByATR (ASCII) Reply**

The OutputBuffer MUST be decoded as **[LocateCards\\_Return](#page-38-0)**, as specified in [\[MS-RPCE\]](%5bMS-RPCE%5d.pdf) section 2.2.6.

## **3.2.5.3.78 Sending LocateCardsByATR (Unicode) Message**

IoControlCode MUST be set to [SCARD\\_IOCTL\\_LOCATECARDSBYATRW.](#page-61-1)

**[LocateCardsByATRW\\_Call](#page-34-0)** MUST be initialized as specified in section [2.2.2.24.](#page-34-0)

#### **3.2.5.3.79 Sending ReadCache (ASCII) Message**

IoControlCode MUST be set to [SCARD\\_IOCTL\\_READCACHEA.](#page-65-0)

**[ReadCacheA\\_Call](#page-34-1)** MUST be initialized as specified in section [2.2.2.25.](#page-34-1)

#### **3.2.5.3.80 Processing ReadCache (ASCII) Reply**

The OutputBuffer MUST be decoded as **[ReadCache\\_Return](#page-37-1)**, as specified in [\[MS-RPCE\]](%5bMS-RPCE%5d.pdf) section 2.2.6.

# **3.2.5.3.81 Sending ReadCache (Unicode) Message**

IoControlCode MUST be set to [SCARD\\_IOCTL\\_READCACHEW.](#page-65-1)

**[ReadCacheW\\_Call](#page-35-0)** MUST be initialized as specified in section [2.2.2.26.](#page-35-0)

# **3.2.5.3.82 Processing ReadCache (Unicode) Reply**

The OutputBuffer MUST be decoded as **[ReadCache\\_Return](#page-37-1)**, as specified in [\[MS-RPCE\]](%5bMS-RPCE%5d.pdf) section 2.2.6.

#### **3.2.5.3.83 Sending WriteCache (ASCII) Message**

IoControlCode MUST be set to [SCARD\\_IOCTL\\_WRITECACHEA.](#page-65-2)

**[WriteCacheA\\_Call](#page-35-1)** MUST be initialized as specified in section [2.2.2.27.](#page-35-1)

#### **3.2.5.3.84 Processing WriteCache (ASCII) Reply**

The OutputBuffer MUST be decoded as **[Long\\_Return](#page-37-0)**, as specified in [\[MS-RPCE\]](%5bMS-RPCE%5d.pdf) section 2.2.6.

*Copyright © 2014 Microsoft Corporation.* 

## **3.2.5.3.85 Sending WriteCache (Unicode) Message**

IoControlCode MUST be set to [SCARD\\_IOCTL\\_WRITECACHEW.](#page-65-3)

**[WriteCacheW\\_Call](#page-35-2)** MUST be initialized as specified in section [2.2.2.28.](#page-35-2)

### **3.2.5.3.86 Processing WriteCache (Unicode) Reply**

The OutputBuffer MUST be decoded as **[Long\\_Return](#page-37-0)**, as specified in [\[MS-RPCE\]](%5bMS-RPCE%5d.pdf) section 2.2.6.

#### **3.2.5.3.87 Sending GetTransmitCount Message**

IoControlCode MUST be set to [SCARD\\_IOCTL\\_GETTRANSMITCOUNT.](#page-64-4)

**[GetTransmitCount\\_Call](#page-35-3)** MUST be initialized as specified in section [2.2.2.29.](#page-35-3)

#### **3.2.5.3.88 Processing GetTransmitCount Reply**

The OutputBuffer MUST be decoded as **[GetTransmitCount\\_Return](#page-42-0)**, as specified in of [\[MS-RPCE\]](%5bMS-RPCE%5d.pdf) section 2.2.6.

#### **3.2.5.3.89 Sending GetReaderIcon Message**

IoControlCode MUST be set to SCARD\_IOCTL\_GETREADERICON.

**GetReaderIcon\_Call** MUST be initialized as specified in section [2.2.2.31.](#page-36-1)

#### **3.2.5.3.90 Processing GetReaderIcon Reply**

The **OutputBuffer** MUST be decoded as **GetReaderIcon\_Return**, as specified in [\[MS-RPCE\]](%5bMS-RPCE%5d.pdf) section 2.2.14.

#### **3.2.5.3.91 Sending GetDeviceTypeId Message**

IoControlCode MUST be set to SCARD\_IOCTL\_GETDEVICETYPEID.

**GetDeviceTypeId\_Call** MUST be initialized as specified in section [2.2.2.32.](#page-36-2)

#### **3.2.5.3.92 Processing GetDeviceTypeId Reply**

The OutputBuffer MUST be decoded as **GetDeviceTypeId\_Return**, as specified in [\[MS-RPCE\]](%5bMS-RPCE%5d.pdf) section 2.2.15.

#### **3.2.6 Timer Events**

<span id="page-76-1"></span><span id="page-76-0"></span>None.

#### **3.2.7 Other Local Events**

None.

*[MS-RDPESC] — v20140502 Remote Desktop Protocol: Smart Card Virtual Channel Extension* 

*Copyright © 2014 Microsoft Corporation.* 

# **4 Protocol Examples**

<span id="page-77-0"></span>This example shows the messages sent to perform a simple querying of a card in the TS client machine. It assumes that a channel has already been set up on the between the TS client and the TS server. In addition, a PC/SC-compatible resource manager is running on the TS client and there exists a smart card reader with a smart card inserted. The following figure represents the program flow.

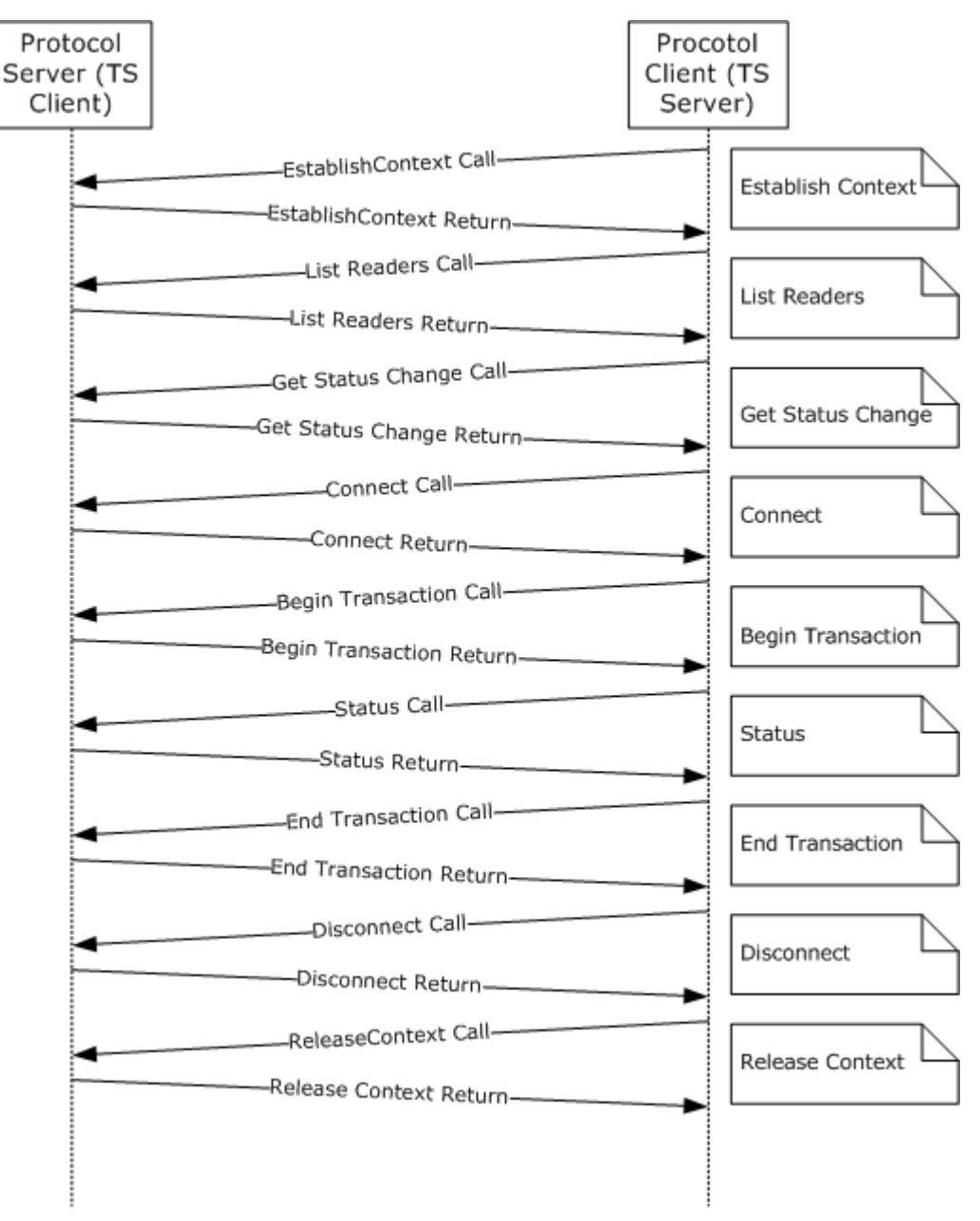

**Figure 4: Protocol flow**

*[MS-RDPESC] — v20140502 Remote Desktop Protocol: Smart Card Virtual Channel Extension* 

*Copyright © 2014 Microsoft Corporation.* 

This representation of the protocol flow is simplified in that there is only one application sending data over this protocol. In an actual implementation there could be multiple outstanding calls at any time.

All packets are constructed as specified in sections  $3.2.5$  and  $3.2.5.3$ . The Status field refers to the **IoStatus** field as specified in [\[MS-RDPEFS\]](%5bMS-RDPEFS%5d.pdf) section 2.2.1.5. The **CompletionId** field is also specified in [\[MS-RDPEFS\]](%5bMS-RDPEFS%5d.pdf) section 2.2.1.5.

#### **4.1 Establish Context Call**

```
IoControlCode= SCARD_IOCTL_ESTABLISHCONTEXT
CompletionId = 0
EstablishContext Call {
dwScope = SCARD_SCOPE_SYSTEM
}
```
The **CompletionId** field is specified in [\[MS-RDPEFS\]](%5bMS-RDPEFS%5d.pdf) section 2.2.1.4.

#### **4.2 Establish Context Return**

```
CompletionId = 0
Status = 0
EstablishContext_Return {
ReturnCode = 0
Context = {cbcontext = 4, pbcontext = (0x00, 0x00, 0x01, 0xcd}}
```
The **Status** field is specified as the **IoStatus** field in [\[MS-RDPEFS\]](%5bMS-RDPEFS%5d.pdf) section 2.2.1.5.

#### **4.3 List Readers Call**

```
IoControlCode = SCARD_IOCTL_LISTREADERSW
CompletionId = 0
ListReaders Call {
Context = {cbContext = 4, pbContext = {0x00, 0x00, 0x01, 0xcd}}
cBvtes = 44mszGroups = L"SCard$DefaultReaders\0\0"
fmszReadersIsNULL = 0
              cchReaders = 0xFFFFFFFF
```
<span id="page-78-3"></span>}

#### **4.4 List Readers Return**

```
CompletionId = 0
Status = 0ListReaders Return {
ReturnCode = 0
cReaders =66
msz = L"Gemplus USB Smart Card Reader 0\0\0"
}
```
*[MS-RDPESC] — v20140502 Remote Desktop Protocol: Smart Card Virtual Channel Extension* 

*Copyright © 2014 Microsoft Corporation.* 

#### **4.5 Get Status Change Call**

```
IoControlCode = SCARD_IOCTL_GETSTATUSCHANGEW
CompletionId = 0
GetStatusChangeW_Call {
Context = {cbContext = 4, pbContext = {0x00, 0x00, 0x01, 0xcd}}dwTimeOut = 0
cReaders =1
rgReaderStates = {
{ szReader = L"Gemplus USB Smart Card Reader 0"
 Common = {
dwCurrentState = SCARD_STATE_UNAWARE
dwEventState = 0
cbAtr = 0pbAtr = {0} }
 }
        \rightarrow}
```
### **4.6 Get Status Change Return**

```
Status = 0CompletionId = 0
GetStatusChange Return = {
ReturnCode = 0
cReaders =1
rgReaderStates = {
dwCurrentState = SCARD_STATE_UNAWARE
dwEventState = SCARD_STATE_CHANGED | 
      SCARD_STATE_PRESENT | SCARD_STATE_INUSE
cbAtr = 9rgbAtr = {0x3b, 0x16, 0x94,0x41, 0x73, 0x74,0x72,0x69,
      0x64}
}
}
```
# **4.7 Connect Call**

```
IoControlCode = SCARD_IOCTL_CONNECTW
CompletionId = 0
ConnectW_Call = {
szReader = L"Gemplus USB Smart Card Reader 0"
Common = {
Context = { cbContext = 4, pbContext = {0x00, 0x00, 0x01, 0xcd} }
dwShareMode = SCARD_SHARE_SHARED
dwPreferredProtocols = SCARD_PROTOCOL_T0 | SCARD_PROTOCOL_T1
}
}
```
#### **4.8 Connect Return**

```
CompletionId = 0
Status = 0
Connect Return = {
ReturnCode = 0
```
*[MS-RDPESC] — v20140502 Remote Desktop Protocol: Smart Card Virtual Channel Extension* 

*Copyright © 2014 Microsoft Corporation.* 

```
hCard = \{Context = { cbContext = 4, pbContext = {0x00, 0x00, 0x01, 0xcd} }
cbHandle = 4
pbHandle = {0x00,0x00,0x01,0xea}{0x00,0x00,0x01,0xea}}
dwActiveProtocol = SCARD_PROTOCOL_T0
}
```
#### **4.9 Begin Transaction Call**

```
IoControlCode = SCARD_IOCTL_BEGINTRANSACTION
CompletionId = 0
HCardAndDisposition Call = {
hCard = \{Context = { cbContext = 4, pbContext = {0x00, 0x00, 0x01, 0xcd} }
cbHandle = 4
pbHandle = {0x00, 0x00, 0x01, 0xea}dwDisposition = 0
}
```
# **4.10 Begin Transaction Return**

```
CompletionId = 0
Status = 0Long Return = {
ReturnCode = 0
}
```
#### **4.11 Status Call**

```
IoControlCode = SCARD_IOCTL_STATUSW
CompletionId = 0
Status Call = {
hCard = \{Context = { cbContext = 4, pbContext = {0x00, 0x00, 0x01, 0xcd} }
 cbHandle = 4
pbHandle = {0x00,0x00,0x01,0xea} }
fmszReaderNamesIsNULL = 0
cchReaderLen = 0xFFFFFFFF
cbAtrLen = 36
}
```
#### **4.12 Status Return**

```
CompletionId = 0
IoStatus = 0
Status Return = {
ReturnCode = 0
cBytes = 66mszReaderNames = L"Gemplus USB Smart Card Reader 0\0\0"
dwState = SCARD_SPECIFICMODE
dwProtocol = SCARD_PROTOCOL_T0
pbAtr = \sqrt{0 \times 36}, 0x16, 0x94,0x41, 0x73, 0x74,0x72,0x69,0x64}
cbAtr = 9
```
*[MS-RDPESC] — v20140502 Remote Desktop Protocol: Smart Card Virtual Channel Extension* 

*Copyright © 2014 Microsoft Corporation.* 

#### **4.13 End Transaction Call**

```
IoControlCode = SCARD_IOCTL_ENDTRANSACTION
CompletionId = 0
HCardAndDisposition Call = {
hCard = \{Context = { cbcontext = 4, pbcontext = {0x00, 0x00, 0x01, 0xcd } }cbHandle = 4
pbHandle = {0x00,0x00,0x01,0xea}}
dwDisposition = SCARD_LEAVE_CARD
 }
```
# **4.14 End Transaction Return**

```
CompletionId = 0
Status = 0Long Return = {
ReturnCode = 0
}
```
#### **4.15 Disconnect Call**

```
IoControlCode = SCARD_IOCTL_DISCONNECT
CompletionId = 0
HCardAndDisposition Call = {
hCard = \{Context = { cbContext = 4, pbContext = {0x00, 0x00, 0x01, 0xcd} }
cbHandle = 4
pbHandle = {0x00,0x00,0x01,0xea}}
dwDisposition = SCARD_RESET_CARD
}
```
## **4.16 Disconnect Return**

```
CompletionId = 0
Status = 0
Long Return = {
ReturnCode = 0
}
```
#### **4.17 Release Context Call**

```
IoControlCode = SCARD_IOCTL_RELEASECONTEXT
CompletionId = 0
Context\_Call = {Context = {cbContext = 4, pbContext = {0x00, 0x00, 0x01, 0xcd} }
}
```
*[MS-RDPESC] — v20140502 Remote Desktop Protocol: Smart Card Virtual Channel Extension* 

*Copyright © 2014 Microsoft Corporation.* 

*Release: Thursday, May 15, 2014* 

<span id="page-81-2"></span>}

# **4.18 Release Context Return**

```
CompletionId = 0
Status = 0Long_Return = {
ReturnCode = 0}
```
*[MS-RDPESC] — v20140502 Remote Desktop Protocol: Smart Card Virtual Channel Extension* 

*Copyright © 2014 Microsoft Corporation.* 

# **5 Security**

<span id="page-83-2"></span>This protocol has no security aspects and relies on the underlying transport for any security.

# **5.1 Security Considerations for Implementers**

<span id="page-83-0"></span>None.

# **5.2 Index of Security Parameters**

<span id="page-83-1"></span>None.

*[MS-RDPESC] — v20140502 Remote Desktop Protocol: Smart Card Virtual Channel Extension* 

*Copyright © 2014 Microsoft Corporation.* 

# **6 Appendix A: Full IDL**

<span id="page-84-0"></span>For ease of implementation, the full **[Interface Definition Language \(IDL\)](%5bMS-GLOS%5d.pdf)** is provided below where ms-dtyp.idl is the IDL as specified in [\[MS-DTYP\]](%5bMS-DTYP%5d.pdf) [Appendix A](%5bMS-DTYP%5d.pdf) and ms-dcom.idl is the IDL as specified in [\[MS-DCOM\]](%5bMS-DCOM%5d.pdf) [Appendix A.](%5bMS-DCOM%5d.pdf)

```
import "ms-dtyp.idl";
import "ms-dcom.idl";
\mathbb{I}uuid(A35AF600-9CF4-11CD-A076-08002B2BD711),
    version(1.0),
    pointer_default(unique)
]
interface type_scard_pack
{
//
// Packing for calls that use the same params
//
typedef struct _REDIR_SCARDCONTEXT
{
    [range(0, 16)] unsigned long cbContext; 
   [unique] [size is(cbContext)] byte *pbContext;
} REDIR_SCARDCONTEXT;
typedef struct _REDIR_SCARDHANDLE
{
REDIR SCARDCONTEXT Context;
[range(0, 16)] unsigned long cbHandle;
   [size is(cbHandle)] byte *pbHandle;
} REDIR_SCARDHANDLE;
typedef struct _long_Return
{
   long ReturnCode;
} long_Return;
typedef struct _longAndMultiString_Return
{
                                long ReturnCode;
   [range(0, 65536)] unsigned long cBytes;
   [unique] [size_is(cBytes)] byte *msz;
} ListReaderGroups_Return, ListReaders_Return;
typedef struct _Context_Call
{
  REDIR SCARDCONTEXT Context;
} Context_Call;
typedef struct _ContextAndStringA_Call
{
         REDIR SCARDCONTEXT Context;
   [string] const char * sz;
} ContextAndStringA_Call;
typedef struct _ContextAndStringW_Call
{
```
*[MS-RDPESC] — v20140502 Remote Desktop Protocol: Smart Card Virtual Channel Extension* 

*Copyright © 2014 Microsoft Corporation.* 

```
REDIR SCARDCONTEXT CONTEXT
  [string] const wchar t * sz;
} ContextAndStringW_Call;
typedef struct _ContextAndTwoStringA_Call
{
       REDIR SCARDCONTEXT CONTEXT
  [string] const char * sz1;
  [string] const char * sz2;
} ContextAndTwoStringA_Call;
typedef struct _ContextAndTwoStringW_Call
{
        REDIR SCARDCONTEXT CONTEXT
  [string] const wchar t * sz1;
  [string] const wchar_t * sz2;
} ContextAndTwoStringW_Call;
//
// Call specific packing
//
typedef struct _EstablishContext_Call
{
 unsigned long dwScope;
} EstablishContext_Call;
typedef struct _EstablishContext_Return
{
  long ReturnCode;
 REDIR SCARDCONTEXT CONTEXT
} EstablishContext_Return;
typedef struct _ListReaderGroups_Call
{
  REDIR SCARDCONTEXT Context;
   long fmszGroupsIsNULL;
  unsigned long cchGroups;
} ListReaderGroups_Call;
typedef struct _ListReaders_Call
{
REDIR SCARDCONTEXT Context;
[range(0, 65536)] unsigned long cBytes;
[unique] [size is(cBytes)] const byte *mszGroups;
long fmszReadersIsNULL;
unsigned long cchReaders;
} ListReaders_Call;
typedef struct _ReaderState_Common_Call
{
              unsigned long dwCurrentState;
              unsigned long dwEventState;
[range(0, 36)] unsigned long cbAtr;
              byte rgbAtr[36];
} ReaderState Common Call;
```
*Copyright © 2014 Microsoft Corporation.* 

*Release: Thursday, May 15, 2014* 

```
typedef struct _ReaderStateA
{
  [string] const char * szReader;
     ReaderState Common Call Common;
} ReaderStateA;
typedef struct _ReaderStateW
{
   [string] const wchar t * szReader;
     ReaderState Common Call Common;
} ReaderStateW;
typedef struct _ReaderState_Return
{
unsigned long dwCurrentState;
              unsigned long and dwEventState;
[range(0, 36)] unsigned long cbAtr;
             byte rgbAtr[36];
} ReaderState_Return;
typedef struct _GetStatusChangeA_Call
{
REDIR SCARDCONTEXT Context;
[range(0, 65536)] unsigned long cBytes;
[size is(cBytes)] const byte *mszCards;
[range(0, 10)] unsigned long cReaders;
[size_is(cReaders)] ReaderStateA *rgReaderStates;
} GetStatusChangeA_Call;
typedef struct _LocateCardsA_Call {
  REDIR SCARDCONTEXT Context;
   [range(0, 65536)] unsigned long cBytes;
[size is(cBytes)] const byte * mszCards;
[range(0, 10)] unsigned long cReaders;
    [size_is(cReaders)] ReaderStateA * rgReaderStates;
} LocateCardsA_Call;
typedef struct _LocateCardsW_Call
{
REDIR SCARDCONTEXT Context;
[range(0, 65536)] unsigned long cBytes;
[size is(cBytes)] const byte *mszCards;
[range(0, 10)] unsigned long cReaders;
[size_is(cReaders)] ReaderStateW *rgReaderStates;
} LocateCardsW_Call;
typedef struct _LocateCards_ATRMask
{
   [range(0, 36)] unsigned long cbAtr;
                 byte rgbAtr[36];
                 byte rgbMask[36];
} LocateCards_ATRMask;
typedef struct _LocateCardsByATRA_Call
{
REDIR SCARDCONTEXT Context;
[range(0, 1000)] unsigned long cAtrs;
[size_is(cAtrs)] LocateCards_ATRMask *rgAtrMasks;
```
*Copyright © 2014 Microsoft Corporation.* 

```
[range(0, 10)] unsigned long cReaders;
[size is(cReaders)] ReaderStateA *rgReaderStates;
} LocateCardsByATRA_Call;
typedef struct _LocateCardsByATRW_Call
{
                REDIR_SCARDCONTEXT Context;<br>
insigned long<br>
cAtrs;
[range(0, 1000)] unsigned long cAtrs;
[size_is(cAtrs)] LocateCards_ATRMask *rgAtrMasks;
[range(0, 10)] unsigned long cReaders;
[size is(cReaders)] ReaderStateW *rgReaderStates;
} LocateCardsByATRW_Call;
typedef struct _GetStatusChange_Return
{
long and ReturnCode;
[range(0, 10)] unsigned long cReaders;
  [size_is(cReaders)] ReaderState_Return *rgReaderStates;
} LocateCards_Return, GetStatusChange_Return;
typedef struct _GetStatusChangeW_Call
{
REDIR SCARDCONTEXT Context;
                 unsigned long dwTimeOut;
[range(0, 11)] unsigned long cReaders;
[size is(cReaders)] ReaderStateW *rgReaderStates;
} GetStatusChangeW_Call;
typedef struct _Connect_Common
{
  REDIR SCARDCONTEXT Context;
  unsigned long dwShareMode;
  unsigned long dwPreferredProtocols;
} Connect_Common;
typedef struct _ConnectA_Call
{
   [string] const char * szReader;
       Connect Common Common;
} ConnectA_Call;
typedef struct _ConnectW_Call
{
  [string] const wchar t * szReader;
        Connect Common Common;
} ConnectW_Call;
typedef struct _Connect_Return
{
  long ReturnCode;
  REDIR SCARDHANDLE hCard;
  unsigned long dwActiveProtocol;
} Connect_Return;
typedef struct _Reconnect_Call
{
  REDIR SCARDHANDLE hCard;
  unsigned long dwShareMode;
  unsigned long dwPreferredProtocols;
```
*Copyright © 2014 Microsoft Corporation.* 

*Release: Thursday, May 15, 2014* 

```
unsigned long dwInitialization;
} Reconnect_Call;
typedef struct Reconnect_Return
{
   long ReturnCode;
  unsigned long and the dwActiveProtocol;
} Reconnect_Return;
typedef struct _HCardAndDisposition_Call
{
   REDIR SCARDHANDLE hCard;
  unsigned long dwDisposition;
} HCardAndDisposition_Call;
typedef struct _State_Call
{
  REDIR SCARDHANDLE hCard;
  long fpbAtrIsNULL;
  unsigned long cbAtrLen;
    // EDITOR'S NOTE: Can be 0xFFFFFFFF
} State_Call;
typedef struct _State_Return
{
                            long ReturnCode;
                             unsigned long dwState;
                             unsigned long dwProtocol;
[range(0, 36)] cbAtrLen;
   [unique] [size is(cbAtrLen)] byte *rgAtr;
} State_Return;
typedef struct _Status_Call
{
   REDIR SCARDHANDLE hCard;
  long fmszReaderNamesIsNULL;
  unsigned long extending the confluence of the contractors of the contractors of the contractors of the contractors of the contractors of the contractors of the contractors of the contractors of the contractors of the contr
  unsigned long cbAtrLen;
} Status_Call;
typedef struct _Status_Return
{
                         long ReturnCode;
   [range(0, 65536)] unsigned long cBytes;
[unique] [size is(cBytes)] byte *mszReaderNames;
unsigned long dwState;
                         unsigned long dwProtocol;
                         byte pbAtr[32];
    [range(0, 32)] unsigned long cbAtrLen;
} Status_Return;
typedef struct _SCardIO_Request
{
                               unsigned long dwProtocol;
   [range(0, 1024)] unsigned long cbExtraBytes;
   [unique] [size_is(cbExtraBytes)] byte *pbExtraBytes;
```
*Copyright © 2014 Microsoft Corporation.* 

*Release: Thursday, May 15, 2014* 

```
} SCardIO_Request;
typedef struct _Transmit_Call
{
                       REDIR_SCARDHANDLE hCard;
                      SCardIO_Request ioSendPci;<br>unsigned long cbSendLength;
   Social Change (0, 66560)]<br>
unsigned long cbSendLength;<br>
const byte *pbSendBuffer;<br>
intervals
   [size is(cbSendLength)] const byte
   [unique] SCardIO Request *pioRecvPci;
long fpbRecvBufferIsNULL;
                       unsigned long cbRecvLength;
} Transmit_Call;
typedef struct _Transmit_Return
{
                              long ReturnCode;
   [unique] SCardIO Request *pioRecvPci;
    [range(0, 66560)] unsigned long cbRecvLength;
   [unique] [size_is(cbRecvLength)] byte *pbRecvBuffer;
} Transmit_Return;
typedef struct _GetTransmitCount_Call
{
   REDIR SCARDHANDLE hCard;
} GetTransmitCount_Call;
typedef struct _GetTransmitCount_Return
{
long ReturnCode;
unsigned long cTransmitCount;
} GetTransmitCount_Return;
typedef struct _Control_Call
{
REDIR SCARDHANDLE hCard;
                           unsigned long dwControlCode;
 [range(0, 66560)] unsigned long cbInBufferSize;
[unique] [size is(cbInBufferSize)] const byte *pvInBuffer;
long fpvOutBufferIsNULL;
                          unsigned long cbOutBufferSize;
} Control_Call;
typedef struct _Control_Return
{
                           long ReturnCode;
   [range(0, 66560)] unsigned long cbOutBufferSize;
   [unique] [size is(cbOutBufferSize)] byte *pvOutBuffer;
} Control_Return;
typedef struct _GetAttrib_Call
{
   REDIR SCARDHANDLE hCard;
   unsigned long dwAttrId;
   long fpbAttrIsNULL;
   unsigned long cbAttrLen;
} GetAttrib_Call;
typedef struct _GetAttrib_Return
{
                             long ReturnCode;
   [range(0, 65536)] unsigned long cbAttrLen;
```
*Copyright © 2014 Microsoft Corporation.* 

*Release: Thursday, May 15, 2014* 

```
[unique] [size_is(cbAttrLen)] byte *pbAttr;
} GetAttrib_Return;
typedef struct _SetAttrib_Call
{
REDIR SCARDHANDLE hCard;
                     unsigned long dwAttrId;
[range(0, 65536)] unsigned long cbAttrLen;
[size is(cbAttrLen)] const byte *pbAttr;
} SetAttrib_Call;
typedef struct _ReadCache_Common
{
  REDIR SCARDCONTEXT Context;
  UUID *CardIdentifier;
  unsigned long FreshnessCounter;
  long<br>
unsigned long<br>
the fPbDataIsNULL;<br>
cbDataLen;
  unsigned long
} ReadCache_Common;
typedef struct _ReadCacheA_Call
{
[string] char * szLookupName;
ReadCache Common common;
} ReadCacheA_Call;
typedef struct _ReadCacheW_Call
{
   [string] wchar_t * szLookupName;
        -<br>ReadCache_Common Common;
} ReadCacheW_Call;
typedef struct _ReadCache_Return
{
long ReturnCode;
[range(0, 65536)] unsigned long cbDataLen;
[unique] [size_is(cbDataLen)] byte *pbData;
} ReadCache_Return;
typedef struct _WriteCache_Common
{
                    REDIR SCARDCONTEXT Context;
                    UUID *CardIdentifier;
                     unsigned long FreshnessCounter;
[range(0, 65536)] unsigned long cbDataLen;
[unique] [size_is(cbDataLen)] byte *pbData;
} WriteCache Common;
typedef struct _WriteCacheA_Call
{
   [string] char * szLookupName;
       WriteCache_Common Common;
} WriteCacheA_Call;
typedef struct _WriteCacheW_Call
{
[string] wchar t * szLookupName;
WriteCache Common Common;
} WriteCacheW_Call;
```
*Copyright © 2014 Microsoft Corporation.* 

*Release: Thursday, May 15, 2014* 

*Copyright © 2014 Microsoft Corporation.* 

*Release: Thursday, May 15, 2014* 

}

# **7 Appendix B: Product Behavior**

<span id="page-92-0"></span>The information in this specification is applicable to the following Microsoft products or supplemental software. References to product versions include released service packs:

- Windows XP operating system
- **Windows Server 2003 operating system**
- Windows Vista operating system
- **Windows Server 2008 operating system**
- Windows 7 operating system
- **Windows Server 2008 R2 operating system**
- Windows 8 operating system
- **Windows Server 2012 operating system**
- Windows 8.1 operating system
- **Windows Server 2012 R2 operating system**

Exceptions, if any, are noted below. If a service pack or Quick Fix Engineering (QFE) number appears with the product version, behavior changed in that service pack or QFE. The new behavior also applies to subsequent service packs of the product unless otherwise specified. If a product edition appears with the product version, behavior is different in that product edition.

Unless otherwise specified, any statement of optional behavior in this specification that is prescribed using the terms SHOULD or SHOULD NOT implies product behavior in accordance with the SHOULD or SHOULD NOT prescription. Unless otherwise specified, the term MAY implies that the product does not follow the prescription.

[<1> Section 1.7: T](#page-16-0)he Windows XP and Windows Server 2003 versions always use SCREDIR\_VERSION\_XP. Windows Vista and Windows Server 2008 are always SCREDIR\_VERSION\_LONGHORN.

[<2> Section 3.1.4: W](#page-56-0)indows XP and Windows Server 2003 implement function numbers 5 through 58. Windows Vista and Windows Server 2008 implement function numbers 5 through 64.

*Copyright © 2014 Microsoft Corporation.* 

# **8 Change Tracking**

<span id="page-93-0"></span>No table of changes is available. The document is either new or has had no changes since its last release.

*[MS-RDPESC] — v20140502 Remote Desktop Protocol: Smart Card Virtual Channel Extension* 

*Copyright © 2014 Microsoft Corporation.* 

# **9 Index**

#### **A**

Abstract data model [client](#page-66-0) 67 [server](#page-51-0) 52 Access Mode Flags packet 45 [Applicability](#page-16-1) 17

#### **B**

[Begin transaction call example](#page-80-0) 81 [Begin transaction return example](#page-80-1) 81

#### **C**

[Capability negotiation](#page-16-2) 17 Card Reader State packet 44 [Change tracking](#page-93-0) 94 Client [abstract data model](#page-66-0) 67 [higher-layer triggered events](#page-67-2) 68 [initialization](#page-67-3) 68 [local events](#page-76-0) 77 [message processing](#page-67-0) 68 [sequencing rules](#page-67-0) 68 structures [\(section 2.2.1](#page-17-0) 18[, section 2.2.3](#page-37-2) 38) [timer events](#page-76-1) 77 [timers](#page-67-4) 68 [Connect call example](#page-79-0) 80 [Connect return example](#page-79-1) 80 Connect Common structure 19 Connect Return structure 40 [ConnectA\\_Call structure](#page-28-0) 29 [ConnectW\\_Call structure](#page-28-1) 29 Context Call structure 23 [ContextAndStringA\\_Call structure](#page-23-0) 24 [ContextAndStringW\\_Call structure](#page-24-0) 25 [ContextAndTwoStringA\\_Call structure](#page-24-1) 25 [ContextAndTwoStringW\\_Call structure](#page-25-0) 26 [Control\\_Call structure](#page-32-0) 33 Control Return structure 40

#### **D**

Data model - abstract [client](#page-66-0) 67 [server](#page-51-0) 52 [Data types](#page-17-1) 18 [Disconnect call example](#page-81-0) 82 [Disconnect return example](#page-81-1) 82

#### **E**

[End transaction call example](#page-81-2) 82 [End transaction return example](#page-81-3) 82 [Establish context call example](#page-78-0) 79 [Establish context return example](#page-78-1) 79 [EstablishContext\\_Call structure](#page-21-0) 22 [EstablishContext\\_Return structure](#page-37-3) 38 **Examples** [begin transaction call example](#page-80-0) 81 [begin transaction return example](#page-80-1) 81 [connect call example](#page-79-0) 80 [connect return example](#page-79-1) 80 [disconnect call example](#page-81-0) 82 [disconnect return example](#page-81-1) 82 [end transaction call example](#page-81-2) 82 [end transaction return example](#page-81-3) 82 [establish context call example](#page-78-0) 79 [establish context return example](#page-78-1) 79 [get status change call example](#page-79-2) 80 [get status change return example](#page-79-3) 80 [list reader call example](#page-78-2) 79 [list reader return example](#page-78-3) 79 [overview](#page-77-0) 78 [release context call example](#page-81-4) 82 [release context return example](#page-82-0) 83 [status call example](#page-80-2) 81 [status return example](#page-80-3) 81

#### **F**

Fields - [vendor-extensible](#page-16-3) 17 [Full IDL](#page-84-0) 85

### **G**

[Get status change call example](#page-79-2) 80 Get status [change return example](#page-79-3) 80 GetAttrib Call structure 33 [GetAttrib\\_Return structure](#page-41-1) 42 [GetDeviceTypeId\\_Call structure](#page-36-2) 37 [GetDeviceTypeId\\_Return structure](#page-42-1) 43 [GetReaderIcon\\_Call structure](#page-36-1) 37 GetReaderIcon Return structure 43 [GetStatusChange\\_Return](#page-38-0) 39 [GetStatusChangeA\\_Call structure](#page-27-1) 28 [GetStatusChangeW\\_Call structure](#page-27-0) 28 [GetTransmitCount\\_Call structure](#page-35-3) 36 [GetTransmitCount\\_Return structure](#page-42-0) 43 [Glossary](#page-10-0) 11

#### **H**

**HCardAndDisposition Call structure 30** [Higher-layer triggered events -](#page-67-2) client 68

#### **I**

[IDL](#page-84-0) 85 Implementers - [security considerations](#page-83-0) 84 [Informative references](#page-12-0) 13 Initialization [client](#page-67-3) 68 [server](#page-51-1) 52 [Introduction](#page-10-1) 11

#### **L**

*[MS-RDPESC] — v20140502 Remote Desktop Protocol: Smart Card Virtual Channel Extension* 

*Copyright © 2014 Microsoft Corporation.* 

*Release: Thursday, May 15, 2014* 

[List reader call example](#page-78-2) 79 [List reader return example](#page-78-3) 79 [ListReaderGroups\\_Call structure](#page-22-1) 23 [ListReaderGroups\\_Return structure](#page-38-1) 39 ListReaders Call structure 24 [ListReaders\\_Return](#page-38-1) 39 Local events [client](#page-76-0) 77 [server](#page-66-1) 67 [LocateCards\\_ATRMask structure](#page-18-1) 19 LocateCards Return structure 39 [LocateCardsA\\_Call structure](#page-26-0) 27 [LocateCardsByATRA\\_Call structure](#page-33-1) 34 [LocateCardsByATRW\\_Call structure](#page-34-0) 35 [LocateCardsW\\_Call structure](#page-26-1) 27 Long Return structure 38

#### **M**

Message processing [client](#page-67-0) 68 [server](#page-51-2) 52 Messages [names](#page-67-1) 68 [overview](#page-17-2) 18 [processing incoming replies](#page-67-5) 68 [sending outgoing messages](#page-67-6) 68 [transport](#page-17-3) 18

#### **N**

[Normative references](#page-11-0) 12

#### **O**

[Outgoing messages -](#page-67-6) sending 68 [Overview \(synopsis\)](#page-12-1) 13

#### **P**

[Parameters -](#page-83-1) security 84 [Preconditions](#page-15-0) 16 [Prerequisites](#page-15-0) 16 [Product behavior](#page-92-0) 93 [Protocol\\_Identifier packet](#page-43-1) 44

#### **R**

[ReadCache\\_Common structure](#page-20-0) 21 [ReadCache\\_Return structure](#page-37-1) 38 [ReadCacheA\\_Call structure](#page-34-1) 35 [ReadCacheW\\_Call structure](#page-35-0) 36 [Reader\\_State packet](#page-45-0) 46 [ReaderState\\_Common\\_Call structure](#page-18-2) 19 [ReaderState\\_Return structure](#page-21-1) 22 [ReaderStateA structure](#page-19-0) 20 [ReaderStateW structure](#page-19-1) 20 Reconnect Call structure 29 Reconnect Return structure 40 [REDIR\\_SCARDCONTEXT structure](#page-17-4) 18 [REDIR\\_SCARDHANDLE structure](#page-17-5) 18 References

[informative](#page-12-0) 13 [normative](#page-11-0) 12 [Relationship to other protocols](#page-15-1) 16 [Release context call example](#page-81-4) 82 [Release context return example](#page-82-0) 83 Replies - [processing](#page-67-5) 68 [Return\\_Code packet](#page-46-0) 47

# **S**

[ScardAccessStartedEvent\\_Call packet](#page-36-0) 37 [SCardIO\\_Request structure](#page-20-1) 21 [Security](#page-83-2) 84 Sequencing rules [client](#page-67-0) 68 [server](#page-51-2) 52 Server [abstract data model](#page-51-0) 52 [initialization](#page-51-1) 52 [local events](#page-66-1) 67 [message processing](#page-51-2) 52 [sequencing rules](#page-51-2) 52 structures [\(section 2.2.1](#page-17-0) 18, [section 2.2.2](#page-21-2) 22) [timer events](#page-66-2) 67 [timers](#page-51-3) 52 [SetAttrib\\_Call structure](#page-33-0) 34 [Standards assignments](#page-16-4) 17 [State\\_Call structure](#page-29-1) 30 [State\\_Return structure](#page-40-1) 41 [Status call example](#page-80-2) 81 [Status return example](#page-80-3) 81 Status Call structure 31 Status Return structure 41 **Structures** client [\(section 2.2.1](#page-17-0) 18, [section 2.2.3](#page-37-2) 38) server [\(section 2.2.1](#page-17-0) 18[, section 2.2.2](#page-21-2) 22)

#### **T**

Timer events [client](#page-76-1) 77 [server](#page-66-2) 67 Timers [client](#page-67-4) 68 [server](#page-51-3) 52 [Tracking changes](#page-93-0) 94 [Transmit\\_Call structure](#page-31-0) 32 [Transmit\\_Return structure](#page-41-0) 42 [Transport -](#page-17-3) message 18 [Triggered events -](#page-67-2) higher-layer - client 68

#### **V**

[Vendor-extensible fields](#page-16-3) 17 [Versioning](#page-16-2) 17

#### **W**

[WriteCache\\_Common structure](#page-20-2) 21 [WriteCacheA\\_Call structure](#page-35-1) 36 [WriteCacheW\\_Call structure](#page-35-2) 36

*[MS-RDPESC] — v20140502 Remote Desktop Protocol: Smart Card Virtual Channel Extension* 

*Copyright © 2014 Microsoft Corporation.*